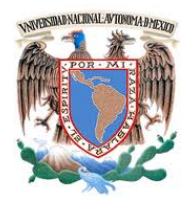

UNIVERSIDAD NACIONAL AUTÓNOMA DE MÉXICO

### FACULTAD DE INGENIERÍA

# DISEÑO Y CONSTRUCCIÓN DE UN MICROSCOPIO CONFOCAL

# T E S I S

QUE PARA OBTENER EL TÍTULO DE: INGENIERO EN COMPUTACIÓN

PRESENTA: MARCO ANTONIO GARCÍA AGUILERA

DIRECTOR DE TESIS: DR. FRANCISCO FERNÁNDEZ DE MIGUEL

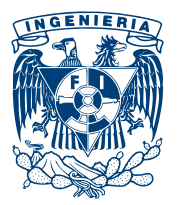

MÉXICO, D.F., AGOSTO 2015

A mis padres... Guadalupe y Antonio

 ${\it 0}1010111 {\it 0}1101111 {\it 0}1110010 {\it 0}1101100 {\it 0}1100100}$  $00100001$  00100001 00100001

# Agradecimientos

A mis padres Guadalupe Aguilera Vazquez y Antonio García Flores por su cariño incondicional que ha sido mi guía fundamental en la vida, por todas sus enseñanzas y el gran sacrificio que han empeñado para sacar a su familia adelante. Su paciencia, dedicación y motivación se las agradeceré eternamente, sin duda son y siempre serán mis mas grande ejemplo.

A mi hermana Monica y sus hijos Paola, Rodrigo y Yael por ser una fuente inagotable de inspiración para ser mejor persona y tratar de hacer este un mundo mejor.

A Esmeralda por complementar mi mundo de forma inigualable el día que nuestras vidas se volvieron a juntar de manera mas estrecha, desde el inicio has sacado lo mejor de mi, gracias por estar siempre a mi lado alent´andome para llegar a lo mas alto y cumplir juntos esta meta y muchas mas.

Al  $Dr.$  Francisco Fernández de Miguel por toda la confianza y el apoyo que me ha dado para participar en sus múltiples proyectos académicos los cuales han sido fundamentales para mi desarrollo profesional y personal.

A Guillermo por toda la ayuda brindada para la realización de este trabajo, a Montse, Caro y Ricardo por hacer mas grata mi estancia en el laboratorio y por todos los buenos consejos que me dieron, pero sobretodo gracias a los 4 por su amistad.

A **Bruno** por tener siempre buena disposición y su invaluable ayuda en el laboratorio.

A la Universidad Nacional Autónoma de México mi segundo hogar.

A la **Facultad de Ingeniería** que en sus aulas y laboratorios adquirí los conocimientos y herramientas para mi formación profesional.

Al Instituto de Fisiología Celular lugar donde se llevo a cabo este proyecto.

# ´ Indice general

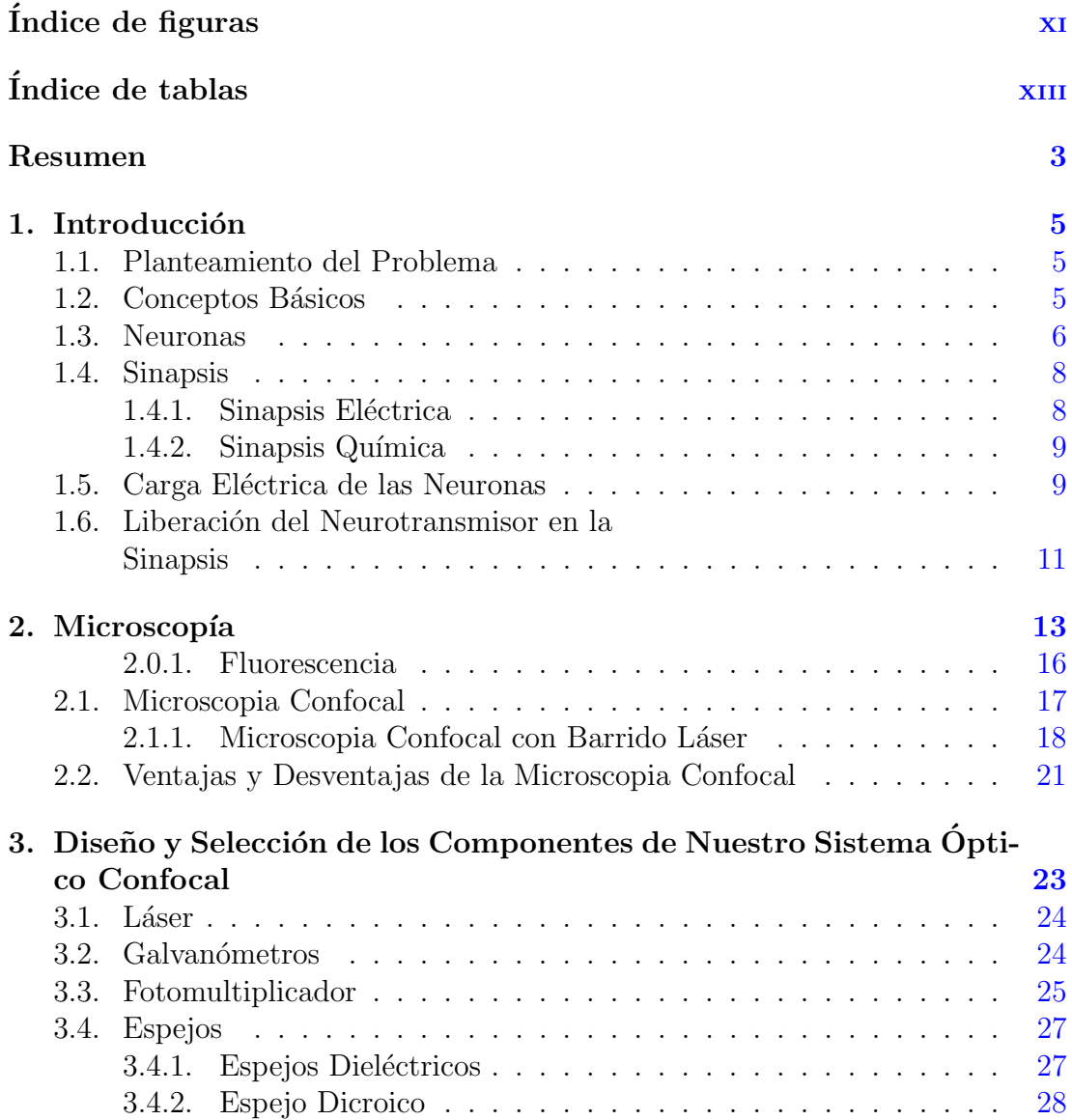

### ÍNDICE GENERAL

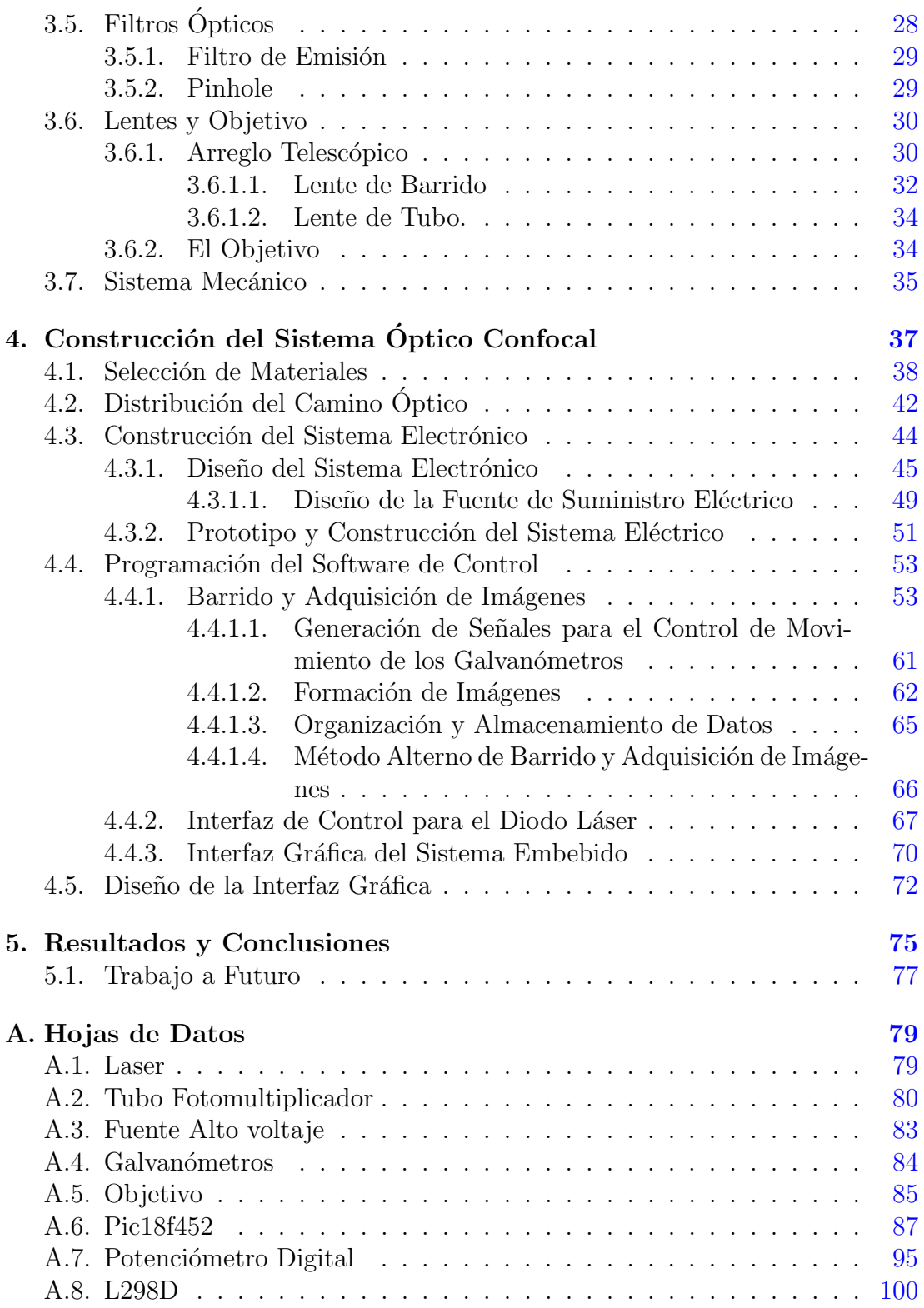

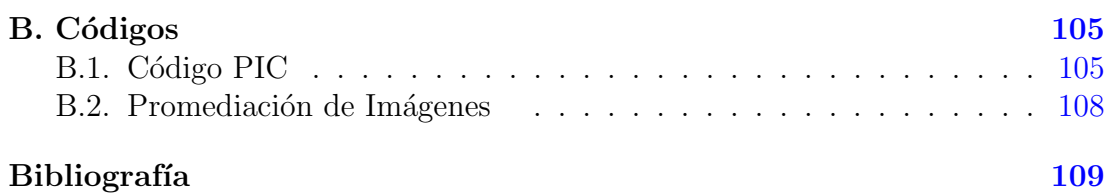

# ´ Indice de figuras

<span id="page-12-0"></span>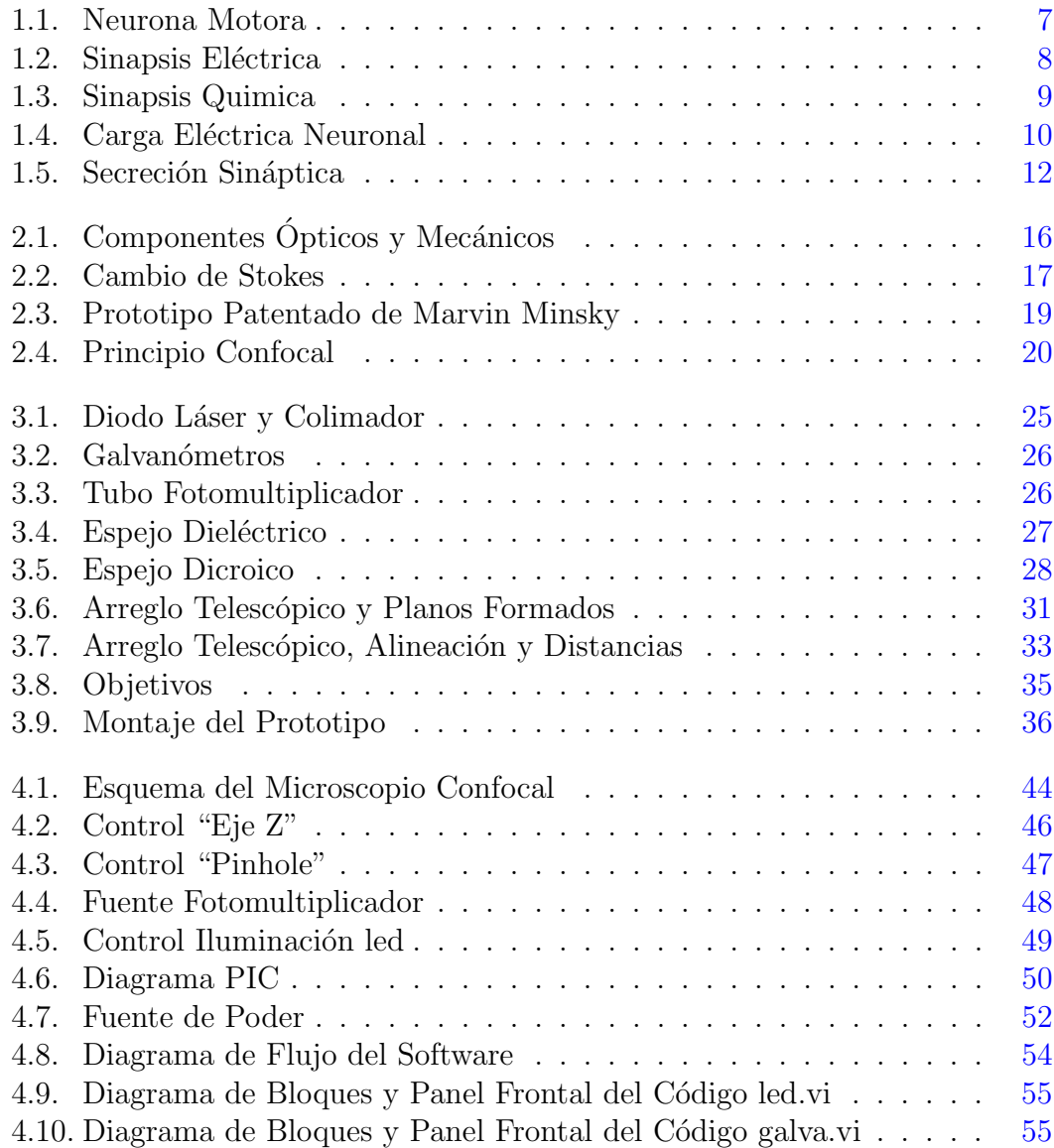

### ÍNDICE DE FIGURAS

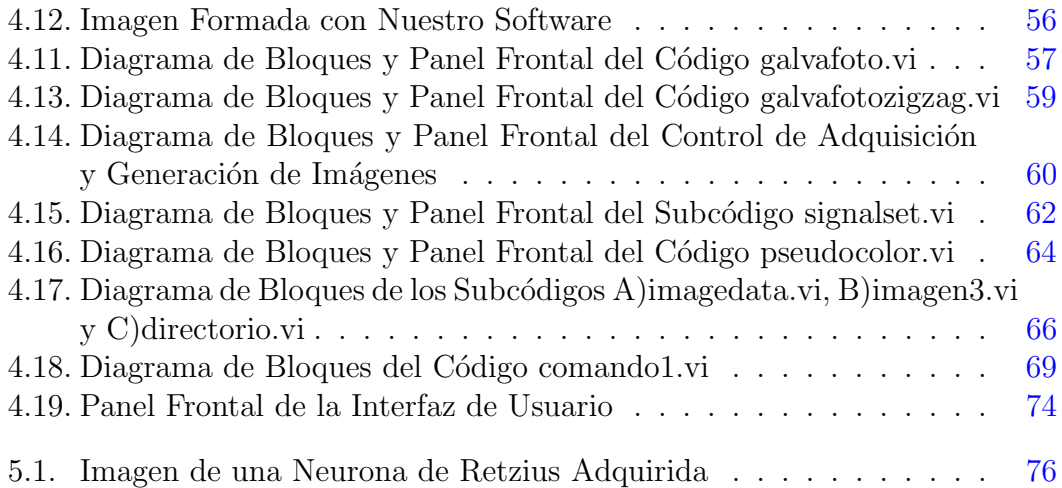

# ´ Indice de tablas

<span id="page-14-0"></span>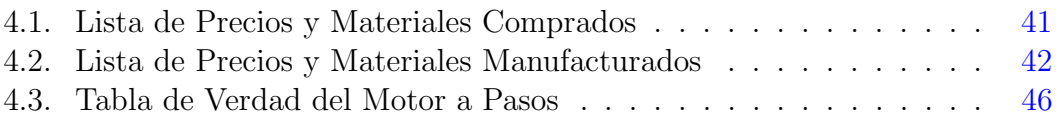

# Resumen

<span id="page-18-0"></span>Este trabajo tuvo como fin el desarrollar un microscopio confocal de barrido láser, que proporcionara imágenes de fluorescencia con alta velocidad, contraste y resolución. Para su construcción se combinaron sistemas ópticos, mecánicos y eléctricos controlados por software que funciona como interfaz para el usuario. El software está desarrollado en Labview, utilizando una tarjeta analógico-digital de National Instruments, combinada con un microcontrolador PIC.

Las tareas que realiza el microscopio son las siguientes:

- Sistema óptico de excitación.- Este sistema se encarga de definir el camino ´optico por el cual llegar´a el haz de l´aser hasta la muestra biol´ogica, adecuando el haz láser para delimitar el área de barrido así como los planos focales de interés.
- Sistema óptico de emisión.- Compartiendo elementos con el sistema óptico de excitación, define el camino óptico que lleva la luz emitida por la muestra biológica hacia una serie de etapas de filtrado cromático y espacial para ser colectada por el fotomultiplicador.
- Sistema de barrido.- Al utilizar como fuente de luz un láser, este incide en un solo punto de la muestra. Para que incida en un área, se utilizan espejos montados en galvanómetros que se mueven en los ejes ' $X''$ " e " $Y''$ .
- Sistema de adquisición de señales.- La luz emitida por la muestra biológica se colecta en un fotomultiplicador que transforma la cantidad de luz en una señal eléctrica que posteriormente es amplificada y digitalizada.
- Generación de imágenes.- Al digitalizar la señal eléctrica del fotomultiplicador con un sistema de adquisición de datos de National Instruments, se reconstruye la muestra biológica en el área de barrido. Este proceso se realiza en dos partes. La primera consiste en acomodar los valores de voltaje en el tiempo en un arreglo matricial. La segunda parte consiste en asignar un color en una escala determinada a cada elemento de la matriz.
- **Hardware de control.** Los procesos de barrido y adquisición de señales son muy complejos por la gran cantidad de datos generados y adquiridos. Debido a esto, es necesario delegar algunas tareas más simples a un microcontrolador PIC, el cual se encarga de controlar varios sistemas mecánicos y eléctricos secundarios.
- Interfaz de usuario.- Debido a las múltiples opciones de control y despliegue disponibles para el usuario, la interfaz de software con la que interactúa, tendrá como principal característica el ser sencilla y clara.

Uno de los principales objetivos es obtener imágenes de células neuronales cuyo tamaño es de alrededor de  $60 \mu m$  o bien regiones seleccionadas y ocasionalmente amplificadas de menor tamaño. La adquisición de estas imágenes tendrá una frecuencia de 4 imágenes por segundo, con una resolución de  $512x512$  pixeles. En el caso de ser áreas menores, las imágenes tendrán una resolución variable.

La importancia de realizar un sistema como éste, es su diseño con fines específicos y su bajo costo en comparación con un sistema de microscopia comercial. El microscopio que desarrollamos tiene un fin más específico, pero no limitante, pues con algunos cambios m´ınimos se podr´an realizar experimentos que requieran otra longitud de onda de excitación y varias de emisión por ejemplo. Se tiene la necesidad de combinar la microscopia láser confocal con un conjunto de técnicas de electrofisiología. El costo aproximado del microscopio fue de \$15,000.00 dólares.

# Capítulo 1

# Introducción

## <span id="page-20-1"></span><span id="page-20-0"></span>1.1. Planteamiento del Problema

Los neurotransmisores en el cerebro regulan cada etapa de su función. Un mal funcionamiento en los sistemas de difusión  $y/0$  recepción de estos neurotransmisores puede traer consigo desórdenes o trastornos como la esquizofrenia, depresión o alzheimer.

Nuestro principal interés está enfocado en los sistemas de liberación y difusión/recepción de un neurotransmisor que es la serotonina. Para comprender mejor el fenómeno de la liberación de serotonina y sus efectos, necesitamos conocer más acerca de sus mecanismos de liberación somática, movilización vesicular y la relación estructura-función de las neuronas que la liberan. En lo particular nos interesa analizar la generación de ondas de calcio intracelular en tiempo real y su participación en el acoplamiento liberación-excitación de las células serotoninérgicas.

## <span id="page-20-2"></span>1.2. Conceptos Básicos

El cerebro procesa toda la información ya sea la proveniente del entorno captada por los sentidos as´ı como la necesaria para controlar las funciones corporales.  $Es$  responsable también de modular el estado de ánimo, la conducta y los pensamientos. En el cerebro hay células especializadas para llevar a cabo todas estas funciones. Estas células son las neuronas.

#### 1. INTRODUCCIÓN

Las neuronas forman circuitos y se pueden comunicar entre sí mediante impulsos eléctricos o mensajes químicos. Existen diversos tipos de neuronas, las cuales se pueden clasificar por su forma, tamaño, función o por las características de las señales eléctricas que producen, así como también por la forma en que se comunican con otras células. Como resultado de esta clasificación se ha podido determinar que el número y la forma en que se distribuyen en los sistemas nerviosos de individuos de la misma especie es constante de uno al otro. Adem´as en especies cercanas existen muchas similitudes, pero también para cada especie existen tipos de neuronas con funciones muy específicas. Hoy en día hay muchas neuronas perfectamente identificadas y clasificadas en vertebrados e invertebrados. Una de las formas m´as comunes de analizar algunas funciones neuronales es mediante el uso de colorantes fluorescentes que se activan ante la actividad eléctrica.

El cerebro integra la información interna y externa al individuo. Esta información es clasificada y una vez hecho esto se genera una respuesta la cual modifica el comportamiento. Aqu´ı es donde radica la importancia del estudio de los circuitos neuronales, ya que al entender su funcionamiento podemos saber de qué manera ocurren desde la percepción hasta la selección y ejecución de la respuesta. El estudio de los circuitos neuronales también hace posible identificar daños o un funcionamiento incorrecto de los mismos, que da como resultado múltiples desequilibrios que afectan el comportamiento o el estado de ´animo de los individuos.

A partir de la información que percibe un individuo, el cerebro genera una representación abstracta mediante señales eléctricas. La información va de una neurona a otra por medio de mensajes qu´ımicos que excitan o inhiben a las neuronas para generar cambios en su potencial eléctrico y así traducir la información en señales eléctricas o químicas cuya codificación define el destino de la información.

Para estudiar el funcionamiento, desarrollo y regeneración de los circuitos neuronales o de una sola neurona se emplean métodos multidisciplinarios. A lo largo del tiempo se han desarrollado técnicas cada vez más complejas y precisas, ya que los cambios en las neuronas que propician su funcionamiento pueden ocurrir en milésimas de segundo.

## <span id="page-21-0"></span>1.3. Neuronas

Las neuronas son las células fundamentales del cerebro, a pesar de sus diferencias entre su forma, tamaño y función, mantienen propiedades comunes, como la

<span id="page-22-0"></span>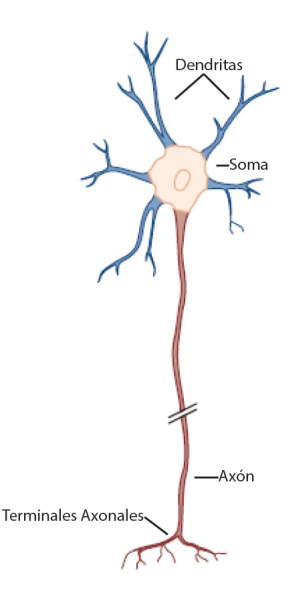

Figura 1.1: -Neurona Motora- Este tipo de neuronas interactua principalmente con fibras musculares.  $_{modifieda \ de} (3)$  $_{modifieda \ de} (3)$ 

capacidad de generar, recibir e interpretar mensajes químicos o eléctricos. Debido a su composición química, las neuronas poseen una carga eléctrica negativa en su interior, gracias a la distribución de iones dentro y fuera de la célula. El constante flujo de iones posibilita a las neuronas a variar de forma muy rápida su potencial el´ectrico, el cual pasa del potencial de reposo negativo a producir impulsos nerviosos llamados potenciales de acción. En estos breves impulsos el potencial llega a ser positivo. El cambio en este potencial eléctrico puede ser debido a un estímulo o puede ser generado de forma espontánea por la célula  $(1)$ .

El cuerpo neuronal es llamado soma, y contiene al núcleo celular, además de diversos componentes citoplasmáticos, encargados de procesar los estímulos que llegan a la célula así como también de generar una respuesta mediante el intercambio de sustancias en ambos sentidos. Este intercambio se realiza a través de la membrana plasmática, que es una bicapa lipídica limitante entre el medio externo y el medio intracelular. El intercambio es realizado en regiones especificas donde se encuentran proteínas formando canales ionicos responsables de gradientes electroquimicos  $(2)$ . Las dendritas son ramificaciones que parten de la región somática y reciben información por medio de conexiones sinápticas. El axón es una fibra larga que usualmente parte del soma y en algunas ocasiones de una dendrita. Su función es llevar potenciales de acción a células distantes. En la (figura [1.1\)](#page-22-0) se representa un tipo de neurona identificando sus partes anteriormente mencionadas.

<span id="page-23-2"></span>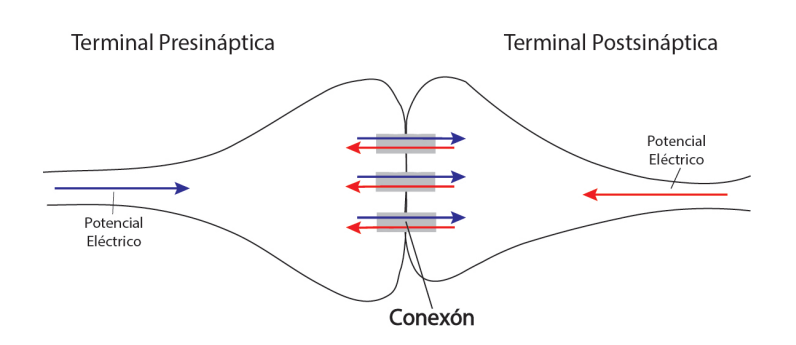

Figura 1.2: -Sinapsis Eléctrica- El flujo de iones puede realizarse de manera bidireccional. Con este tipo de sinapsis se pueden propagar se˜nales con mucha rapidez.  $_{basada\,en}$  [\(4\)](#page-124-4)

# <span id="page-23-0"></span>1.4. Sinapsis

Las neuronas se comunican entre sí mediante conexiones llamadas sinapsis. Estas pueden ser bidireccionales si envían mensajes eléctricos o unidireccionales si los mensajes son químicos. Pueden existir varios miles de sinapsis de una neurona con otras neuronas o con otras células efectoras. Las señales eléctricas son enviadas a lo largo del axón, y al llegar a su terminal sináptica, se produce un mensaje qu´ımico que llega a la terminal de la neurona adyacente. Este a su vez es traducido en peque˜nas se˜nales el´ectricas las cuales excitan o inhiben a la neurona receptora. La terminal encargada de transmitir el mensaje se le llama presináptica y a la encargada de recibir el mensaje postsináptica.

### <span id="page-23-1"></span>1.4.1. Sinapsis Eléctrica

La sinapsis eléctrica permite el flujo de corriente eléctrica de una neurona a otra. Es un enlace directo y de rápida transmisión producido por un flujo de iones que se propaga a través de una estructura porosa llamada conexón, la cual comunica el interior de dos células neuronales adyacentes (figura [1.2\)](#page-23-2). Este tipo de sinapsis puede enlazar a células vecinas es decir utilizar a una neurona intermedia para comunicar a otras dos. Esto facilita la propagación de potenciales graduados a través de ellas. La sinapsis eléctrica contribuye a la coordinación de acciones rífmicas o sincrónicas como la respiración, el ritmo cardíaco y la marcha  $(1)$ .

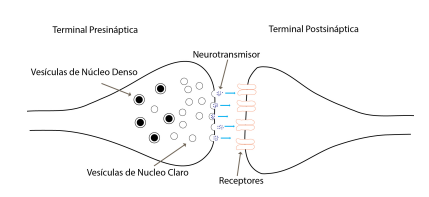

<span id="page-24-2"></span>Figura 1.3: -Sinapsis Quimica- fusión de vesículas con la membrana plasmática para la liberación del neurotransmisor.  $_{basada\ en}$  [\(4\)](#page-124-4)

#### <span id="page-24-0"></span>1.4.2. Sinapsis Química

Se produce en los puntos de conexión entre dos neuronas, la terminal presináptica recibe un estímulo eléctrico, el cual es traducido en la liberación de un transmisor que pasa por la hendidura sináptica hasta llegar a la terminal postsináptica. Una vez recibido el transmisor por la terminal postsináptica la neurona receptora cambia su potencial de membrana. Este tipo de comunicación es unidireccional ya que para liberar al transmisor de la terminal presináptica es necesario que las vesículas contenedoras se fusionen con la membrana plasmática y viertan el transmisor a la hendidura como se muestra en la (figura [1.3\)](#page-24-2). El transmisor es conocido también como neurotransmisor. Las neuronas pueden contener uno o dos de los siguientes transmisores serotonina, dopamina, noradrenalina, acetilcolina y glicina. Los efectos de estos neurotransmisores son diversos y dependen de las células receptoras  $(1)$ .

### <span id="page-24-1"></span>1.5. Carga Eléctrica de las Neuronas

La capacidad de las neuronas para producir impulsos eléctricos depende de la diferencia de potencial entre el interior de las células y el medio extracelular. El interior posee una carga eléctrica negativa como resultado de la concentración selectiva de iones, los cuales tienden a un equilibrio electroquímico que manteniene la carga neta negativa en condiciones de reposo, (figura [1.4\)](#page-25-0).

El interior de la célula contiene proteínas, cuya carga influye en una carga eléctrica negativa. Además de la proteínas en el interior de las neuronas existen concentraciones no equitativas de iones de sodio  $Na^+$ , potasio  $K^+$ , calcio  $Ca^{++}$  y cloruro  $Cl^-$ . Al no tener la misma concentración de iones dentro y fuera de la célula, se tiene un potencial eléctrico, conocido como potencial de membrana, el cual en neuronas tiene valores entre los -40mV y -80mV.

#### <span id="page-25-0"></span>1. INTRODUCCIÓN

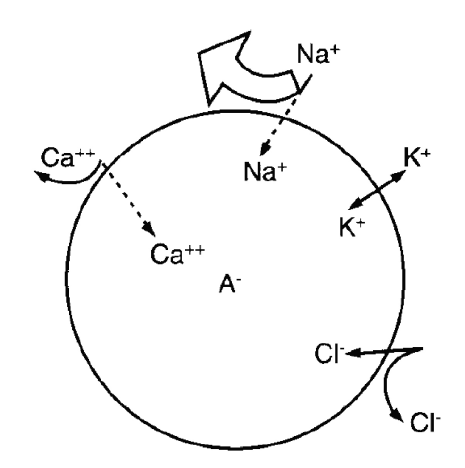

Figura 1.4: -Carga Eléctrica Neuronal- Distribución de los iones dentro y fuera de la membrana plasmática.  $_{tomada de}(1)$  $_{tomada de}(1)$ 

La membrana citoplasmática no es permeable a las proteínas pero si a los iones. Posee una mayor permeabilidad a iones de potasio que a otros. El flujo de algún ion cambia el potencial eléctrico hasta llegar a un nuevo equilibrio, esto ocurre cuando la membrana cambia su permeabilidad en respuesta a un est´ımulo. Dicha propiedad le da la capacidad de cambiar su voltaje interno de manera muy rápida dándole la energía necesaria para producir un impulso eléctrico o potencial de acción  $(3)$ .

Las señales eléctricas se pueden clasificar en dos tipos: potenciales graduados y potenciales de acción. Los primeros son generados por el flujo iónico transmembranal. La entrada de iones con carga negativa a la neurona inhibe su actividad, pero si los que entran tienen carga eléctrica positiva, la célula se excita. Estos potenciales graduados se producirán con diferentes amplitudes y su duración será desde algunas milésimas de segundo hasta varios segundos dependiendo del tipo de neurona que los genere. Los potenciales de acción son señales rápidas de amplitud relativamente constante. Se regeneran a lo largo de su trayectoria hacia otras regiones de la neurona y su duración es de milésimas de segundos. Estos potenciales son producto de la suma de potenciales graduados. Cuando los potenciales graduados superan un umbral de voltaje, la célula dispara potenciales de acción. El efecto producido por estos potenciales depende de su frecuencia.

# <span id="page-26-0"></span>1.6. Liberación del Neurotransmisor en la Sinapsis

Dentro de las neuronas, los neurotransmisores, entre ellos la serotonina, están contenidos en vesículas membranales. Estas vesículas tienen un tamaño aproximado de  $.04\mu m$  y se les conoce como vesículas claras por su aspecto en microscopia electrónica. Ademas hay vesículas de aspecto oscuro o denso con un tamaño de mas del doble que las claras. El contenido de estas últimas puede ser transmisores o péptidos que modulan la actividad postsináptica. La serotonina actúa como modulador de la conducta en invertebrados y vertebrados y las alteraciones en el sistema serotoninérgico resultan en desórdenes de comportamiento en humanos [\(5\)](#page-124-5).

Cuando un impulso llega a la célula, las vesículas se fusionan con la membrana celular para vaciar su contenido en el espacio sin´aptico. El transmisor se difunde hasta acoplarse con sus respectivos receptores en la terminal postsináptica  $(6)$ . La fusión de las vesículas comienza  $0.5ms$  después de la recepción del impulso.

El principal disparador de la fusión vesicular es el aumento de la concentración de calcio en la terminal presináptica. Con el impulso que llega a la célula, se estimula la apertura de canales de iónicos selectivos al calcio dependientes de voltaje. De  $\acute{e}$ sta forma se inyecta calcio a la terminal presináptica. El calcio es un mensajero que al aumentar su concentración propicia una serie de eventos que terminan en la liberación del transmisor [\(7\)](#page-124-7).

La concentración de calcio dentro de la célula es de diez a cien mil veces menor que en el medio extracelular. Para propiciar la liberación del transmisor es necesario que la concentración de calcio intracelular se incremente mil veces de manera rápida. Sin embargo el aumento de la concentración de calcio se puede lograr de forma rápida y eficiente.

La fusión vesicular se realiza de forma graduada. Al principio se abre un pequeño poro por el cual se liberan cantidades pequeñas de transmisor y una vez que el poro de fusión se ha formado, este se dilata y la vesícula se fusiona completamente con la membrana liberando de forma masiva al transmisor. Ya liberado el transmisor la vesículas son recicladas y pueden ser reutilizadas cada 30 segundos. El transmisor en el espacio sináptico se acopla a receptores específicos en la terminal postsin´aptica provocando en ella cambios de permeabilidad a iones.

<span id="page-27-0"></span>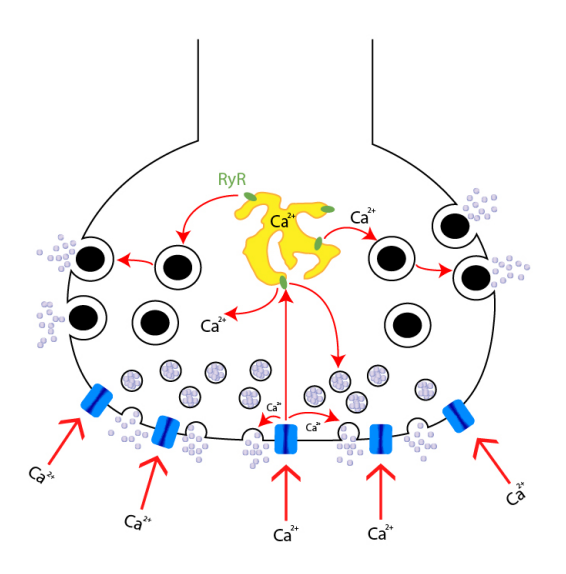

Figura 1.5: -Secreción Sináptica- Representación de la fusión vesicular hacia la terminal sináptica inducida por calcio, la llegada de las vesículas a la membrana ocasiona su fusión con esta y la liberación del transmisor.  $_{tomada de}(8)$  $_{tomada de}(8)$ 

De lo anterior podemos decir que la secreción sináptica de neurotransmisores como la serotonina es dependiente de calcio intracelular (figura [1.5\)](#page-27-0). Los eventos relacionados con la señales de calcio como son la apertura de canales iónicos y el incremento en su concentración intracelular, aquí es donde radica la importancia de desarrollar un sistema de microscopia personalizado con la velocidad y capacidad de poder registrar la actividad de calcio en zonas específicas.

En conclusión, muchos de los procesos biológicos pueden medirse en neuronas vivas a partir de la emisión de fluorescencia. Tal es el caso de los cambios intracelulares en la concentración de calcio dentro de células neuronales.

# Capítulo 2 Microscopía

<span id="page-28-0"></span>La necesidad de estudiar a fondo la estructura microscópica que constituye a los objetos, llevó a crear instrumentos mediante los cuales se tuvieran imágenes magnificadas que mostraran detalles invisibles a simple vista. Al principio se utilizaban lentes pulidas a mano, en conjunto con una fuente de iluminación. Estos sistemas rudimentarios utilizaban una o varias lentes convexas y su poder de magnificación de la imagen dependía principalmente de la curvatura de la superficie de la lente.

Estos sistemas simples resolvían en cierto grado la necesidad de estudiar la estructura interna de las cosas, pero su poder de magnificación y la calidad de las imágenes que proporcionaban aún eran limitadas, así que siguieron evolucionando hasta poder entregar im´agenes claras y magnificadas. A estos sistemas se les conoce como microscopios compuestos y su desarrollo se debe al trabajo hecho por los hermanos Jenssen en Holanda y a Galileo en Italia [\(9\)](#page-124-9).

Unos de los primeros microscopios compuestos fue desarrollado por Robert Hooke cerca del a˜no de 1660. Este microscopio constaba de todos los elementos con los que cuentan los sistemas actuales, que son: sistema de iluminación, lente objetivo, lente ocular y un sistema mecánico para enfocar la muestra. Su estructura ya cumplía con los principales objetivos de la microscopia óptica actual:

- 1. Producir imágenes magnificadas de los especímenes
- 2. Separar y distinguir detalles en las imágenes.
- 3. Hacer esos detalles visibles para el ojo humano.[\(9\)](#page-124-9)

A partir de estas características empezó a evolucionar la microscopia óptica enfrentándose y resolviendo distintos problemas, como las aberraciones ópticas

#### 2. MICROSCOPÍA

 $($ esf $\acute{e}$ ricas y cromáticas). Con el avance de la tecnología se han podido crear sistemas de microscopia m´as confiables y de mejor calidad, es decir, ha ido en aumento la calidad tanto de los materiales como su manufactura, creando así mejores sistemas de microscopia. Sin embargo estas mejoras no han sido el único avance. También se han desarrollado nuevos métodos y equipos de microscopia óptica.

Uno de los principales problemas de la microscopia óptica es que el grosor de las muestras biológicas es irregular. Esto trae consigo que la luz proveniente del espécimen se refleje de forma irregular dando como resultado imágenes poco claras. La solución encontrada para este problema fue el seccionar la muestra en rebanadas muy delgadas con un espesor cercano a 0.5µm, con lo que se eliminan la información anterior y posterior al plano focal que es la que produce la degradación de la resolución y el contraste en las imágenes, aunque por otro lado este procedimiento produce la destrucción de tejido de la muestra [\(10\)](#page-124-10).

Algunas técnicas de microscopia óptica que se emplean con mayor frecuencia en el campo de la biología son:

> $\sqrt{ }$  $\begin{array}{c} \hline \end{array}$  $\begin{array}{c} \hline \end{array}$ Campo claro Campo oscuro Contraste de fase Contraste interferencial diferencial (CID) Luz polarizada Fluorescencia Confocal Multifotonica ´

- A) Campo claro y oscuro: Estas técnicas se distinguen por el contraste obtenido de las muestras. Como su nombre lo dice, el campo microscópico será claro en el primer caso y las estructuras contrastaran siendo casi en su totalidad opacas debido al colorante utilizado. En el segundo caso las estructuras se observan claras sobre un campo oscuro. Esto se logra colocando un diafragma y una lente condensadora que impiden el paso directo de la luz, hasta que incida en las estructuras de la muestra[\(11\)](#page-125-0) [\(12\)](#page-125-1).
- B) Contraste de fase, interferencial diferencial y luz polarizada: Son técnicas muy similares, basadas en el mismo principio físico, el desfase de señales

luminosas, ya sea provenientes de las muestras o desde la fuente de iluminación. Aprovechando la interferencia provocada por la interacción de señales con la misma fase, se generan contrastes en varias intensidades, traducidas a imágenes con múltiples tonalidades. Esto ayuda a definir con mayor claridad los relieves de las estructuras de las muestras. Para ello se utilizan filtros, polarizadores y lentes especiales para poder modificar o colectar se˜nales luminosas con diferente fase. Al poder captar las pequeñas alteraciones en la luz provocada por el índice de refracción de las muestras transparentes o semitransparentes no es necesario teñir las muestras  $(11)$   $(12)$ .

- C) Fluorescencia, confocal y multifotónica: Estas técnicas utilizan como base el principio físico de fluorescencia, iluminando las muestras con una longitud de onda determinada provocando la emisión de fluorescencia con una longitud de onda mayor. Esta fluorescencia puede ser de dos tipos:
	- 1.- Natural o auto-fluorescencia: Es la emitida por diversas estructuras vegetales como la clorofila o por el exoesqueleto de los escorpiones al ser irradiados por luz ultravioleta.
	- 2.- Fluorescencia artificial: Se ha conseguido que diferentes estructuras celulares y diversas sustancias puedan emitir fluorescencia por medio de la tinción con fluorocromos, que pueden ser marcadores de sustancias o estructuras específicas.

Para detectar la fluorescencia se hace uso de espejos, filtros y divisores de haz para poder separar la luz de excitación y la de emisión. En el caso de la microscopia confocal y la multifotónica se pueden reconstruir imágenes en 3D de las muestras observadas al obtener imágenes de diferentes planos focales [\(11\)](#page-125-0) [\(12\)](#page-125-1).

Para cada una de las técnicas mencionadas se han desarrollado sistemas físicos con características enfocadas a resolver las problemáticas inherentes al tipo de observación que se quiera realizar, pero se pueden mencionar características co-munes a todos los sistemas de microscopía óptica, (figura [2.1\)](#page-31-1). Estos son:

- **Componentes mecánicos:** Platina, revólver (porta objetivos), tornillos macrométricos y micrométricos.
- Componentes ópticos: Objetivos, condensador, filtros, lentes, espejos, oculares.

<span id="page-31-1"></span>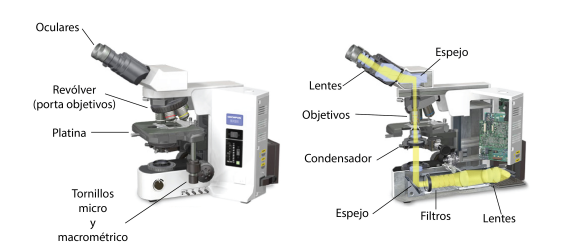

Figura 2.1: -Componentes ópticos y mecánicos- Estos elementos señalados son comunes a todos los microscopios ´opticos, ya sean modernos como el que se muestra en la imagen o uno de los primeros desarrollos de microscopios ópticos compuestos.  $_{modifieda \ de}$  [\(13\)](#page-125-2)

Algunas otras características importantes de los sistemas de microscopia son la configuración (upright ó invertida), que está definida por la posición del objetivo respecto a la muestra, y la forma en que se colectan las señales lumínicas, que puede ser por luz transmitida o reflejada. Al incidir un haz de luz en la muestra biológica parte de la luz se absorberá y otra parte se reflejará. La luz absorbida pasar´a a trav´es de la muestra y la reflejada regresar´a por el mismo camino que el haz de luz original. Nuestro objetivo es desarrollar un sistema de microscopia confocal con barrido laser, que debido a las necesidades de los experimentos, se usará en conjunto a un sistema de electrofisiología, por lo que se ha decidido utilizar una configuraci´on invertida colectando la luz reflejada de la muestra.

### <span id="page-31-0"></span>2.0.1. Fluorescencia

La fluorescencia es la propiedad de algunas estructuras de absorber luz en una longitud de onda determinada, para despu´es emitir luz en una longitud de onda mayor. Este es un proceso que se lleva a cabo en intervalos de tiempo muy cortos, en los que destacan 3 etapas importantes: excitación, relajación de estado excitados y emisión. Estas 3 etapas estan representadas en la (figura [2.2\)](#page-32-1). Todo el proceso desde la excitación hasta la emisión ocurre en nanosegundos.

La fluorescencia de una molécula depende de su configuración electrónica, pues la absorción de la energía de un fotón es debida a la interacción de la oscilación de su campo eléctrico con las cargas negativas de la molécula, ubicadas en sus últimos niveles energéticos. La energía proporcionada por el fotón deberá ser suficiente para que los electrones salten a un nivel energ´etico m´as alto. En caso de que no se cuente con la energía necesaria, el fenómeno no se presentará. Por otro lado si el fotón supera los requerimientos energéticos, la energía sobrante será disipada en forma de calor. La siguiente etapa consiste en que el electrón regrese a su nivel energético original, en esa parte del proceso la mayor parte de la energía absor-

<span id="page-32-1"></span>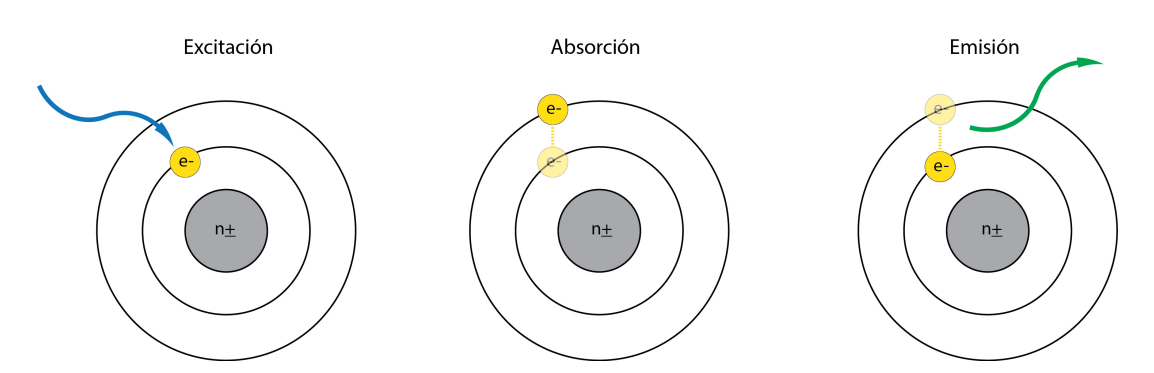

Figura 2.2: -Cambio de Stokes- Sir George Stokes observó que en el fenómeno de fluorescencia, la emisión se daba en longitudes de onda mayores a la excitación.  $_{basada\ en}$  [\(15\)](#page-125-3)

bida es liberada en forma de fotón, el cual tendrá una longitud de onda mayor a la de excitación  $(14)$ .

Las moléculas capaces de realizar todo el proceso de transición de electrones entre sus niveles energéticos para al eventualmente producir fluorescencia se llaman fluorocromos y se clasifican en:

- Intrínsecos.- Aquellos en los que la fluorescencia es producida naturalmente, como en los aminoácidos y algunos neurotransmisores.
- Extrínsecos.- son colorantes sintéticos o modificaciones bioquímicas que se le a˜naden a las muestras para que produzcan fluorescencia en una longitud de onda determinada.

# <span id="page-32-0"></span>2.1. Microscopia Confocal

Con el desarrollo de la técnica confocal se ha podido reducir el ruido de fondo producido por luz fuera de foco. También se tiene la oportunidad de obtener imágenes de secciones ópticas a diferentes profundidades de la muestra. El principio de microscopia confocal fue patentado por Marvin Minsky en el año de 1957, en la universidad de Harvard. La línea de investigación de Minsky sobre redes neuronales, se encontraba limitada por la calidad de las imágenes que se podían obtener en esa ´epoca, as´ı que se propuso desarrollar una herramienta con la cual pudiera cubrir las demandas de su investigación. Los sistemas confocales actuales difieren del modelo desarrollado por Minsky debido a la tecnología con la que contaba en los años 50. Incluso su desarrollo despertó poco interés de la comunidad científica. Fue hasta que al microscopio confocal se equipó con una fuente de luz

#### 2. MICROSCOPÍA

láser y modernos sistemas de barrido que comenzó a tener una mayor aplicación.

El prototipo de Minsky contaba con una fuente de iluminación que usaba un filamento de zirconio. En ese tiempo era una de las fuentes de iluminación más brillantes. Para los experimentos que necesitaba realizar debía colocar la muestra en un portaobjetos que se anclaba a la platina. Debido a estas condiciones era más fácil mover el espécimen que la fuente de iluminación. Para lograr mover la platina implement´o un sistema de solenoides con resortes que soportaban en cada eje a la base de la platina. Estos solenoides eran controlados por señales eléctricas: senoidal de 60Hz en el eje vertical y de diente de sierra mucho más lenta en el eje horizontal. Para capturar la luz de emisión de la muestra utilizaba un tubo fotomultiplicador de bajo ruido, circuito dise˜nado con ayuda de Francis Pipkin. Para la reconstrucción y despliegue de las imágenes utilizaba una pantalla de radar militar de alta persistencia, (figura [2.3\)](#page-34-0). El prototipo con sus limitaciones tecnológicas cumplía con los objetivos que se propuso Minsky, aunque era perfectible en muchos aspectos [\(16\)](#page-125-5).

Como se mencionó anteriormente, la microscopia confocal está basada en el principio de fluorescencia, teniendo como propósito obtener imágenes nítidas y de alto contraste, estimulando y capturando luz en longitudes de onda con rangos limitados, iluminando un solo punto de la muestra además de filtrar luz fuera de foco. La fluorescencia es obtenida al estimular la muestra con una longitud de onda m´as baja que la resultante. Para estimular con una longitud de onda especifica se hacía uso de filtros de excitación. En la actualidad se utiliza luz láser por el rango limitado en su longitud de onda. Para iluminar un solo punto de la muestra se hace pasar la luz de excitación por un pinhole que reduce el tamaño del haz de luz, posteriormente con el uso de luz láser el pinhole para el haz de excitación ya no fue necesario. Un segundo pinhole (actualmente el único) es colocado antes del colector de luz de emisión. Su función es bloquear el paso de luz fuera foco, haciendo llegar al colector la luz proveniente del plano focal [\(18\)](#page-125-6), el funcionamiento general de un microscopio confocal se muestra en la Figura [2.4.](#page-35-0)

### <span id="page-33-0"></span>2.1.1. Microscopia Confocal con Barrido Láser

La iluminación puntual de la muestra implica que se tenga que recorrer toda el área de interés con el punto de luz. Para lograr esto se tienen dos opciones: mover la muestra o mover el punto de luz. Para mover la muestra es necesario incorporar un sistema mecánico que desplace la platina en los 3 ejes. En el caso en que el punto de luz se desplace, se pueden utilizar un AOD (deflector acústico-´optico) en un eje, y un espejo galvanom´etrico para el otro, o un sistema de espejos galvanom´etricos en ambos ejes. El eje "z" se recorre mediante el desplazamiento

<span id="page-34-0"></span>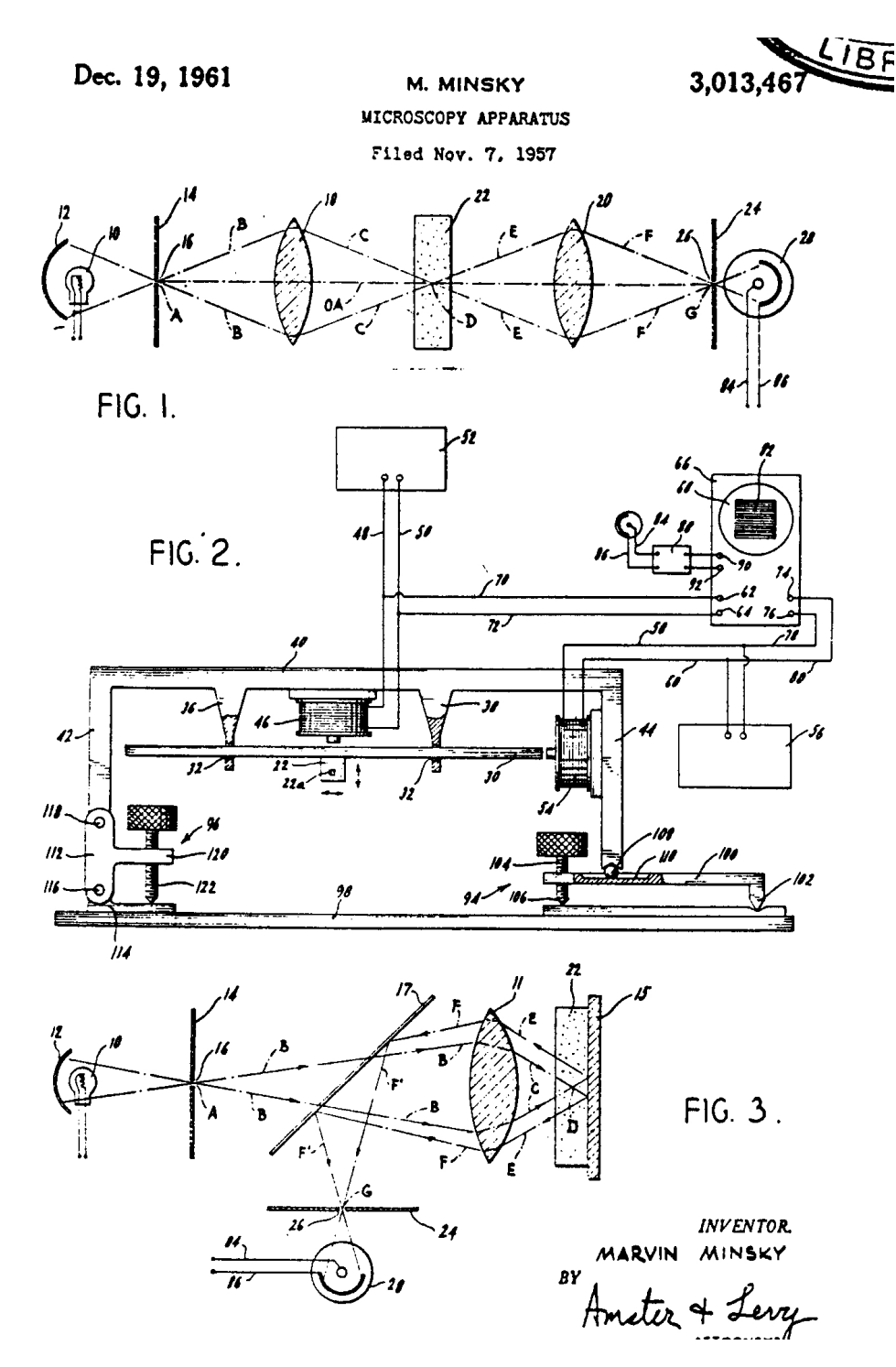

Figura 2.3: -Prototipo patentado de Marvin Minsky- Diagramas de los sistemas de iluminación, óptico y mecánico del primer microscopio con $focal.$   $tomada de$   $(17)$ 

### 2. MICROSCOPÍA

<span id="page-35-0"></span>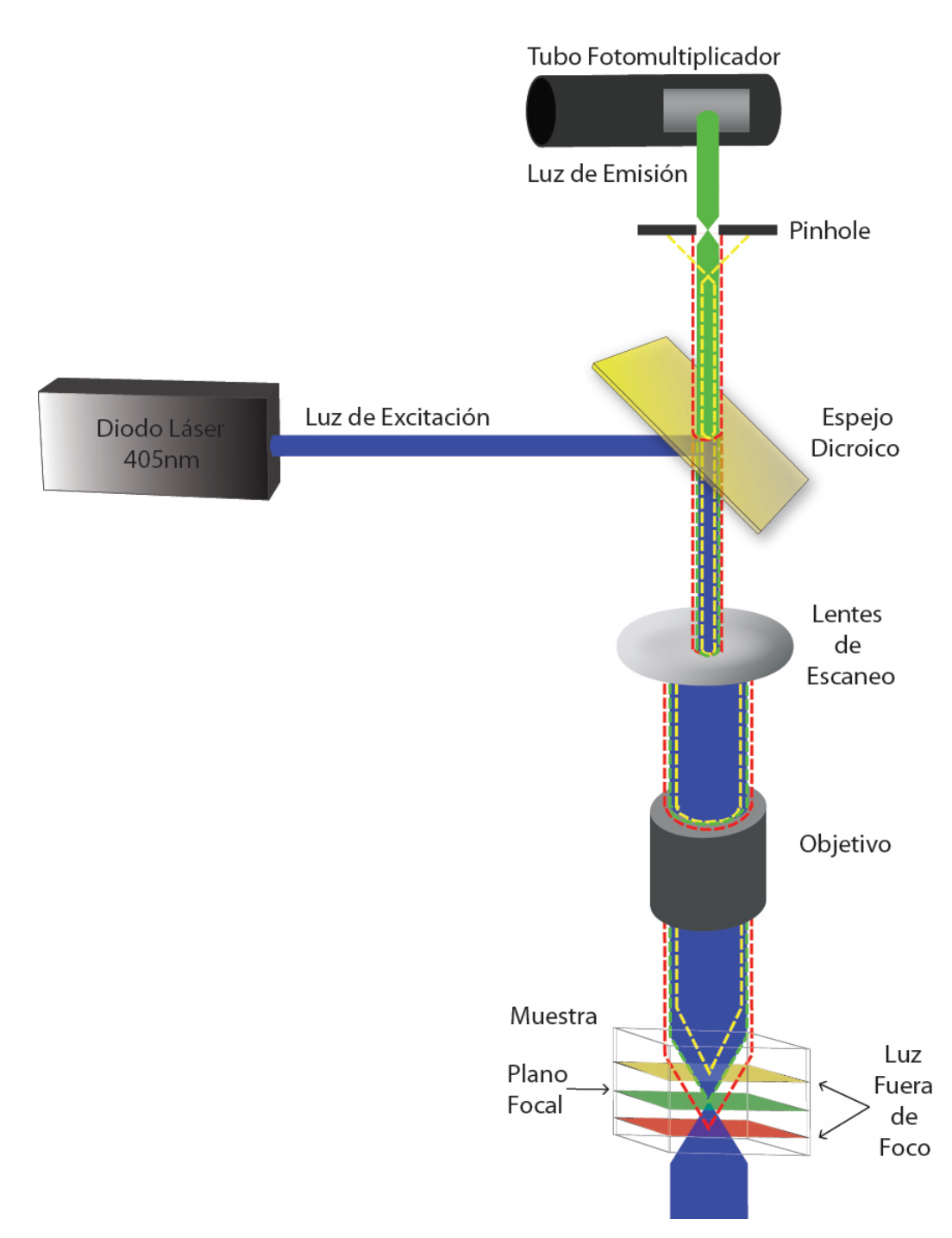

Figura 2.4: -Principio Confocal- Representación de los principios físicos involucrados en un microscopio confocal, se observa la luz de emisión en una longitud de onda mas alta que la excitación, el uso de un espejo dicroico para separarlas así como también el uso del pinhole para filtrar la luz fuera de foco.
del lente objetivo.

El barrido es fundamental para la microscopia confocal, ya que de él depende la velocidad de adquisición de imágenes. Los espejos galvanométricos en ambos ejes, o sea, dos espejos rotatorios colocados en ´angulos ortogonales entre s´ı, reflejan el haz láser hacia la muestra, recorriendo el área especificada por el experimentador.

Los lentes objetivos determinan las distancias en las que se colocan los otros elementos del sistema óptico. Originalmente los objetivos estaban diseñados para proyectar el plano focal a una distancia de 160mm. Por lo tanto en ese punto ten´ıa que ser colocado el pinhole. Hoy en día es más común el uso de objetivos con corrección a infinito (el plano focal se proyecta teóricamente en el infinito) $(19)$ . Con esta característica, es necesario implementar un arreglo telescópico conformado por un lente de barrido y un lente de tubo, para poder obtener la distancia a la que estará el pinhole  $(20)$ .

Una vez que el haz láser pasa por el lente objetivo, incide en un punto de la muestra produciendo la fluorescencia. La luz emitida regresará por el objetivo y por el arreglo telesc´opico (para definir el plano focal conjugado) y de nuevo por los espejos galvanométricos. Este proceso es conocido como -descanning-  $(21)$ . La luz continua su trayectoria de regreso pasando por el espejo dicroico, que debido a la longitud de onda de la emisión llegará al pinhole, donde será filtrada espacialmente, dejando pasar preferentemente luz proveniente del plano focal. La fluorescencia filtrada será colectada por un tubo fotomultiplicador, el cual convertirá la señal luminosa en una señal eléctrica que podrá ser digitalizada en una computadora a partir de ello se reconstruye la imagen de la muestra.

# 2.2. Ventajas y Desventajas de la Microscopia Confocal

Hay dos fases fundamentales en el funcionamiento del microscopio confocal que lo hacen sobresalir de un microscopio tradicional. Ambas características tienen que ver con la fuente de iluminación, ya que al utilizar un haz láser se puede seleccionar un rango muy preciso en la longitud de onda con la cual se excitará la muestra biol´ogica. Esto favorece la fluorescencia de determinados elementos de manera específica. Por otro lado al definir planos focales de excitación se pueden obtener im´agenes solamente de ese plano, ya que mediante filtros y barreras ´opticas como el pinhole, se puede eliminar la reflexi´on de los planos anterior y posterior al plano focal. Esto da como resultado imágenes donde se puede apreciar

#### 2. MICROSCOPÍA

fluorescencia de elementos seleccionados en una región muy delimitada, produciéndose imágenes de alta resolución y alto contraste.

El plano focal está definido por la distancia entre el lente objetivo y la muestra. Al variar esa distancia, se da la posibilidad de definir varios planos focales en diferentes tiempos. Gracias a esto se obtienen series de imágenes con planos focales consecutivos, con la cuales se pueden realizar reconstrucciones en 3D de la muestra.

Debido al barrido, la iluminación se realiza en un solo punto a la vez, por lo que se reduce la iluminación de la muestra reduciéndose la fototoxicidad, aumentando su tiempo de vida y permitiendo realizar observaciones por mas tiempo. Aunque como se ha mencionado la iluminación puntual requiere una etapa de barrido, realizada por un sistema electromecánico que limita la velocidad de adquisición de imágenes, en comparación con sistemas de microscopia con iluminación directa de toda la muestra.

Otras desventajas que se tienen en los sistemas de microscopia confocal es la complejidad del camino ´optico, como se hab´ıa mencionado anteriormente es necesario realizar un proceso llamado -descanning-, por lo cual es de mucha importancia la correcta alineación del arreglo del lente telescópico pues es una parte bidireccional del camino óptico. Así como colectar la emisión lumínica con un fototransductor y reconstruir la imagen en una pantalla a partir de un barrido que se realiza punto por punto. Además es necesario implementar otra fuente de iluminación para el uso de oculares y ubicar espacialmente la región de interés en la muestra biológica.

# Capítulo 3 Diseño y Selección de los Componentes de Nuestro Sistema Óptico Confocal

En el diseño del prototipo se consideraron los siguientes requerimientos experimentales:

- 1. Al funcionar en conjunto con un sistema de electrofisiología, es conveniente que el microscopio tenga una orientación invertida, es decir, el lente objetivo estará debajo de la muestra.
- 2. En el proceso de descanning, la luz de emisión y excitación comparten un tramo del camino óptico, y por lo tanto, la distribución del sistema ´optico debe de ser ´optima para evitar la atenuaci´on de la luz emitida por la muestra.
- 3. Se utilizará un láser azul/violeta de 405nm como fuente de iluminación.
- 4. Para el barrido de la muestra optamos por utilizar un sistema bidimensional de espejos galvanométricos.
- 5. Un sistema telescópico complementará al lente objetivo con corrección a infinito.
- 6. El eje "z" y el pinhole estarán controlados por motores eléctricos.
- 7. La señal de emisión será colectada por un tubo fotomultiplicador al final del camino óptico.
- 8. La tasa de adquisición de imágenes debe ser, de al menos, 4 por segundo con una resolución de  $512x512$  pixeles y 1 imagen por segundo con una resolución de 1024 $x$ 1024 pixeles. Para algunos experimentos se cambiará la resolución a 512x100, 512x50 o 512x10 pixeles, aumentado la velocidad de adquisición aproximadamente a 204 imágenes por segundo con la resolución mas baja y a 20 imágenes por segundo con la resolución mas alta.

En esta sección se hace referencia al trabajo que hemos hecho con el prototipo en relación al diseño y selección de los componentes de nuestro sistema óptico confocal. Como se mencionó en la sección  $1.1$ , nos interesó estudiar los mecanismos de liberación de serotonina en células neuronales. Para ello se hará uso de marcadores fluorescentes de las distintas sustancia involucradas en los eventos de secreción de serotonina, se excitarán dichas sustancias con longitudes de onda específicas y se captará su emisión, registrando así su comportamiento y movilización dentro y fuera de las neuronas. Al ser eventos con una escala temporal muy corta es necesario recopilar la mayor cantidad de información en el menor tiempo posible. En la mayoría de los experimentos se implementarán condiciones de estimulación y registro eléctrico, emulando a las que se transmite y reciben en el sistema nervioso central, para así estimular a las células neuronales y analizar su comportamiento, para ello es necesario hacer uso de un sistema de registro electrofisiológico en conjunto al microscopio.

# 3.1. Láser

La fuente de iluminación que elegimos es un diodo láser Sanyo de  $30mW$ , que genera luz coherente en forma continua. Al ser un dispositivo semiconductor es de baja potencia y fácil uso. Además de tener un rango de longitudes de onda estrecho, con longitud de onda central de  $405nm$  y  $\pm 10nm$  a los extremos del rango. Con éstas características se puede considerar como monocromático.

El diodo láser genera un haz de luz con cierto ángulo de dispersión. Para enfocarlo y tener la mayor cantidad de luz en un solo punto se emplea un lente colimador como se muestra en la figura [3.1.](#page-40-0) Para alimentar el diodo láser es necesaria una fuente de corriente muy estable, ya que la mínima variación en la corriente que circula por el diodo genera cambios en la potencia de iluminación y en la longitud de onda emitida.

# 3.2. Galvanómetros

La etapa de barrido se realizó con un sistema bidimensional de espejos galvanométricos de 10mm (Cambridge Technologies). Este sistema consta de espejos montados en los ejes de motores el´ectricos, basados en el mismo principio de funcionamiento del galvanómetro para la medición de corriente eléctrica. Su configuración está compuesta por un rotor unido a una barra de torsión, bobinas estáticas e imanes permanentes, logrando así la mayor velocidad de giro posible. Un codificador rotatorio, dará información de la posición angular del eje, agre-

<span id="page-40-0"></span>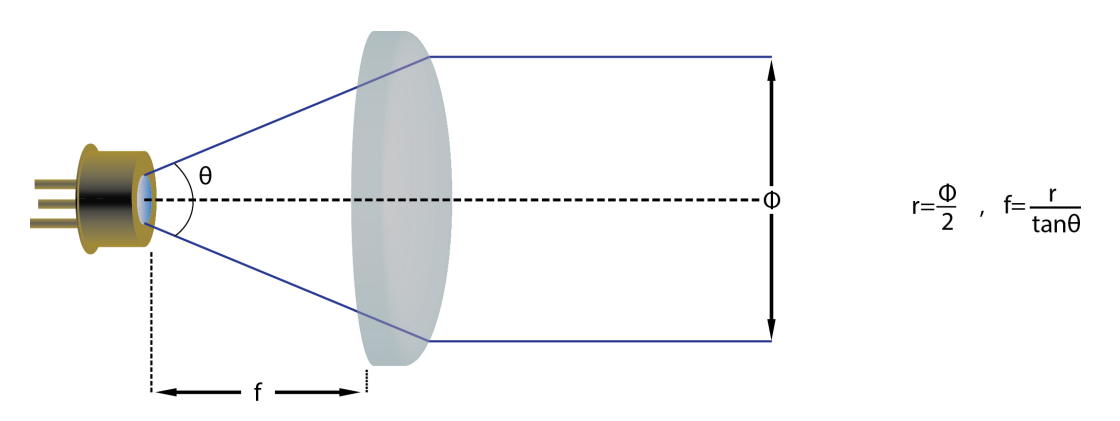

Figura 3.1: -Diodo Láser y Colimador- Existe un relación entre la distancia focal del lente colimador y el ancho del haz resultante.  $_{modifieda de}$ [\(22\)](#page-125-3)

gando precisión y control del movimiento.

El movimiento de cada espejo determina a cada uno de los ejes "x" o "y". Esto implica que el espejo que realice el barrido en el eje "x" se moverá más rápido que el espejo en el eje "y". Para ser exactos, el primer eje se moverá 512 veces más rápido que el segundo (figura  $3.2$ ). Por lo tanto las señales de control deberán tener frecuencias independientes. Sin embargo la sincronización entre ambas señales es fundamental para realizar un barrido óptimo.

# 3.3. Fotomultiplicador

El fotomultiplicador es un transductor que a lo largo del tiempo recibe fotones de una señal lumínica y los traduce en una señal eléctrica. Este tipo de sensores lumínicos poseen una gran sensibilidad, debido a sus etapas de multiplicación de electrones. Un fotón incide en una ventana del tubo fotomultiplicador conocida como fotocátodo, encargada de emitir un fotoelectrón (se le da el nombre de fotoelectr´on para distinguirlo de los electrones que son generados posteriormente por emisión secundaria). El fotoelectrón es inducido mediante un campo eléctrico a una serie de dínodos los cuales realizaran la etapa de multiplicación de electrones mediante emisión secundaria. El campo eléctrico es generado por una diferencia de potencial de −1000V y es distribuido en cada d´ınodo por un divisor de voltaje. Al final de la cadena de dínodos el ánodo colecta el flujo de electrones y como resultado se tiene una corriente eléctrica cuya amplitud en cada momento indica la intensidad de la luz entrante, (figura [3.3\)](#page-41-1).

#### 3. DISEÑO Y SELECCIÓN DE LOS COMPONENTES DE NUESTRO SISTEMA ÓPTICO CONFOCAL

<span id="page-41-0"></span>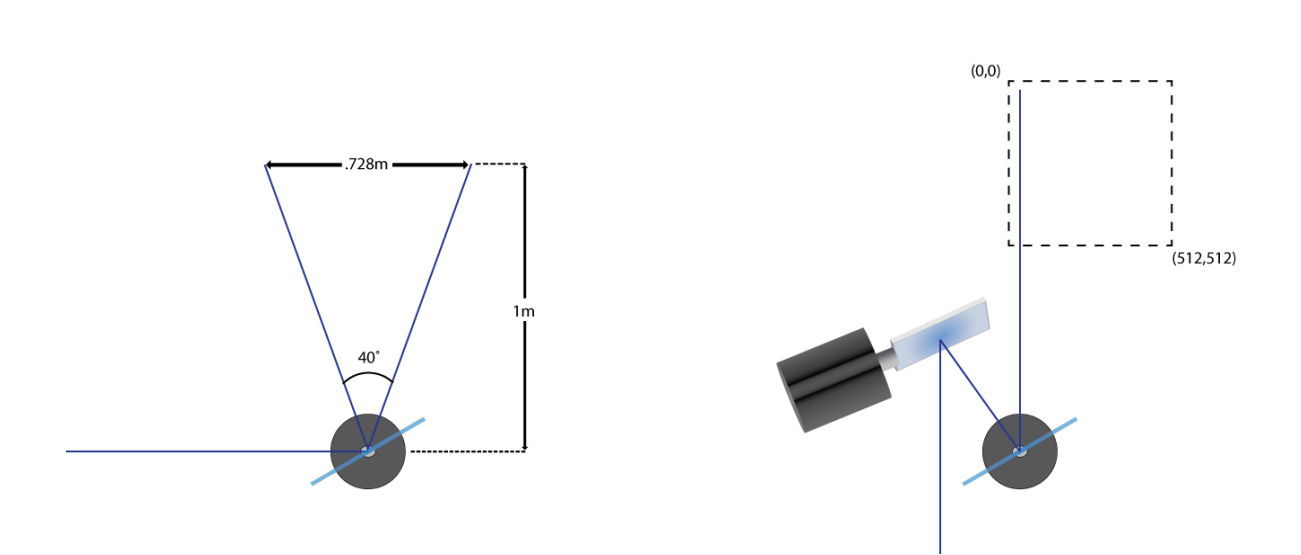

Figura 3.2: -Galvanómetros- El área de proyección en el plano "XY" dependerá de la distancia a la cual se encuentren los galvanómetros así como también de su angulo de giro.  $_{modifieda de}$  [\(23\)](#page-125-4)

<span id="page-41-1"></span>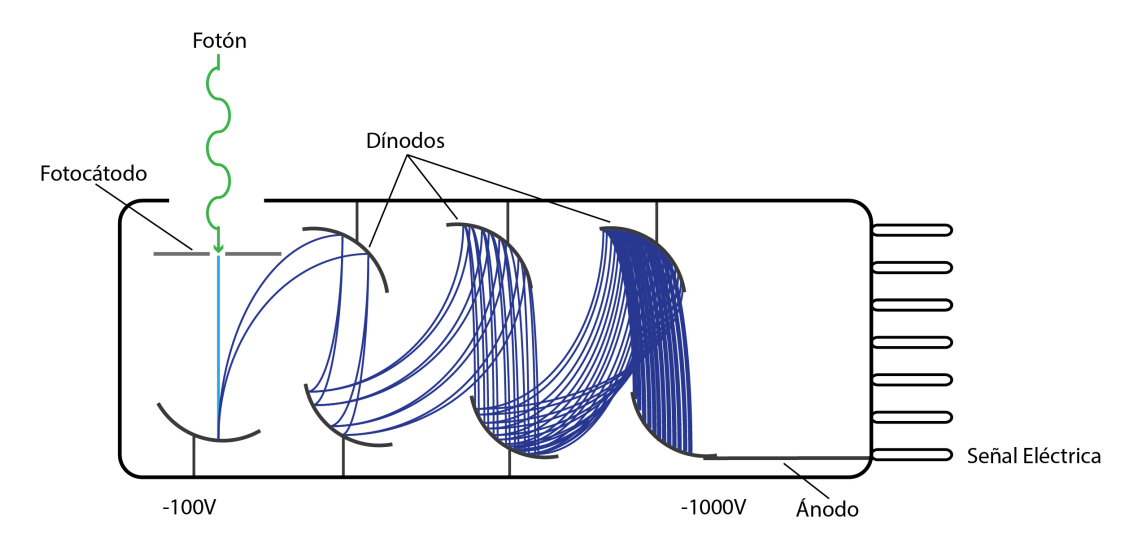

Figura 3.3: -Tubo Fotomultiplicador- Representación del funcionamiento de un tubo fotomultiplicador, en cada dínodo se tiene una diferencia de potencial mayor aunque se hace mas negativa y así el fotón convertido en electrón en el inicio es multiplicado debido al campo eléctrico en cada etapa. basada en [\(24\)](#page-125-5)

<span id="page-42-0"></span>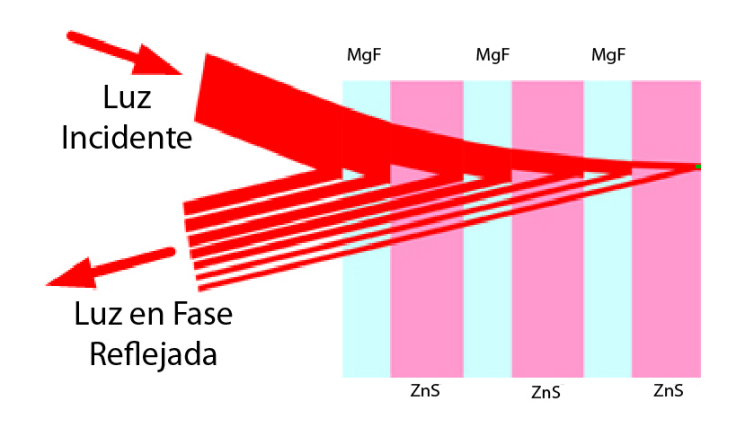

Figura 3.4: -Espejo Dieléctrico- Conocidos también como espejos de Bragg llegan a alcanzar una reflectividad alta del 99.9999 % o mas, en  $\acute{e}$ sta imagen se representa un espejo dieléctrico cuyas capas están compuestas por Sulfuro de Zinc y Fluoruro de Magnesio. El grosor de las capas de los sustratos produce que la recombinación de todos los reflejos se encuentre en la misma fase que la luz incidente.  $_{modifieda \ de}$  [\(25\)](#page-126-0)

# 3.4. Espejos

Para el traslado de las señales lumínicas de excitación y emisión no es suficiente con el uso de elementos ópticos convencionales, ya que estos podrían atenuar o interferir con la integridad de las señales. En este caso es imprescindible la implementación con elementos que garanticen condiciones óptimas para el camino ´optico. En el caso de los espejos, es necesario que reflejen sin degradar la potencia del haz de luz.

## 3.4.1. Espejos Dieléctricos

Los espejos dieléctricos son altamente reflectivos, llegando a reflejar un  $99.9\%$ de la luz que incide en su superficie. Pueden ser fabricados con elementos ´opticos reflexivos de diversos materiales como fluoruro de magnesio, dióxido de silicio, pentóxido de tantalio, sulfuro de cinc y dióxido de titanio, dándoles la posibilidad de reflejar distintos rangos de longitud de onda.

Un espejo dieléctrico está compuesto de diferentes capas de material reflexivo, puestas a una distancia calculada, teniendo como separación una capa intermedia de material diel´ectrico. El sistema reflexivo multicapa proporciona la posibilidad de tener un alto porcentaje de reflexión, Asimismo el tipo de material dieléctrico permite limitar el rango de longitudes de onda que reflejará, (figura [3.4\)](#page-42-0).

<span id="page-43-0"></span>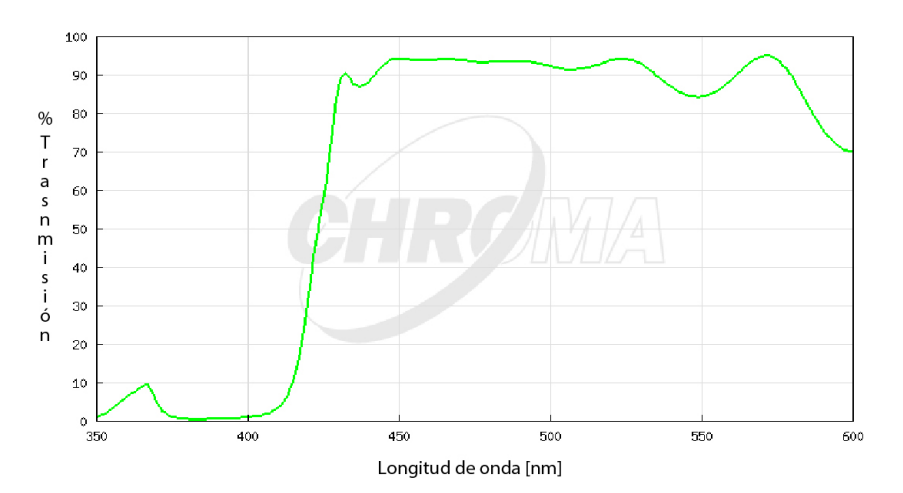

Figura 3.5: -Espejo Dicroico- En esta gráfica se muestra la transmisión de luz del espejo dicroico en función de la longitud de onda incidente. modificada de  $(26)$ 

## 3.4.2. Espejo Dicroico

El espejo dicroico es fundamental en el sistema de microscopia confocal. Este espejo participa directamente en las vías de excitación y de emisión de luz, dividiendo los caminos de las señales lumínicas. La señal de excitación es bloqueada y reflejada a los galvanómetros para realizar el proceso de barrido, mientras que la señal de emisión es transmitida y pasa a la siguiente etapa de filtrado.

La división de las señales lumínicas es selectiva a la longitud de onda de la luz que incide en su superficie, teniendo como resultado señales lumínicas con diferentes colores. El uso de este tipo de espejos está directamente asociado al fluorocromo utilizado en los experimentos. La elección de los rangos de trabajo del espejo dicroico deberá hacerse con mucha precisión, pues una mala elección atenuaría la luz de excitación y/o de emisión, (figura  $3.5$ ). Por sus características un espejo dicroico es un filtro, con rangos de filtrado muy extensos. Sin embargo no deberá ser la única etapa de filtrado cromático en el sistema.

# 3.5. Filtros Ópticos

Los filtros ópticos tienen como fin eliminar luz que interfiere con la buscada en los experimentos. Los filtros pueden ser cromáticos o espaciales. Anteriormente se mencionó que en biología se mide la auto fluorescencia o la de colorantes que marcan sustancias o estructuras celulares. Estos colorantes poseen rangos de emisión definidos. Para colectar solo la luz de emisión de interés se realiza un

filtrado cromático.

## 3.5.1. Filtro de Emisión

Con los filtros de emisión se comienza la etapa de filtrado de la fluorescencia biológica. Está primera etapa es de filtrado cromático, dejando pasar solamente el rango de longitudes de onda deseado.

Existen diferentes tipos de filtros. Los más comunes son:

- -Filtro de paso bajo.- dejan pasar longitudes de onda por debajo del valor de corte.
- -Filtro de paso alto.- dejan pasar las longitudes de onda superiores al valor de corte.
- -Filtro de paso de bandas.- dejan pasar las longitudes de onda en un rango definido. Las longitudes de onda que estén por debajo o encima serán discriminadas.

## 3.5.2. Pinhole

El pinhole es una de las partes m´as importantes del microscopio confocal. Es responsable del filtrado espacial de la luz emitida. El filtrado espacial esta enfocado en eliminar la emisión producida por la dispersión del haz láser en planos posterior y anterior al plano focal de la muestra. Este filtrado se realiza en el plano focal conjugado, definido por el objetivo y el arreglo telecéntrico. Es éste plano conjugado el que le da nombre al sistema confocal (combinación de "conjugate") focal", por su traducción del inglés).

El funcionamiento del pinhole, aunque es muy sencillo, es parte fundamental del sistema confocal. Es muy parecido al obturador de una cámara fotográfica con la diferencia que el pinhole está más enfocado en el diámetro de apertura que en la velocidad de la misma, pues con el diámetro de apertura adecuado se deja pasar en mayor medida la luz emitida del plano focal del objetivo, sirviendo como barrera a la luz dispersada. Este filtrado da como resultado imágenes más nítidas y con mayor contraste. En otras palabras, la luz que se elimina produciría imágenes más borrosas si se dejara pasar al tubo fotomultiplicador. El diámetro de apertura del pinhole es controlado por un motor eléctrico a pasos, acoplado al obturador.

# 3.6. Lentes y Objetivo

Así como se emplea un lente colimador para enfocar el láser en un solo punto, se emplean a lo largo del camino óptico un conjunto de lentes que enfocarán las luces de excitación y de emisión en distancias focales definidas. El uso de estas lentes es necesario debido a que el haz del láser colimado converge teóricamente en el infinito, por lo que pasaría de largo a través del lente objetivo, formado im´agenes desenfocadas. El mismo efecto de convergencia en el infinito sucede con la luz de excitación que regresa reflejada de la muestra por el objetivo. Aprovechando el proceso de descanning la luz de excitación pasará de nueva cuenta por las lentes, y se definirá una distancia focal en la cual se forme la imagen correctamente.

El movimiento rotacional de los espejos galvanométricos propicia que el punto focal forme una curva en lugar de un plano, generando que la imágenes tengan distintas distancias focales en la periferia y en el centro. Esto es corregido por el sistema de lentes ya mencionado, por lo cual es muy importante su correcta implementación. Para un sistema de microscopia óptica que utiliza lentes objetivo corregidos al infinito, es necesario que el lente de barrido y el lente de tubo tengan una configuración de telescopio.

El lente objetivo es una parte fundamental de un sistema de microscopia ya que se encargará de magnificar las imágenes, la calidad de los materiales del lente objetivo incidirán directamente en la fidelidad de las imágenes formadas, hoy en día existen lentes objetivos especializados en microscopia confocal de barrido láser, los cuales poseen una configuración adecuada para disminuir e incluso eliminar la mayor cantidad de aberraciones tanto ópticas como cromáticas, así como de optimizar el paso de luz hacia la muestra.

## 3.6.1. Arreglo Telescópico

El arreglo telescópico define las distancias focales del barrido, de la formación de la imagen, corrige la deformación del plano focal debido al movimiento rotacional de los espejos galvanométricos. Consta de dos lentes plano convexos ubicados en el camino óptico entre el objetivo y los espejos galvanométricos. El m´as cercano a los espejos es llamado lente de barrido (scan lens) mientras que el más próximo al lente objetivo es llamado lente de tubo (tube lens). Cada uno realiza tareas independientes pero complementarias, como se muestra en la (figura [3.6\)](#page-46-0).

<span id="page-46-0"></span>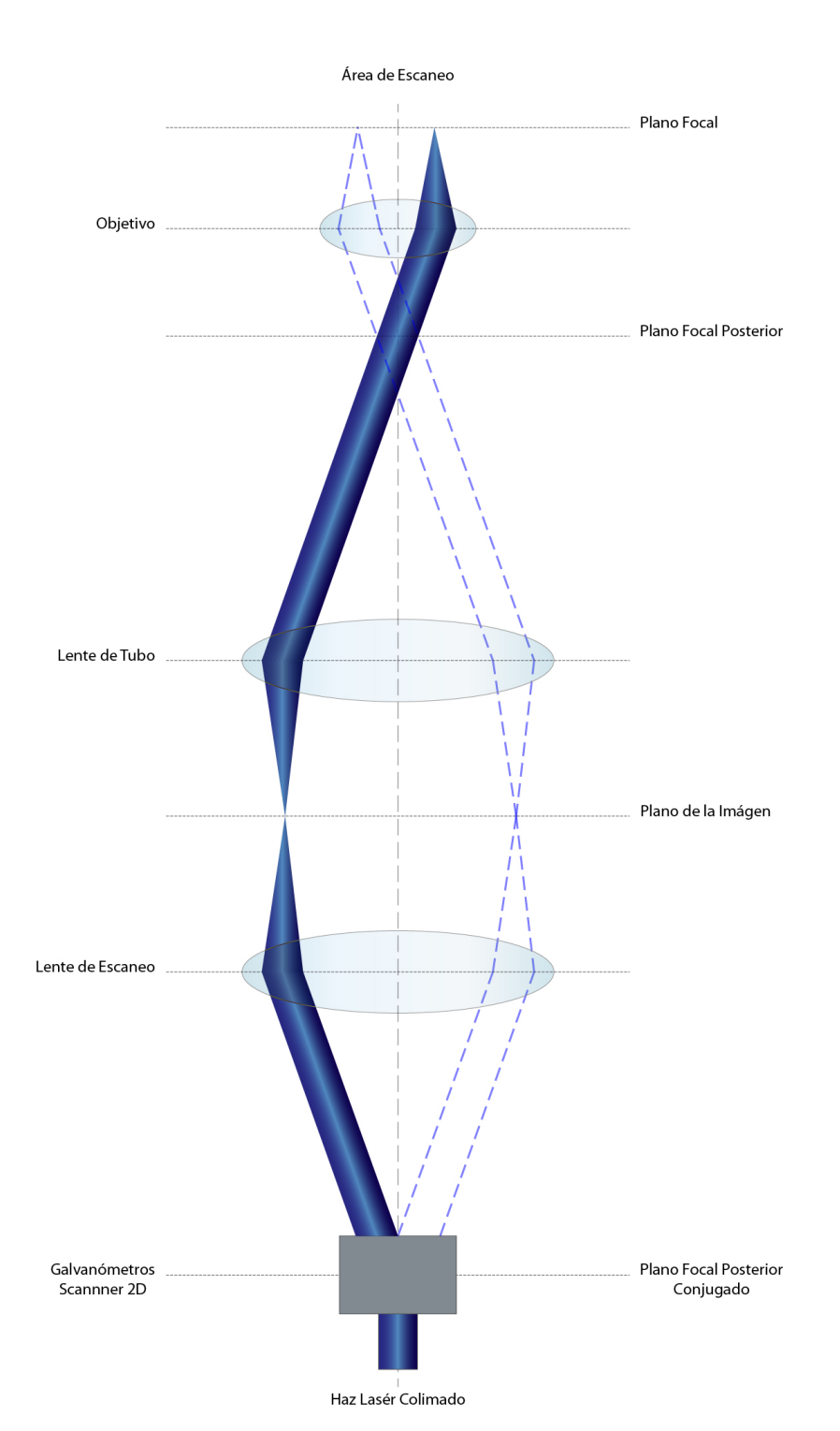

Figura 3.6: -Arreglo Telescópico y Planos Formados- La principal función del arreglo telescópico es proyectar los planos de la imagen a las distancias adecuadas para su formación y captura.

Su ubicación en el camino óptico está definida de manera que la distancia entre ambos lentes ser´a la suma de sus distancias focales. La distancia entre la lente de barrido y los espejos galvanométricos tendrá relación con las distancias focales de las lentes que forman el arreglo telesc´opico y con la distancia entre el lente de tubo y el objetivo (figura [3.7\)](#page-48-0). Estas distancias se definen matemáticamente de la siguiente manera [\(27\)](#page-126-2).

Donde:

$$
d_2 = f_1 + f_2. \t\t(3.1)
$$

$$
d_1 = \frac{(f_1)^2}{f_2} + f_1 - d_3 \left(\frac{f_1}{f_2}\right)^2. \tag{3.2}
$$

- $f_1 =$  Distancia focal del lente de barrido.
- $f_2$  = Distancia focal del lente de tubo.
- $d_1$  = Distancia entre los galvanómetros y el lente de barrido.
- $d_2$  = Distancia entre lente de barrido y lente de tubo.
- $d_3 =$  Distancia entre lente de tubo y apertura posterior del objetivo.

La importancia de la configuración del arreglo telescópico radica en el mejor aprovechamiento de la potencia del haz láser manteniendo la constante y asegurando que el enfoque no cambie al pasar a través de la apertura posterior del objetivo mientras es reflejada por el galvanómetro en movimiento rotatorio  $(27)$ . Este arreglo de lentes es responsable de la correcta formación de las imágenes.

#### 3.6.1.1. Lente de Barrido

Se puede considerar el haz de luz láser como una recta cuyos extremos son por un lado el diodo l´aser y por el otro el punto de convergencia del haz. La longitud entre estos dos puntos es constante; siempre y cuando en su camino no se interponga algún elemento que cambie la velocidad o la curvatura de las ondas de luz. Al existir un movimiento de rotación de los espejos galvanométricos y considerando que la distancia al punto focal del haz es constante, se formara un ´area de barrido curvada, produciendo una inconsistencia en el enfoque de la

<span id="page-48-0"></span>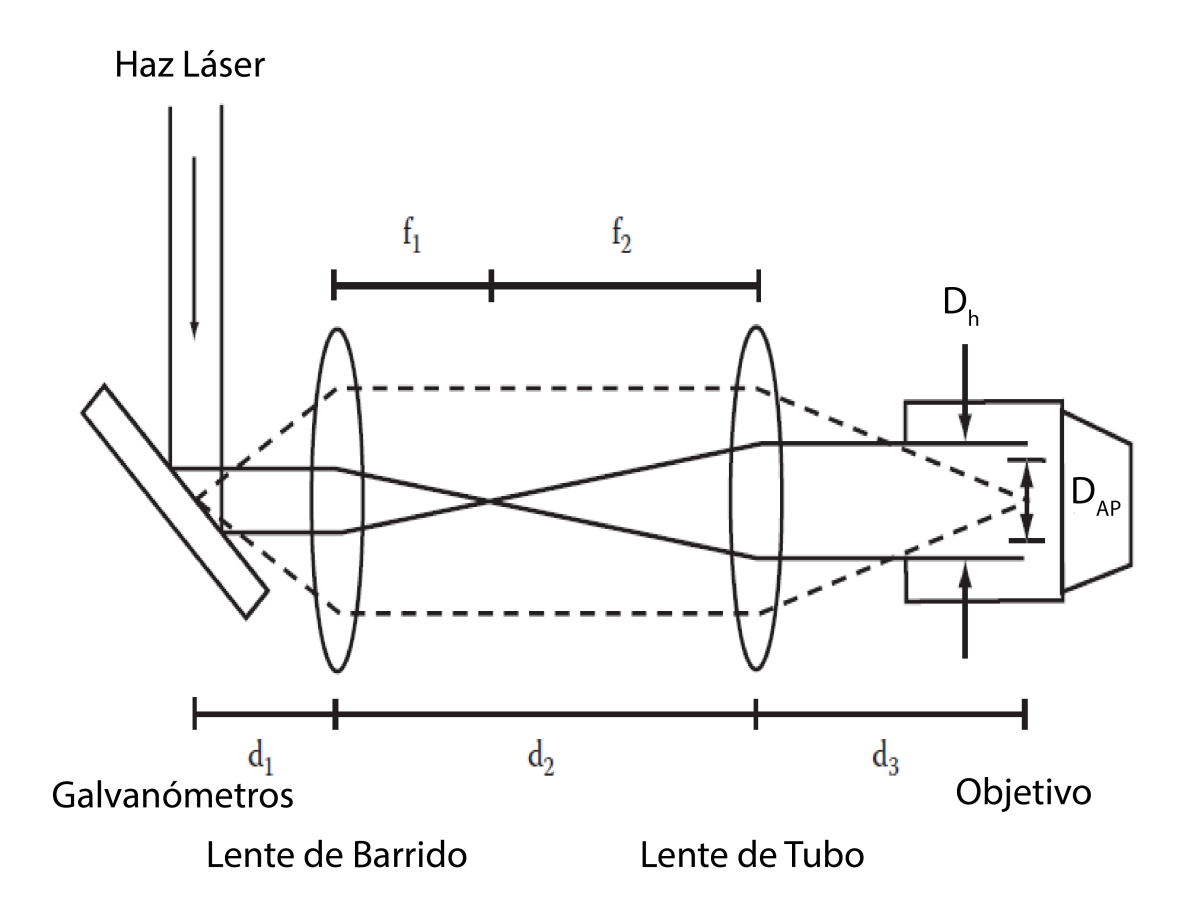

Figura 3.7: -Arreglo Telescópico, Alineación y Distancias- La correcta alineación de estos lentes junto con los galvanómetros y el objetivo influye en la correcta iluminación de la muestra, así como las distancias son de mucha importancia para el enfoque de las imágenes, las lineas punteadas muestran el rango de movimiento del haz producido por los gal**vanómetros.**  $D_h = D_i$ ámetro del haz,  $D_{Av} = D_i$ ámetro apertura posterior, modificada de  $(27)$ .

muestra. Este tendrá como consecuencia que los bordes de la imagen estén mal enfocados.

Para corregir la curvatura del área de barrido empleamos un lente plano convexo ubicado a una distancia determinada de los espejos galvanométricos, este lente cambiará el punto focal del haz láser, pero lo más importante es que eliminará los efectos del movimiento rotacional de los espejos, dejando un área de barrido homogéneamente definida en un plano.

#### 3.6.1.2. Lente de Tubo.

Es necesario enfocar el haz láser en la entrada del objetivo, para que éste ´ultimo pueda realizar el enfoque y la magnificaci´on correcta de la imagen reflejada de la muestra biológica. Se apoya en la distancia focal del lente de barrido para definir la nueva distancia focal, la cual deber´a coincidir con la distancia a la entrada del objetivo.

El proceso anterior, también se lleva a cabo en la dirección contraria para la señal de emisión proveniente de la muestra, y se encarga de definir la distancia en la cual se proyectar´a el plano focal conjugado del objetivo. Esto es necesario ya que el objetivo que posee corrección al infinito. El lente de tubo se encargara de enfocar la imagen formada por el objetivo a la distancia donde se encuentra el fotomultiplicador. El funcionamiento del lente de tubo es muy similar al lente de enfoque de una cámara fotográfica. Dependiendo de la distancia entre la lente y la cámara, se define el plano de enfoque para la fotografía.

## 3.6.2. El Objetivo

El objetivo es el componente principal en un sistema de microscopia ´optico ya que está encargado de magnificar la imagen proyectada de la muestra. El objetivo es en realidad un conjunto de lentes capaces de amplificar la muestra enfocada y de reducir aberraciones esféricas y cromáticas. La principal función del objetivo es hacer converger el haz de luz en el plano focal. El punto focal estará localizado a una distancia definida por la apertura num´erica del objetivo (N.A.). La apertura numérica, entre otras cosas, determina el ángulo de aceptación de luz que pasa a través del objetivo, la cantidad de luz que puede ser captada y la resolución  $\phi$ tica (figura [3.8\)](#page-50-0) [\(12\)](#page-125-6).

<span id="page-50-0"></span>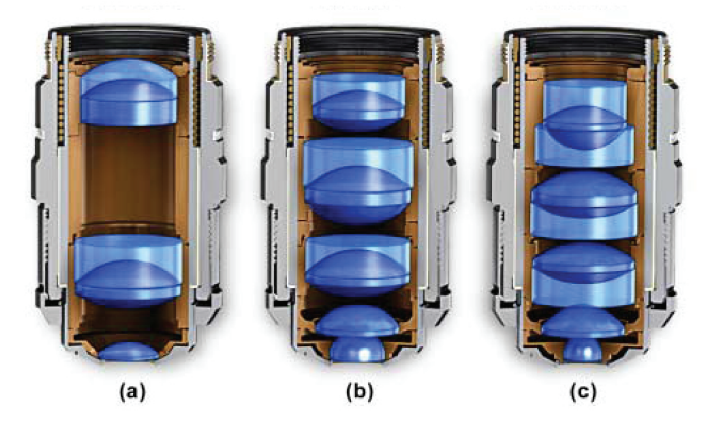

Tipos de Objetivos

Figura 3.8: -Objetivos- Estos son 3 tipos de objetivos modernos. Se distinguen entre si por el nivel de corrección de aberraciones ópticas, entre mayor es el nivel de corrección, el objetivo esta compuesto por un arreglo de lentes mas numeroso a)Objetivo Acromático.- Está enfocado en corregir aberraciones cromáticas sin corregir la curvatura del plano,  $b)Objetivo de Fluorita.$ - Corrige aberraciones cromáticas y algunas aberraciones esféricas, c)Objetivo Apocromático.- Posee el máximo nivel de corrección actualmente.  $_{imagen\ modi\ fixeda\ de}(12)$  $_{imagen\ modi\ fixeda\ de}(12)$ .

# 3.7. Sistema Mecánico

El sistema mecánico consiste en las bases, soportes, partes móviles y de ajuste del sistema de microscopia. En su mayoría fueron adquiridos a la empresa Thorlabs. Algunas otras piezas del sistema mec´anico como el pinhole, el intercambiador de filtros, la base y armadura del tubo fotomultiplicador, fueron recicladas de un microscopio confocal en desuso de la marca Noran modelo Oddisey. El resto de las bases y soportes fueron dise˜nados con el software Solidworks y manufacturados en el CCADET por los compañeros de laboratorio Guillermo Hernández Mendoza y Eduardo Romero Carmona, (figura [3.9\)](#page-51-0).

#### 3. DISEÑO Y SELECCIÓN DE LOS COMPONENTES DE NUESTRO SISTEMA ÓPTICO CONFOCAL

<span id="page-51-0"></span>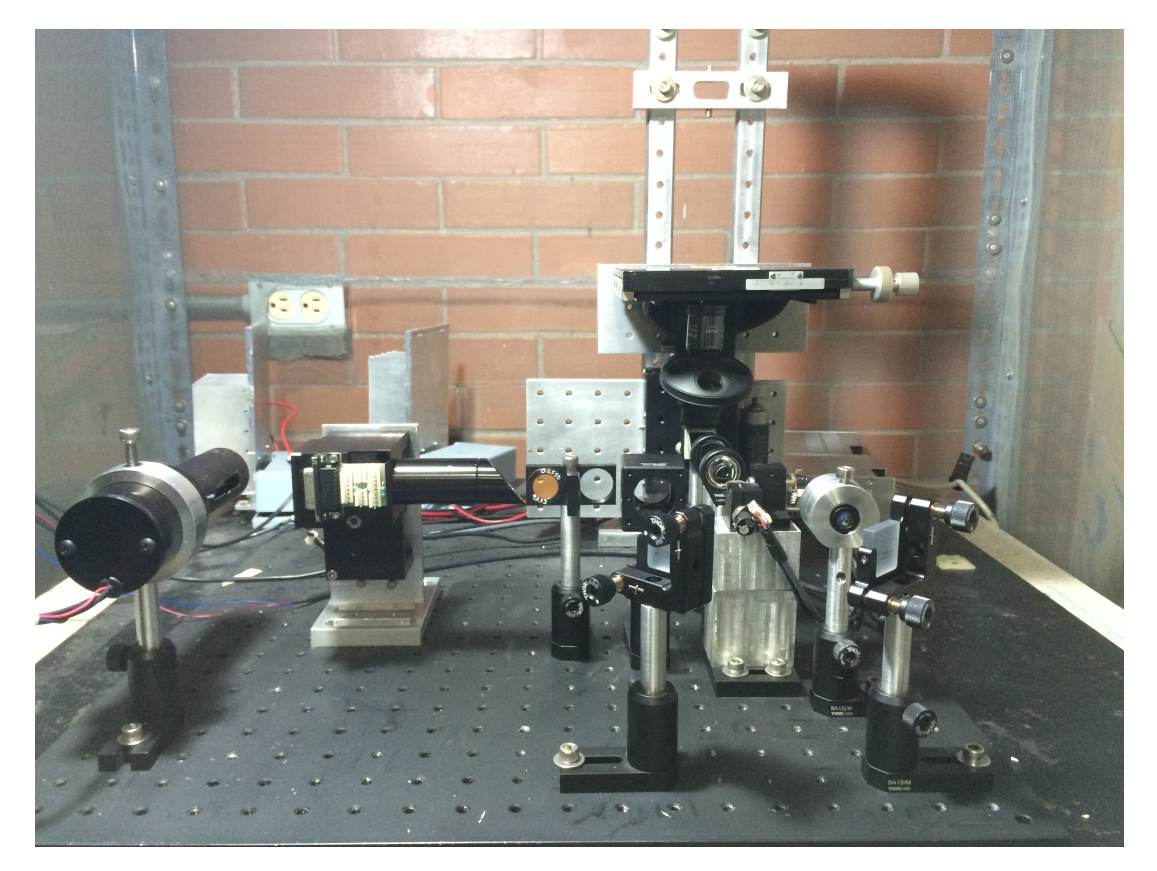

Figura 3.9: -Montaje del Prototipo- Fotografía del microscopio confocal en la fase final del montaje, ésta es la configuración actual del microscopio.

# Capítulo 4 Construcción del Sistema Óptico Confocal

Habiendo identificado el principio teórico de funcionamiento de cada elemento para la construcción del microscopio confocal de barrido láser, procedimos a caracterizarlo de forma práctica, optimizando su funcionamiento ya que se usarán elementos muy diversos entre si.

Para la manufactura de algunos elementos mecánicos, se tuvo acceso a un taller en el CCADET que cuenta con torno, fresadora y dem´as herramientas necesarias. El resto de los elementos mecánicos fueron adquiridos en Thorlabs y en algunos casos rescatados de un sistema confocal averiado. Los sistemas electrónicos se desarrollaron en el Instituto de Fisiología Celular. Las partes ópticas fueron adquiridas en Thorlabs y Chroma Technology. Para el control usamos hardware de National Instruments, Microchip, Standford Researchs y Cambridge Technology. El software fue desarrollado por mi en Labview y C orientado a Microcontroladores.

Los complementos del sistema mecánico, bases, postes y monturas, se manufacturaron en aluminio, comenzando con una base similar a la de una mesa óptica, en la que se montaron todos los elementos que componen al microscopio.

Para la implementación del sistema óptico nos enfrentamos a un reto mucho mayor, ya que el microscopio demanda una gran precisión. Todas las partes ópticas tienen que estar perfectamente alineadas para garantizar su correcto funcionamiento. Lo anterior implica recurrir a elementos mecánicos de alta calidad, ajustados a niveles milimétricos y en algunos casos micrométricos. Estos elementos fueron adquiridos en Thorlabs, para ahorrar recursos y tiempo.

Los sistemas electrónicos son en su mayoría controladores de los siguientes elementos mecánicos y eléctricos: apertura del pinhole, la posición del eje z, etc. En otros casos, se usaron para controlar la sensibilidad del tubo fotomultiplicador y la potencia de una fuente de luz convencional. Se diseñó un sistema embebido con la capacidad de tener comunicación con la interfaz de Labview y a su vez controlar todos los actuadores y elementos electrónicos restantes. Con esto podemos delegar algunas tareas a un microcontrolador dejando libre al hardware de National Instruments para encargarse de las operaciones principales. Se diseñó y construyó una fuente de alimentación eléctrica a medida del sistema embebido y de los sistemas periféricos a controlar.

El sistema de barrido de 2 dimensiones conformado por los espejos galvanométricos, fue adquirido con sus controladores de movimiento de Cambridge Technology, además de las fuentes de alimentación eléctrica necesarias para suministrar un alto amperaje. Estos componentes requieren de conexiones eléctricas, montaje de disipadores de calor para los controladores y para los galvanómetros, ademas de la generación de señales para el control del movimiento de los espejos. Dichas se˜nales fueron configuradas en Labview y generadas con hardware de National Instruments.

Además para el funcionamiento del láser es fundamental hacer uso de una fuente de alimentación eléctrica capaz de controlar la intensidad luminosa, cuidando que la corriente generada sea lo mas estable posible, pues su mínima variación implica una variaci´on en la potencia y en respuesta en la longitud de onda generada. Elegimos una fuente de alimentación eléctrica de corriente controlada de Stanford Research Systems, que brinda las condiciones eléctricas necesarias ya que cuenta con retroalimentación del foto-diodo ubicado en el láser y es controlada de forma remota con interfaces como RS-232, Ethernet y GPIB, las cuales se tienen disponibles para desarrollo en Labview.

# 4.1. Selección de Materiales

Hasta éste punto se han descrito los principios físicos y los elementos para el funcionamiento del sistema de microscopia confocal, pero tuvimos que elegir entre todas la opciones del mercado ya que hay una gran variedad de posibilidades. Una mala elección podría limitar el uso del microscopio o generar recursos de m´as que no se aprovechen. Los componentes que reutilizamos son de excelente calidad, ya que a pesar de su fecha de fabricación poseen características suficientes para dar un buen rendimiento al sistema. Como siguiente paso se eligieron los componentes de todo el sistema de microscopia en forma específica.

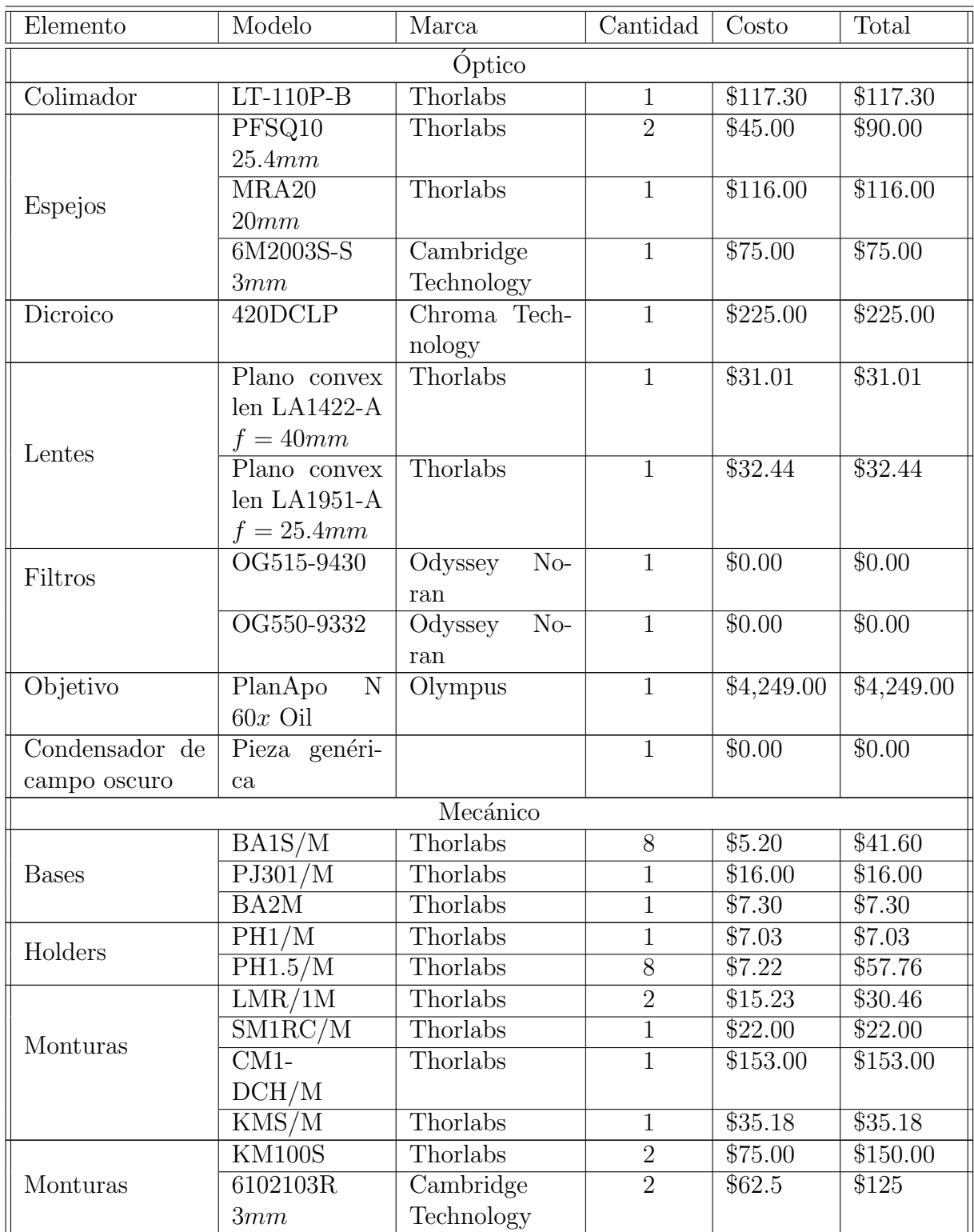

Sigue en la página siguiente.

# $4.$  CONSTRUCCIÓN DEL SISTEMA ÓPTICO CONFOCAL  $\,$

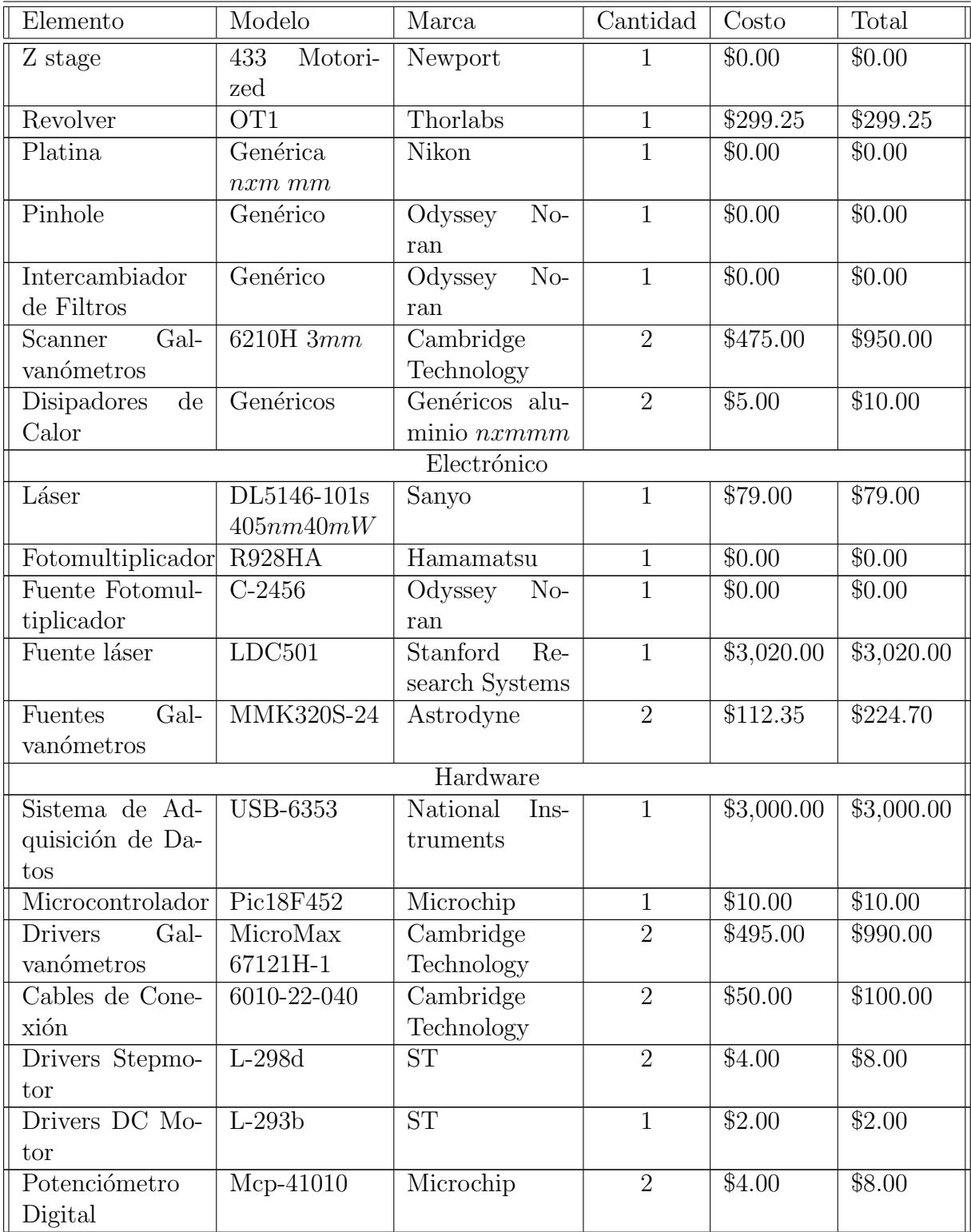

Sigue en la página siguiente.

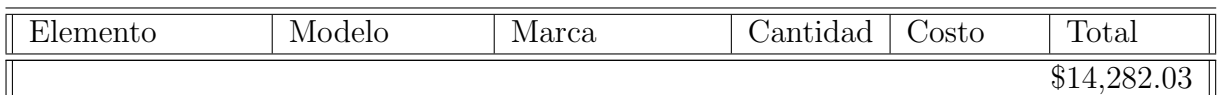

Tabla 4.1: Lista de precios y materiales comprados - Nota.- El costo de \$0.00 indica que son elementos con los cuales ya se contaba en el laboratorio o bien, reutilizados de equipos en desuso.

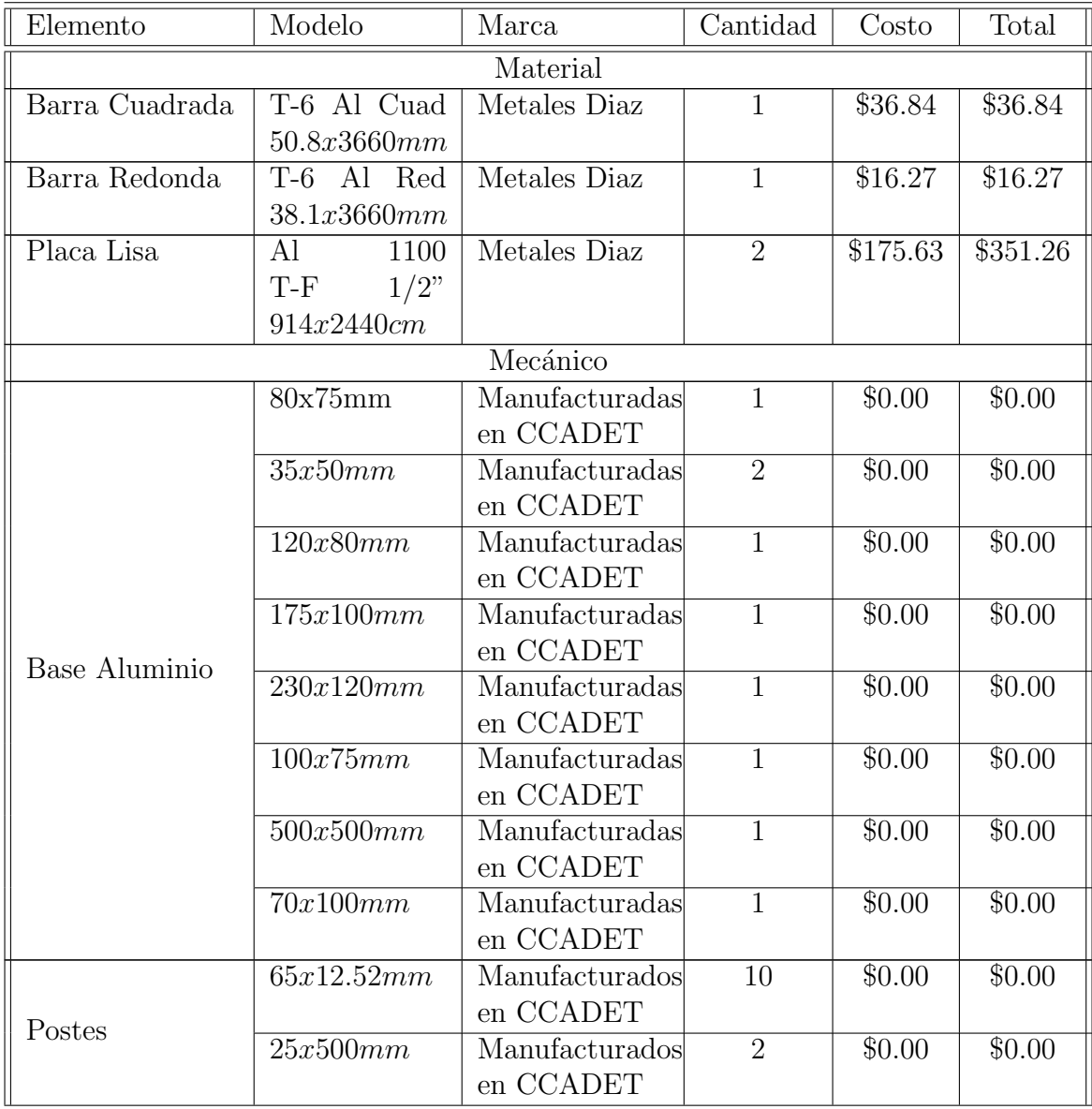

Sigue en la página siguiente.

| Elemento       | Modelo    | Marca                                                  | Cantidad | Costo  | Total    |  |  |  |
|----------------|-----------|--------------------------------------------------------|----------|--------|----------|--|--|--|
| Monturas en    | 17x50.8mm | Manufacturadas<br>en CCADET                            |          | \$0.00 | \$0.00   |  |  |  |
| aluminio       | 30x16mm   | Manufacturadas<br>en CCADET                            |          | \$0.00 | \$0.00   |  |  |  |
| Electrónico    |           |                                                        |          |        |          |  |  |  |
| Fuente general | Genérica  | Diseñada<br>$\rm _V$<br>construida<br>en<br><b>IFC</b> |          | \$50   | \$50.00  |  |  |  |
|                |           |                                                        |          |        | \$454.37 |  |  |  |

Tabla 4.2: Lista de precios y materiales manufacturados - El costo de la piezas manufacturadas aparece en \$0.00 pero se debe considerar el costo del material y de la mano de obra.

# 4.2. Distribución del Camino Óptico

El camino óptico tiene varias fases para cambiar la geometría óptica, y las propiedades crom´aticas del haz de luz.

La primera etapa  $(1)$  en el camino óptico es un lente colimador que concentra la mayor cantidad de luz en un área muy reducida, además permite ajustar el di´ametro del haz de luz, lo que es de mucha importancia en las fases posteriores.

Como segundo paso (2) están colocados dos espejos dieléctricos, puestos en monturas con ajuste milimétrico en los ejes "X" y "Y". La función de estos espejos es alinear el haz de luz en el plano "X,Y".

El tercer (3) componente en el camino óptico es el espejo dicroico, que en su primera intervención refleja el haz láser de  $405nm$  en dirección de los espejos galvanométricos. En cada etapa es fundamental conservar la alineación del camino óptico. De lo contrario surgirán errores en la dirección en la que se refleje el haz, provocando que una inclinación de apenas fracciones de milímetros se convierta en una desviación de centímetros al final del recorrido de nuestro haz de luz.

La cuarta (4) etapa son los espejos galvanométricos que reflejan el láser con un movimiento rotatorio en el plano "X,Y". La superficie de los espejos es de apenas 3mm, y aqu´ı radica la importancia de definir el ancho del haz de luz, pues se tendrá que ajustar para no sobrepasar la superficie de los espejos. Al igual

que con el espejo dicroico esta es la primera de dos intervenciones en el camino óptico. Por la importancia de la alineación se hace resaltar que estos componentes realizan funciones en ambas direcciones. Con la amplitud de giro de los espejos definimos el tamaño del área de barrido pero debemos tener en cuenta los elementos siguientes, pues estos cambiaran la geometría óptica del láser.

La distribución física de las dos etapas anteriores debe de hacerse considerando que en el espejo dicroico divergen las señales lumínicas de emisión y excitación, por lo que se deberán colocar filtros de emisión un paso después del espejo dicroico.

En la quinta (5) etapa está el arreglo telescópico que define los planos de barrido de la luz de excitación y los planos de la formación de las imágenes con la luz de emisión.

El sexto  $(6)$  paso es llevar el haz láser al objetivo. Esto se logra con un espejo a 45° que refleja la luz de excitación a la entrada del objetivo. El haz láser que incide en el objetivo cambia su geometría y al final se obtiene un haz de luz cuyo espesor mide unas cuantas micras. El plano en el que se realiza el barrido ahora estará definido por las características del objetivo, pues su apertura numérica (N.A.) y distancia de trabajo (W.D.) establecen la distancia del plano focal en la muestra.

El punto número (7) se produce al incidir la luz de excitación en la muestra biológica. La fluorescencia reflejada tomará de regreso casi en su totalidad el camino óptico de la luz de excitación, pasando de nueva cuenta por el objetivo  $(8)$ , el espejo de  $45°$   $(9)$ , el arreglo telescópico  $(10)$ , los espejos galvanométricos -descanning- (11), espejo dicroico (12). Al llegar al espejo dicroico la luz de emisión será transmitida a través de él.

 $En$  la etapa  $(13)$  se encuentran los filtros de emisión que permiten el paso sólo de la fluorescencia especifica, con una potencia promedio del  $90\%$  de la que llegó a ´el. Los filtros de emisi´on son tipo "paso altos", con longitudes de onda de corte de 515nm y 550nm respectivamente.

Una vez filtrada la luz emitida, se llega al pinhole que funciona como barrera para la luz de emisión que converge antes o después del obturador (14).

En la última etapa del camino óptico está el fotomultiplicador que transforma las señales lumínicas en eléctricas analógicas (15). Es un detector temporal, cuyo rol es interpretar los niveles de intensidad lum´ınica emitidos por la muestra biológica, generando una señal eléctrica proporcional y continua, que no distingue

# 4. CONSTRUCCIÓN DEL SISTEMA ÓPTICO CONFOCAL

<span id="page-59-0"></span>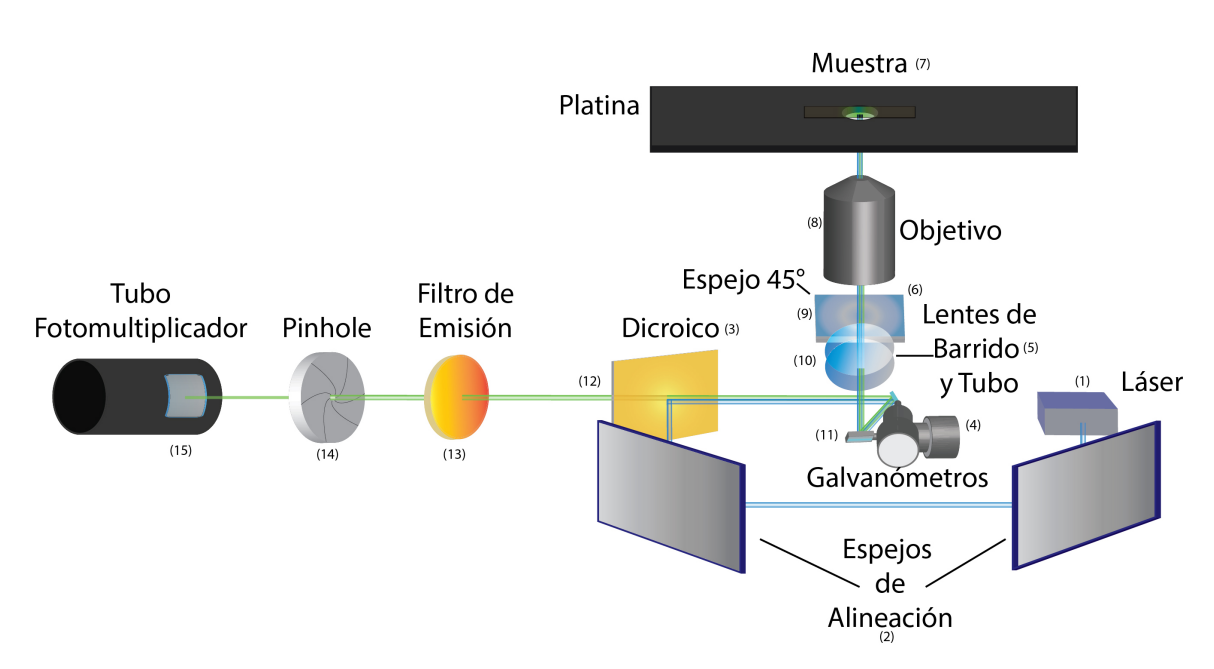

Figura 4.1: -Esquema del Microscopio Confocal- En este esquema se representan todas las etapas por las que pasa la luz láser desde la salida del diodo hasta que es capturada por el fotomultiplicador.

entre colores (figura [4.1\)](#page-59-0).

# 4.3. Construcción del Sistema Electrónico

Para desarrollar los circuitos electrónicos que se encargan de controlar dichos componentes, seguimos los pasos tradicionales para el desarrollo de la parte electrónica que son: diseño, prototipos y construcción.

Podemos dividir el sistema electrónico de nuestro microscopio en 3 partes:

- 1. -Fuentes de suministro de energía eléctrica.
- 2. -Controladores.
- 3. -Interfaz de comunicación y lógica de control.

#### 4.3.1. Diseño del Sistema Electrónico

Los controles a realizar para la construcción del microscopio son las siguientes:

- 1. -Control de la posición en el eje "Z".
- 2. -Control de la apertura del pinhole.
- 3. -Control de la selección en el intercambiador de filtros.
- 4. -Control de la sensibilidad del tubo fotomultiplicador y acondicionamiento de la señal.
- 5. -Control de la intensidad de una lámpara de luz convencional.
- 6. -Interfaz de comunicación entre USB-6353 y PIC18F452.
- -Control de la posición del eje "Z".- Para esta tarea usamos un posicionador lineal motorizado de la marca Newport, el cual cuenta con una fuente de alimentación y un sistema de control externo propietarios. El inconveniente de ese control es que no cuenta con una interfaz de comunicación desde un sistema remoto, as´ı que para controlarlo desde el software desarrollado en Labview reemplazamos la fuente de alimentación eléctrica y el control externo.

El posicionador lineal cuenta con un motor eléctrico de d.c. que requiere de 12v y una corriente de 500mA. Utiliza un conector monopolar tipo TS. La demanda energética es suplida por una fuente de alimentación eléctrica general y el control se realiza mediante pulsos TTL generados por un microcontrolador PIC y enviados a un controlador L293, (figura [4.2\)](#page-61-0).

-Control de la apertura del pinhole.- El pinhole cuenta con un motor a pasos en cuyo eje se encuentra un tornillo sin fin. Este a su vez esta acoplado a ´ un engrane que controla el diámetro de apertura del obturador. El engrane posee una muesca que marca el m´aximo nivel de apertura. Esta muesca es leída con un sensor infrarrojo. Tanto el motor a pasos como el sensor tienen conectores tipo molex, conectados a un pequeño circuito eléctrico para acondicionar la señal (al menos del sensor). La conexión a esté circuito se realiza mediante un conector tipo DB15.

### 4. CONSTRUCCIÓN DEL SISTEMA ÓPTICO CONFOCAL

<span id="page-61-0"></span>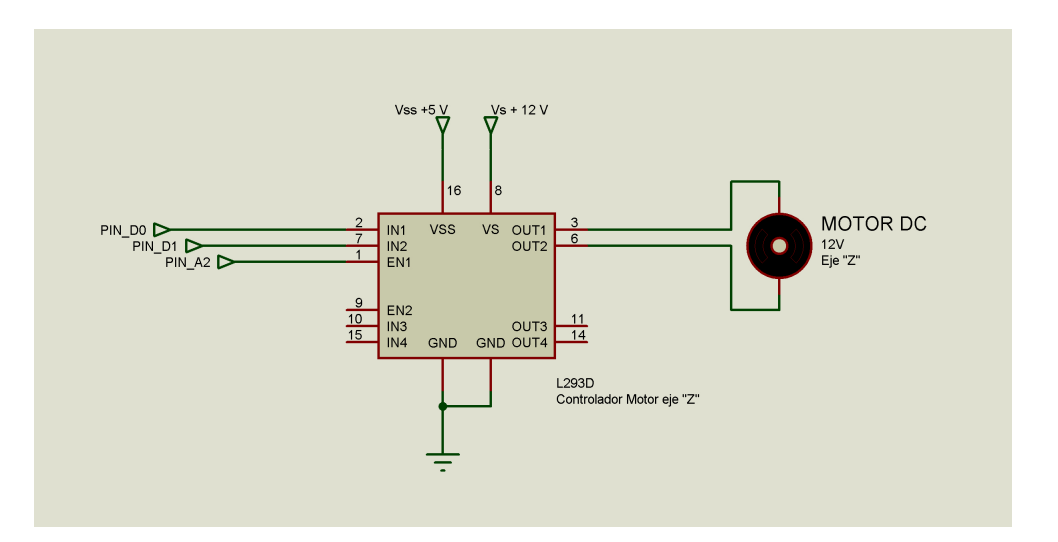

Figura 4.2: -Control "Eje  $Z$ "- Diagrama esquemático del controlador eléctrico para el eje "Z".

|                | Out1 | Out2   Out3 | Out4 |
|----------------|------|-------------|------|
| Giro Derecho   |      |             |      |
|                |      |             |      |
|                |      |             |      |
|                |      |             |      |
| Giro Izquierdo |      |             |      |
|                |      |             |      |
|                |      |             |      |
|                |      |             |      |

Tabla 4.3: Tabla de verdad del motor a pasos

El motor a pasos es alimentado por  $12V$  y 1.5A. El sensor, compuesto por un emisor (led infrarrojo) y un receptor (fototransistor) demandan 5v y 70mA. El motor a pasos es unipolar, y requiere cambiar el sentido de la corriente eléctrica en sus bobinas, con una secuencia de encendido y apagado. La demanda energética de estos elementos está contemplada en la fuente de suministro eléctrico general. La secuencia es generada por el microcontrolador PIC y se emplea un controlador L298D. Con el microcontrolador tendremos la opción de mover el motor a pasos en ambos sentidos. Para ello ´unicamente se tiene que invertir el orden de la secuencia de control. Adem´as podemos contar los pasos para saber la ubicación del eje y usar el sensor infrarrojo para medir la muesca que se tomará como referencia, (figura [4.3\)](#page-62-0).

<span id="page-62-0"></span>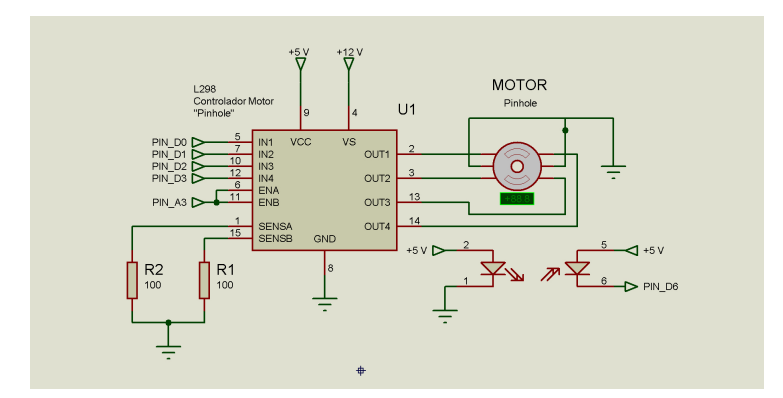

Figura 4.3: -Control "Pinhole e Intercambiador de Filtros"- Diagrama esquemático del controlador eléctrico para el Pinhole. El mismo diagrama se aplica en ambas piezas para el control del motor del intercambiador de filtros, tomando en cuenta que el pin para habilitar el driver  $correspondiente$  cambia de PIN\_A3 a PIN\_A4.

- -Control de selección para el intercambiador de filtros.- El intercambiador de filtros y el pinhole están controlados por un motor a pasos de las mismas características. Este motor cuenta con un sensor infrarrojo, por lo que su implementación es prácticamente igual a la del pinhole, exceptuando el env´ıo de la secuencia de encendido y apagado hacia las bobinas. Mientras que en el pinhole nos interesa tener un control paso a paso, en el intercambiador de filtros se dar´an pasos espec´ıficos para llegar de un filtro a otro. Se cuenta con la capacidad de equipar el dispositivo con 4 filtros de emisión. En principio para nuestros fines experimentales solo se ocuparan dos, pero lo más conveniente es realizar la programación para ocupar todos los filtros. Tomando en cuenta lo anterior así como la distribución física del dispositivo intercambiador, tenemos un filtro de emisión cada 90<sup>°</sup>, por lo que contamos los pasos entre un filtro y otro, de nueva cuenta tenemos un solo punto de referencia para el sensor infrarrojo, que es utilizado como "HOME".
- -Control de la sensibilidad del tubo fotomultiplicador y acondicionamiento de la señal de emisión.- El tubo fotomultiplicador tiene como tarea interpretar la intensidad de luz emitida por la muestra. Para ello realiza un proceso fotoel´ectrico, transformando los fotones en electrones, como resultado genera una corriente eléctrica que debe de llevar un proceso de acondicionamiento, pues el rango de funcionamiento del transductor es de unos pocos miliamperios. El primer paso es tener una señal de voltaje proporcional a la corriente de salida del fotomultiplicador por lo que se emplea un amplificador operacional en configuración de seguidor. Posteriormente

## 4. CONSTRUCCIÓN DEL SISTEMA ÓPTICO CONFOCAL

<span id="page-63-0"></span>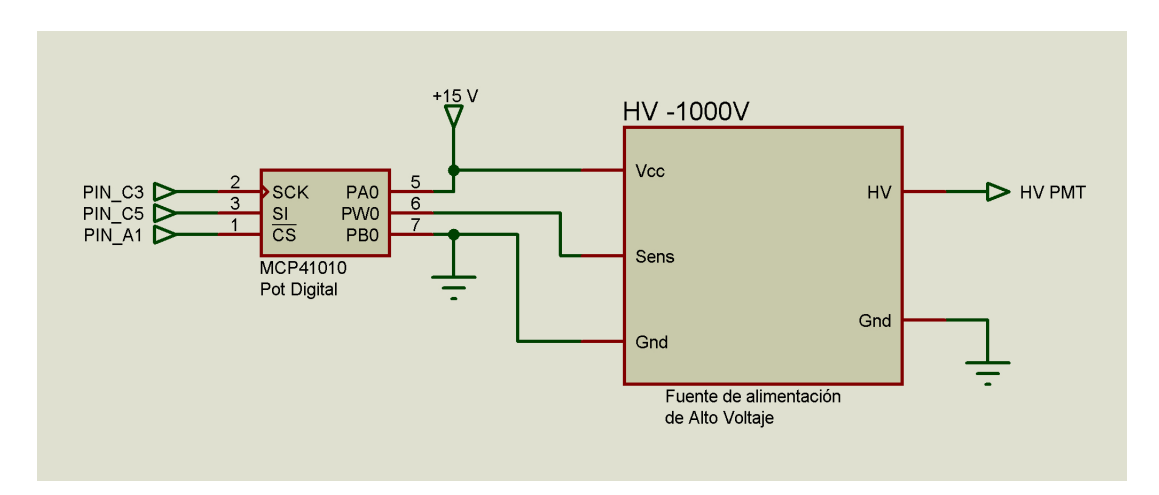

Figura 4.4: -Fuente Fotomultiplicador- Diagrama esquemático del controlador eléctrico para la fuente eléctrica del fotomultiplicador.

se amplifica el voltaje con una ganancia de 100 y como resultado tendremos una señal de voltaje con un rango de  $[0 - 10]v$ . El circuito eléctrico de amplificadores operacionales es parte integral del tubo fotomultiplicador del microscopio Noran Odyssey y permanece operativo de modo que no lo construimos. Adem´as pudimos interpretar su modo de funcionamiento de manera adecuada. Para que el tubo fotomultiplicador realice su función se le debe suministrar una diferencia de potencial negativa muy grande, ya que el rango del voltaje de entrada del tubo fotomultiplicador es de [−250 a −1000]v. Este voltaje negativo lo proporciona una peque˜na fuente de alimentación que también rescatamos del microscopio Noran Odyssey, la cual nos ayudará mucho ya que con la misma fuente de alimentación controlamos la sensibilidad del dispositivo, (figura [4.4\)](#page-63-0).

Para el tubo fotomultiplicador como para la etapa de adecuación de la señal, usamos 2 fuentes de voltaje independientes. Una de ellas de 15v junto con un circuito para controlar la sensibilidad, compuesto por un potenciómetro digital operado por el microcontrolador PIC mediante comunicación SPI. La segunda fuente de alimentación eléctrica es para la etapa de acondicionamiento de la señal. Ésta está compuesta por amplificadores operacionales, que utilizan un voltaje de entrada simétrico de  $\pm 12v$ .

-Control de la intensidad de una lámpara de luz convencional.- En una etapa posterior, se añadirá una cámara CCD para enfocar la muestra espacialmente y será necesario el uso de una fuente de luz blanca para iluminar

<span id="page-64-0"></span>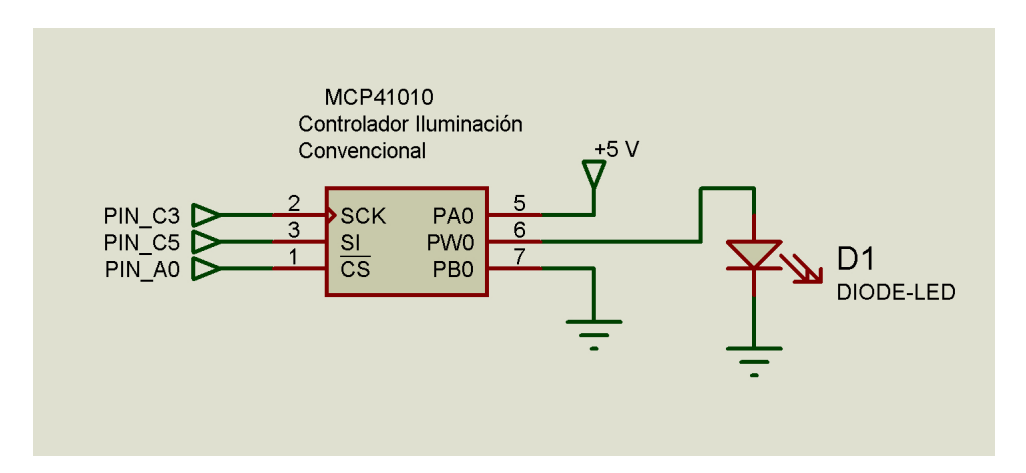

Figura 4.5: -Control Iluminación led- Diagrama esquemático del controlador eléctrico para la iluminación convencional.

la muestra biológica. Hasta este punto se han contemplado en el diseño y la construcción de sistema de microscopia confocal un condensador de campo oscuro y la fuente de iluminación. Para la fuente de iluminación se utilizará un led blanco ultra brillante de  $10mm$  de diámetro seguido del condesador.

El circuito eléctrico para el control de la iluminación fue muy sencillo de implementar. El led requiere 5v para encender. Para regular la intensidad luminosa utilizaremos de nueva cuenta un potenciómetro digital, controlado por el microcontrolador PIC [4.5.](#page-64-0)

-Interfaz de comunicación entre USB-6353 y PIC18F452.- Con el fin de dejar al sistema de adquisición de datos de National Instruments sólo la ejecución de las tareas de mayor prioridad y complejidad, utilizaremos un microcontrolador PIC para controlar muchos dispositivos con tareas sencillas. Realizamos la comunicación entre los dos dispositivos mediante protocolos en serie (RS-232 y SPI). Nos decidimos por SPI ya que al ser comunicación serie ocupa menos líneas de conexión y el desarrollo de la programación para dicho protocolo fue muy sencillo, (figura [4.6\)](#page-65-0).

#### 4.3.1.1. Diseño de la Fuente de Suministro Eléctrico

Mediante el diseño del sistema eléctrico del microscopio confocal hemos identificado las demandas energéticas que tenemos que solventar. Si bien son numerosos los componentes de nuestro sistema, difícilmente operan dos o más de ellos al mis-

## <span id="page-65-0"></span>4. CONSTRUCCIÓN DEL SISTEMA ÓPTICO CONFOCAL

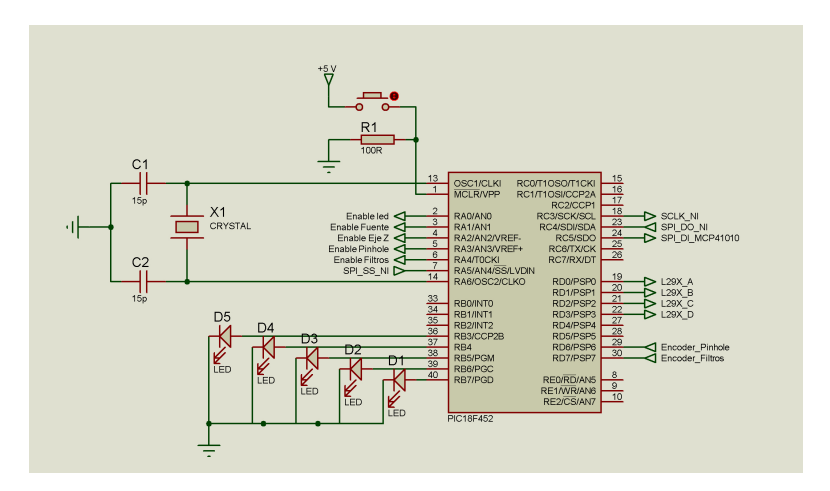

Figura 4.6: -Diagrama PIC- Diagrama esquemático del microcontrola $dor$  PIC18F452. Las terminales marcadas al final con "NI" estarán conectadas a la tarjeta de National Instruments.

mo tiempo, aunque debemos tomar en cuenta la demanda de corriente de cada dispositivo de forma independiente.

Contamos con un transformador de voltaje de doble devanado, que nos proporcionaran 12v, 1A y 24v, 2A. Se utilizará el devanado de 1A para construir la fuente de suministro eléctrico para los componentes electrónicos PIC, drivers, leds y todo aquel dispositivo de bajo consumo de corriente. El segundo devanado de 2A se empleará para alimentar a los componentes cuyo funcionamiento depende de motores eléctricos, ya que estos consumen una corriente eléctrica mayor.

Para el funcionamiento de los componentes electrónicos necesitamos  $+5v, \pm 12v, y +$  $15v$ . Utilizamos para el circuito de las fuentes de alimentación, reguladores lm7805, lm7812, lm7912 y lm7815; Estos proporcionan la corriente necesaria ya que ningún dispositivo conectado a ellos supera la demanda de 1A de forma independiente.

Para alimentar a los dispositivos con motores como el pinhole, el intercambiador de filtros y el nivel del eje "Z", ocupé el devanado con mayor corriente junto con reguladores lm317, contemplando que ninguno de los tres motores funcionaran simultáneamente.

Las fuentes de alimentación eléctrica producen calor, por lo que equipamos a los reguladores con disipadores para que puedan funcionar durante periodos prolongados. Además colocamos un ventilador de 6"de diámetro como extractor de aire en el gabinete donde se montó la fuente de alimentación. Para conectar la fuente de alimentación eléctrica al circuito del sistema embebido que controlará la mayoría de los dispositivos, utilizamos un conector tipo DB15, (figura  $4.7$ ).

## 4.3.2. Prototipo y Construcción del Sistema Eléctrico

Todos los circuitos fueron probados en una tableta para prototipos, primero de forma independiente para comprobar su funcionamiento. Una vez comprobado ´esto, los circuitos fueron ensamblados en conjunto sobre la tableta de prototipos para asegurarnos que no hubiera alguna interferencia al funcionar la electrónica completa.

Para el diseño nos apoyamos en los software Isis y Ares, ambos de Protel, con los que desarrollamos los diagramas esquemáticos, así como los diagramas físicos que se utilizarán en la construcción de los circuitos.

Como se había mencionado anteriormente, las conexiones entre la fuente de alimentación general y el circuito del sistema embebido se realizaron con conectores DB15, mientras que la conexión hacia todos los dispositivos fue independiente, teniendo cada uno un conector propio.

Para el tubo fotomultiplicador se utilizó un conector FCN10 que lleva el suministro eléctrico tanto de la fuente de  $-1000v$ , como la alimentación eléctrica para el circuito de acondicionamiento de la señal y a su vez se emplea el mismo conector para llevar la señal de salida en respuesta a la luz de emisión del tubo fotomultiplicador. Esta señal es enviada a la tarjeta de National Instruments para ser digitalizada e interpretada en Labview. Para ello usamos un conector tipo BNC.

Los motores a pasos del pinhole y del intercambiador de filtros se conectan mediante un solo conector DB15, al igual que los sensores infrarrojos, gracias al circuito de acoplamiento que poseen. Esto nos ahorra emplear un conector para cada uno de ellos, gracias a que en el sistema de microscopia se encuentran contiguos.

El motor de D.C. del posicionador del eje "Z" se conecta mediante un plug tipo TS, por lo que el circuito tendrá que tener un conector de audio jack hembra. La misma conexión se realiza en la base del motor de D.C.

El led que proveerá de iluminación blanca al sistema de microscopia para posicionar la muestra y los electrodos se conectó con un par trenzado y un conector tipo molex, para facilitar su reemplazo.

## $4.$  CONSTRUCCIÓN DEL SISTEMA ÓPTICO CONFOCAL  $\,$

<span id="page-67-0"></span>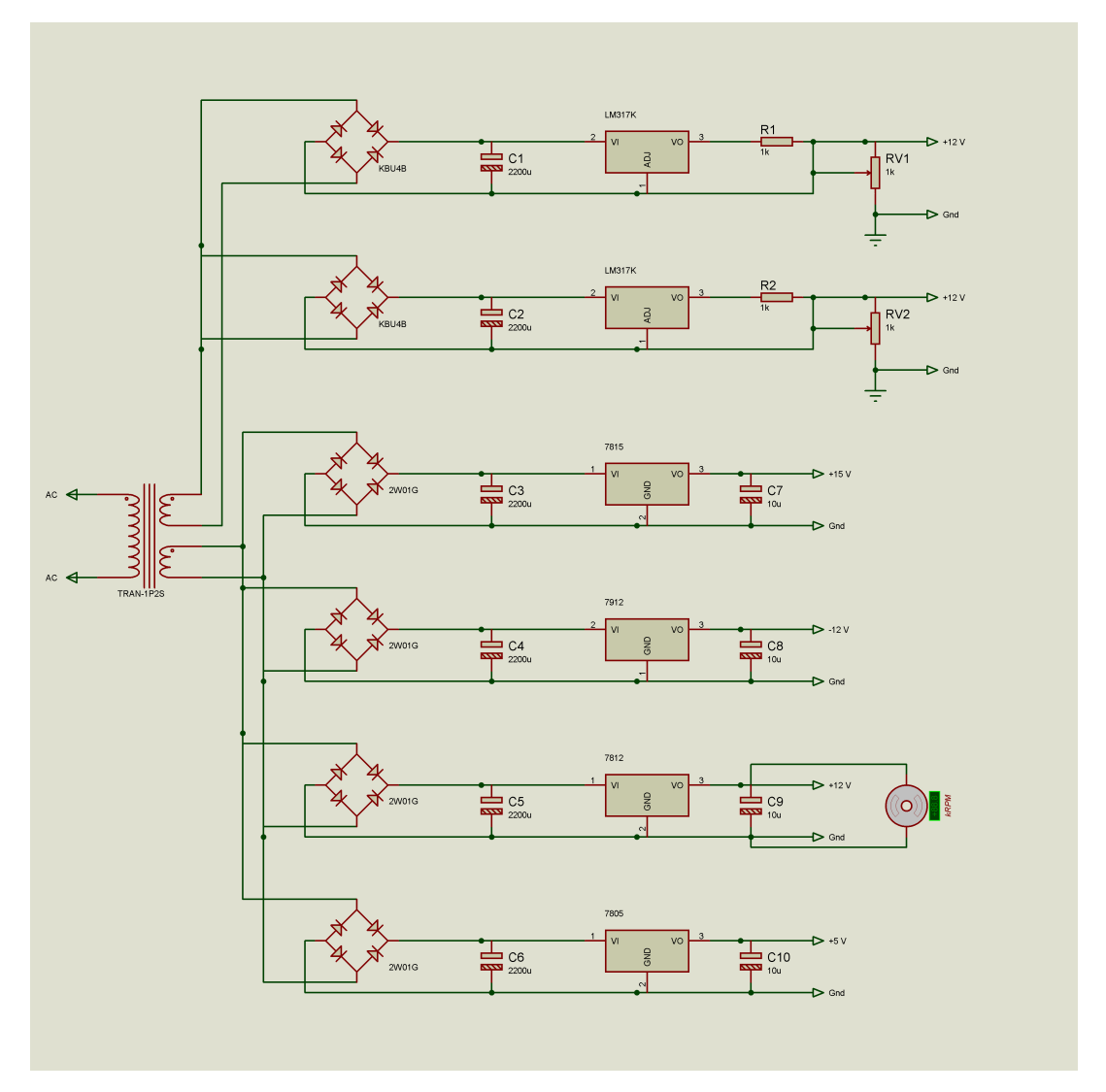

Figura 4.7: -Fuente de Poder- Diagrama esquemático de la fuente de poder general para el microscopio.

Los circuitos que fueron diseñados y construidos desde cero, fueron montados en gabinetes, los cuales se adecuaron para distribuir todas las terminales de conexión así como para ventilar la electrónica.

# 4.4. Programación del Software de Control

El software de nuestro sistema de microscopia fue desarrollado a la par del diseño y la construcción del microscopio. Cuando verificamos el funcionamiento de algunos dispositivos como los rescatados del sistema Noran Odyssey nos apoyamos en rutinas programadas por nosotros en Labview. Estas rutinas sirvieron como base para programar el software en su totalidad. Algunas incluso se mantuvieron sin modificaciones mayores.

Debido a que no todos los elementos del microscopio estaban disponibles desde el inicio, conforme fueron llegando los pedidos se programaron las rutinas de c´odigo correspondientes para controlar cada etapa. Al final del desarrollo se acoplaron todas las rutinas en un solo c´odigo de Labview, teniendo control completo del sistema de microscopia, (figura [4.8\)](#page-69-0).

# 4.4.1. Barrido y Adquisición de Imágenes

La primera rutina programada fue para comprobar el funcionamiento del tubo fotomultiplicador. Se implementó un pequeño circuito con un amplificador operacional en configuración de seguidor, conectado a un led y a una salida de la tarjeta de National Instruments la cual genera un voltaje de forma incremental a trav´es del tiempo, con el cual se varia la intensidad lum´ınica del led. La luz generada incide en el tubo fotomultiplicador conectado a una entrada del sistema de adquisición de datos. Con los valores obtenidos del tubo fotomultiplicador reconstruimos una imagen que representa los niveles de intensidad lumínica.

Para simular el barrido de los espejos galvanométricos, se generaron 256 incrementos de voltaje partiendo de 2.5v hasta llegar a los 5v. Esto permite asegurar la emisión de luz por parte del led desde los valores mas bajos de voltaje. Cada incremento de voltaje fue igual a 0.009765v y la luz emitida por el led fue capturada por el fotomultiplicador que a su vez manda el valor representativo de esa intensidad. Todo esto sucede de forma s´ıncrona y continua. Los primeros 511 incrementos representaran el primer renglón de la imagen reconstruida, para formar una imagen completa repetimos los incrementos 511 veces más y formamos imágenes completas de  $512x512$  pixeles, (figura [4.9\)](#page-70-0).

<span id="page-69-0"></span>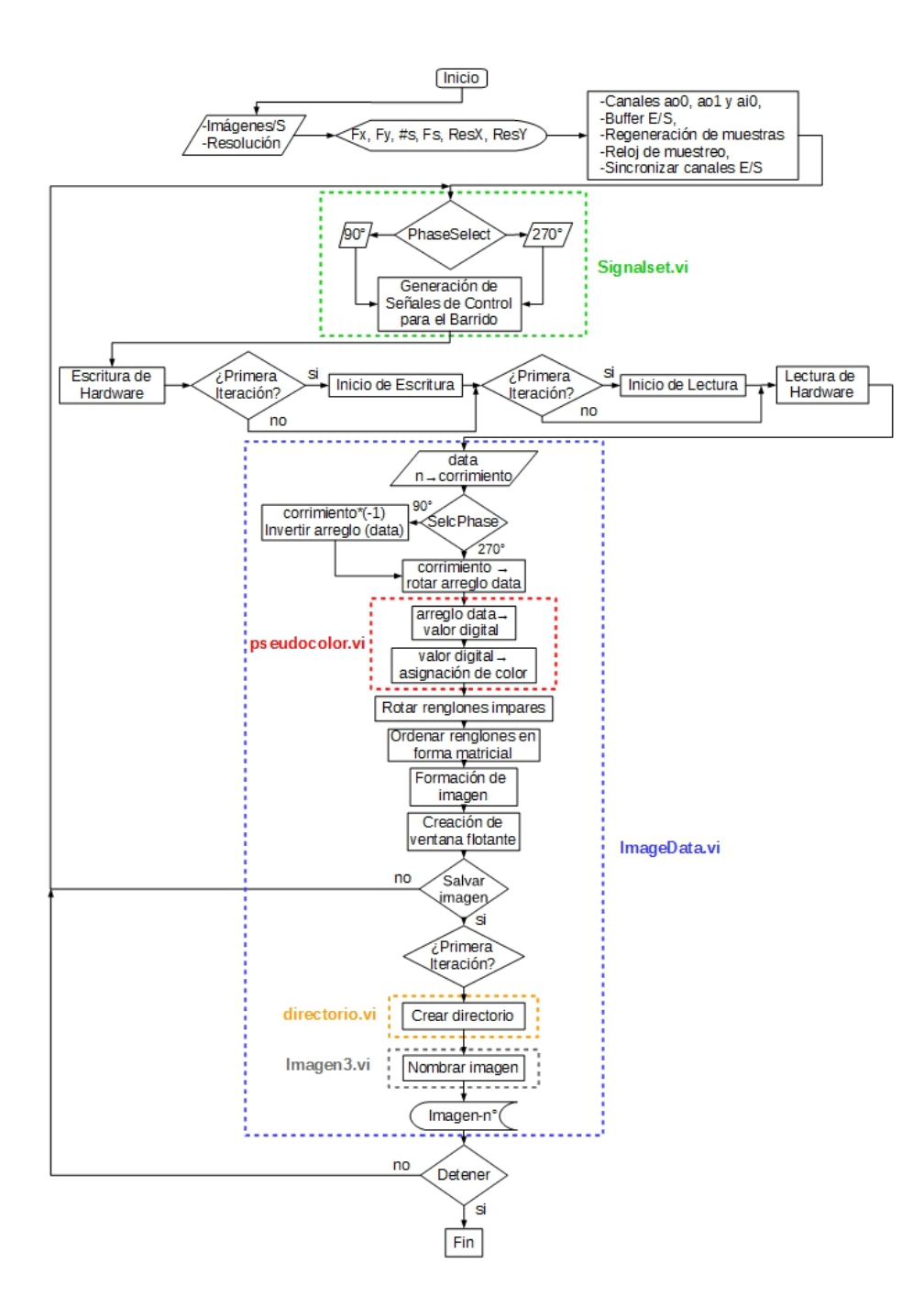

Figura 4.8: Diagrama de flujo para el software del microscopio.

<span id="page-70-0"></span>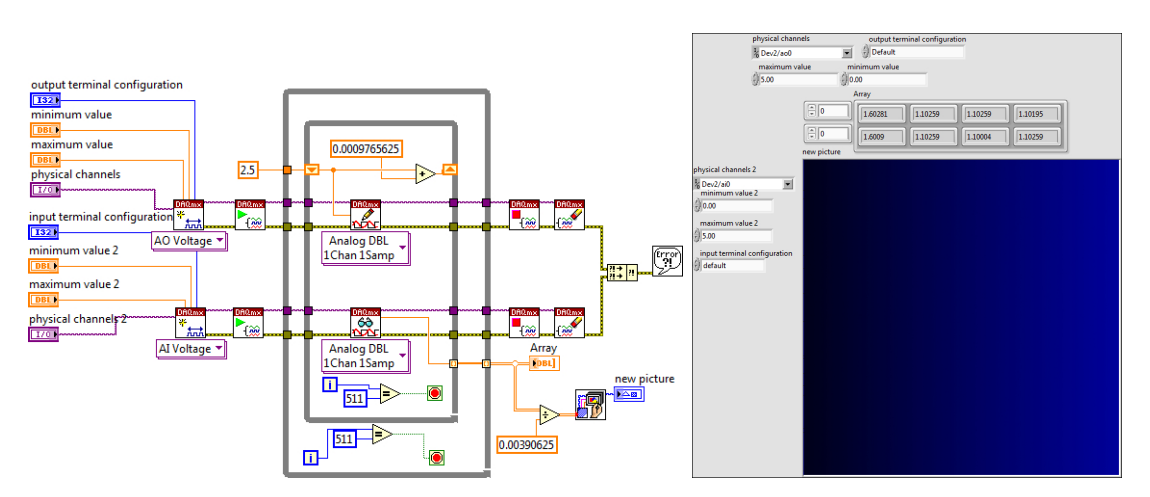

Figura 4.9: Diagrama de bloques y panel frontal del código led.vi

<span id="page-70-1"></span>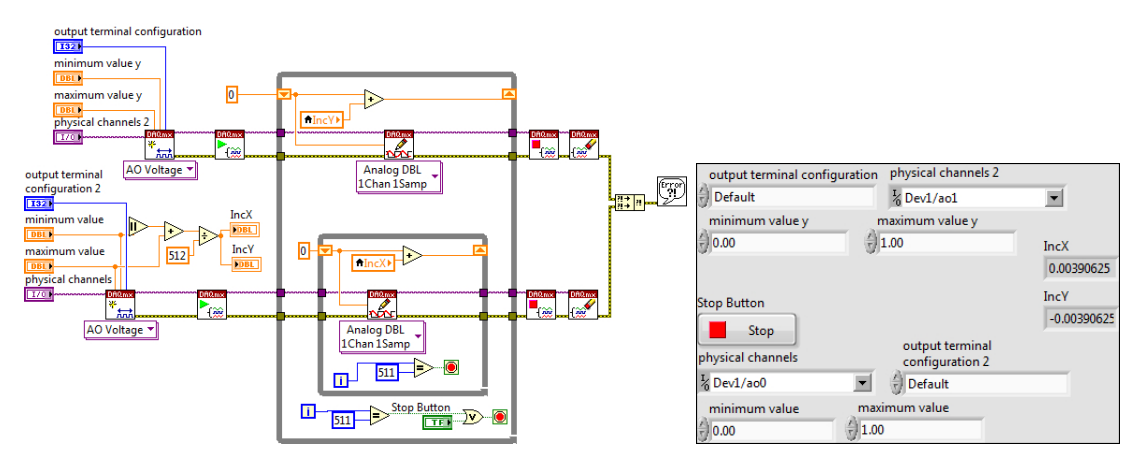

Figura 4.10: Diagrama de bloques y panel frontal del código galva.vi

Con la llegada del sistema de barrido (espejos galvanométricos), pudimos programar el resto del c´odigo para complementar esa etapa. Comenzamos por generar valores continuos para rotar los espejos. Hicimos incidir un l´aser en los espejos en movimiento para visualizar el barrido. Los valores de voltaje enviados a los espejos galvanom´etricos fueron similares a los enviados al led, solo que ampliamos el rango de voltaje para que el barrido cubriera un área mayor. Además creamos 2 ciclos anidados para mover el eje "Y" de forma inmediata al termino del movimiento del eje "X", y así formamos los  $512$  renglones de cada imagen, (figura  $4.10$ ).

La combinación de ambos códigos dio lugar al barrido y adquisición de señales lumínicas de forma sincrónica y continua, (figura [4.11\)](#page-72-0). Nuestro siguiente paso fue realizar un barrido con el haz láser sobre un objeto solido. Para ello ajustamos el área de barrido y colocamos el tubo fotomultiplicador a un lado de ésta área. El objeto seleccionado fue un lápiz (figura  $4.12$ ) ya que se puede reconocer de manera inmediata en la imagen. El resultado fue una imagen en donde podíamos reconocer la forma y algunos detalles claros. Ademas logramos identificar un problema: la imagen formada tenía un desfasamiento entre renglones debido a la velocidad a la que rotan los espejos. Este problema se soluciono posteriormente (Ver sección  $4.4.1.3$ ).

<span id="page-71-0"></span>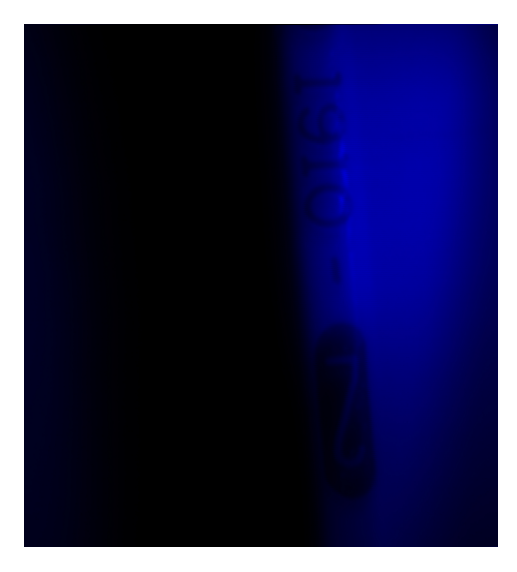

Figura 4.12: -Imagen de un lápiz formada con nuestro software- El número "2" está impreso en una de sus caras.

Con el código anterior generamos la capacidad de realizar barrido láser y adquirir la luz reflejada de los objetos para reconstruir una imagen, solo que la velocidad de adquisición fue de 1 imagen por segundo, lenta a comparación de nuestro principal objetivo de 4 imágenes por segundo. Con ésta rutina se inicia el movimiento en el eje "X" a partir del punto (0, 0), finaliza en (511, 0) completando así el primer renglón de la imagen, seguido del primer avance en el eje "Y", para comenzar nuevamente el movimiento en el eje "X" ahora en el punto  $(0, 1)$  hasta llegar a  $(511, 1)$ . El mismo ciclo se repite para terminar en el punto  $(511, 511)$ . Una vez completada una imagen los espejos galvanométricos regresan al punto  $(0, 0)$  e inician otra vez el recorrido. Se pierde una fracción de tiempo cuando se finaliza un renglón y se inicia el siguiente. Al finalizar el barrido de una imagen y comenzar la siguiente es necesario regresar al inicio.

Nuestra siguiente meta fue darle continuidad al movimiento de los 2 ejes, aprovechando el recorrido de regreso de cada uno de ellos (renglón e imagen completa). Al final de cada renglón o imagen se realiza la conmutación de los valores ini-
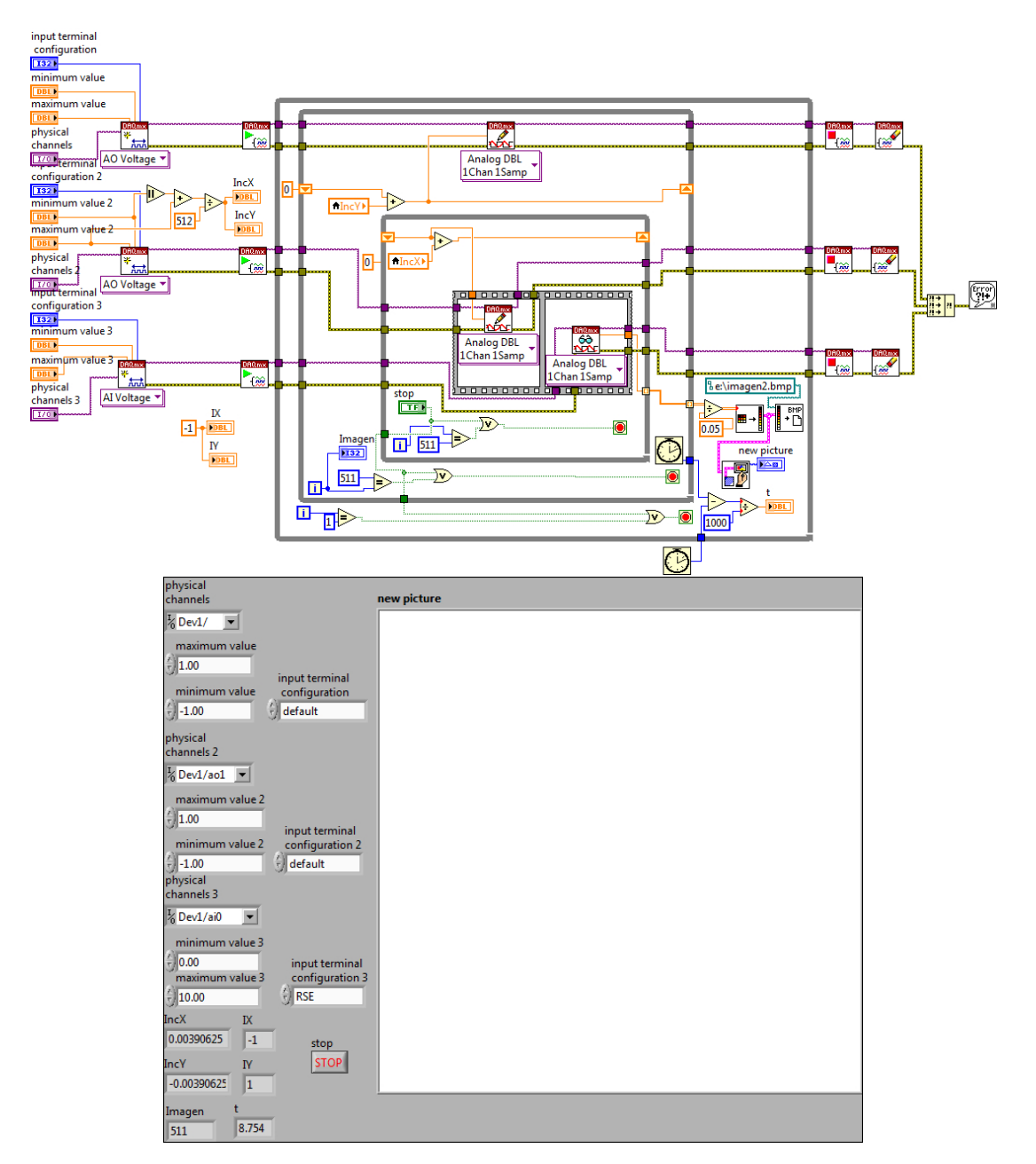

Figura 4.11: Diagrama de bloques y panel frontal del código galvafoto.vi

ciales y del incremento, para definir que el punto donde finalizo el renglón o imagen ser´a ahora el nuevo inicio. El cambio en el signo del valor del incremento servirá para cambiar la dirección del movimiento. Un punto importante que no debemos pasar por alto, es que los datos adquiridos para la formación de la imagen tendrán que ser organizados nuevamente, ya que las imágenes ahora formadas tienen como característica que los renglones e imágenes impares están al revés debido a la dirección del movimiento. En los códigos posteriores a éste ultimo se añadió una función encargada de distinguir entre renglones pares e impares, con el fin de ordenarlos de tal manera que se puedan formar correctamente las  $im\acute{a}genes, (figura 4.13).$  $im\acute{a}genes, (figura 4.13).$  $im\acute{a}genes, (figura 4.13).$ 

Con el recorrido de los espejos galvanométricos en zigzag, se aumentó la velocidad de adquisición a 2 imágenes por segundo, llegando apenas a la mitad de nuestro objetivo. Los incrementos de voltaje se realizaban haciendo uso de funciones aritm´eticas simples, considerando que para cada punto de la imagen es necesaria una iteración en uno de los ciclos "while" anidados, tenemos en total 262144 iteraciones para completar una imagen. Identificamos que debido a la gran cantidad de iteraciones no era posible generar 4 imagenes por segundo, por lo que nos enfocamos en encontrar otro método más rápido.

La alternativa fue generar previamente las señales de control con forma de onda. Con este m´etodo perdemos cierto control sobre cada paso dado por los espejos galvanom´etricos, pues el valor de voltaje para cada paso es producto de varios factores como: la frecuencia de muestreo, el número de muestras y la resolución del DAC. Ademas tenemos que asegurar la sincronía total con la sección de adquisición, pero ganamos la velocidad necesaria para alcanzar el número de 4 imágenes por segundo. Incluso si fuera necesario lo podríamos aumentar a 5 imágenes por segundo, que con la resolución de  $512x512$  pixeles seria la mayor cantidad de imágenes por segundo posible con el hardware actual de National Instruments, debido a que llegaríamos al limite de muestras.

El primer paso fue la configuración de los canales del hardware. Se utilizaron 2 terminales de salida y una de entrada, a las cuales les precede su respectiva configuración de buffer por la gran cantidad de muestras. Ademas de los elementos necesarios para la sincronización entre la entrada y la salida de datos, la escritura se realiza con formas de onda, mientras que los datos se almacenan en un arreglo de  $n \times 1$  donde el valor de n depende de la resolución de la imagen. Los datos ordenados en el arreglo son tratados posteriormente para el despliegue de las imágenes, (figura  $4.14$ ).

<span id="page-74-0"></span>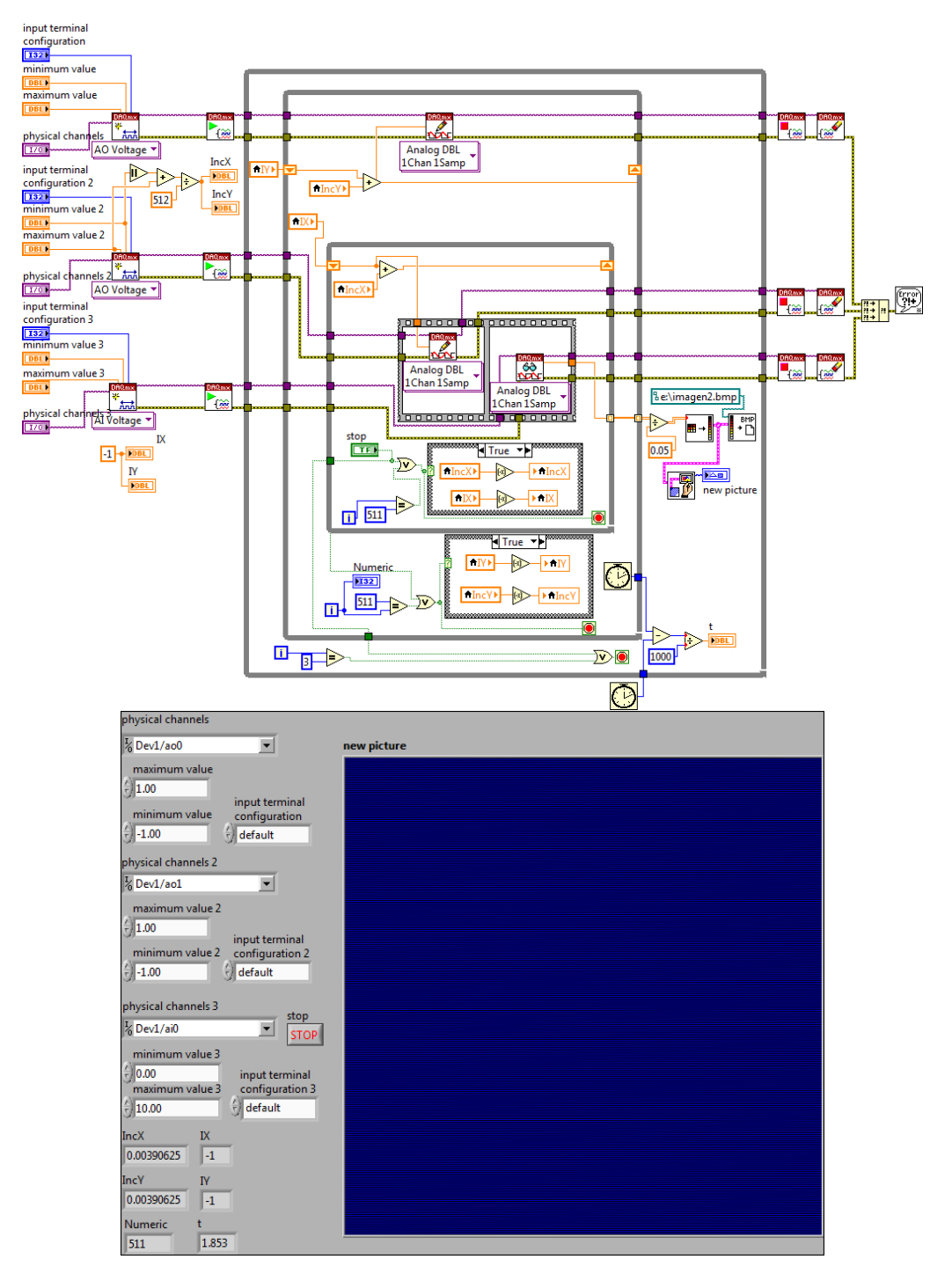

Figura 4.13: Diagrama de bloques y panel frontal del código galvafotozigzag.vi

<span id="page-75-0"></span>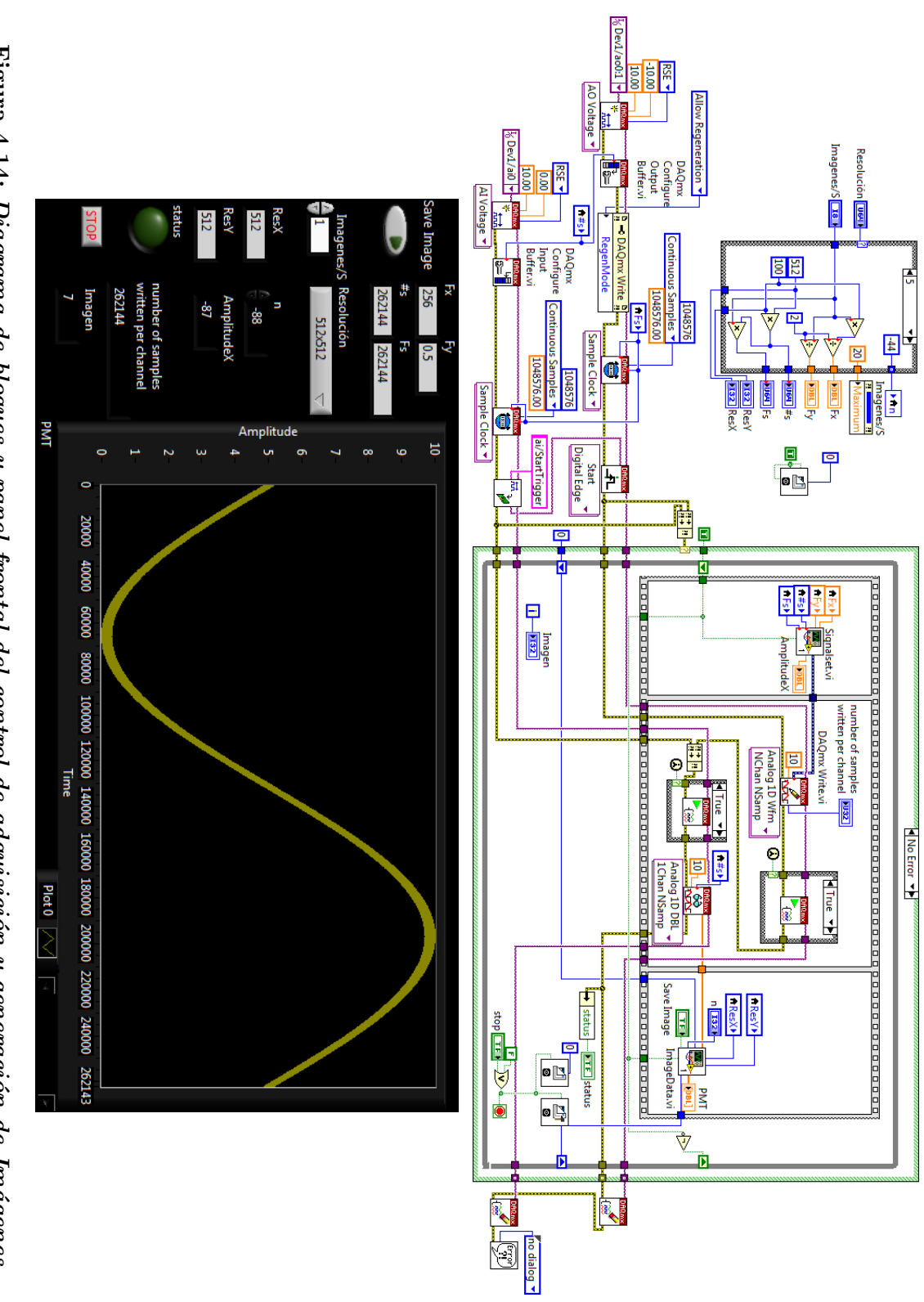

4. CONSTRUCCIÓN DEL SISTEMA ÓPTICO CONFOCAL

Figura 4.14: Diagrama de bloques y panel frontal del control de adquisición y generación de Imágenes Figura 4.14:  $Diagram$ a de bloques y panel frontal del control de adquisición y generación de Imágenes

## 4.4.1.1. Generación de Señales para el Control de Movimiento de los Galvanómetros

Hacemos uso de señales eléctricas periódicas, para apoyar con la forma de onda el tipo de movimiento que queremos generar en los espejos galvanom´etricos. La señal triangular tiene características afines al tipo de barrido a realizar, pues con un desfase de 90° podemos utilizar la primera mitad de un ciclo de la señal; o sea en el caso del eje "X" recorrer un renglón y en el caso del eje "Y" una imagen. Con la segunda mitad se recorre el siguiente renglón en sentido inverso así como la siguiente imagen según sea el eje. De este modo podemos relacionar la frecuencia de la señal con el número de renglones y de imágenes, para ya no depender de la generación de los valores de voltaje uno a uno. Por lo tanto la frecuencia de las señales quedaría de la siguiente forma: para imágenes de  $512x512$  pixeles a una velocidad de 4 im´agenes por segundo en el eje "X" se necesita mover a una frecuencia de  $1024Hz$  mientras que en el eje "Y" solo son necesarios  $2Hz$ , tomando en cuenta que las 4 imágenes en conjunto y con la resolución mencionada tendrían un total de 2048 renglones. Así mismo para el caso de la frecuencia de muestreo y el número de muestras se deben considerar la resolución y el número de im´agenes. Considerando cada pixel en una muestra tenemos 262144 muestras por cada imagen y 1048576 muestras por las 4 imágenes, así que el número de muestras ser´a igual a las muestras contenidas en cada imagen y la frecuencia de muestreo el total de muestras de todas la imágenes.

En una versión previa a la final de éste código, se generan las señales con el número de muestras igual a la frecuencia de muestreo. El código funciona casi de la misma forma que la última versión, pero puede barrer y adquirir las 4 imágenes por segundo buscadas. Incluso se almacenaban de forma correcta cada una de ellas, pero al momento del despliegue solo es posible visualizar una cada segundo, entorpeciendo y dificultando los experimentos. Al proponer la frecuencia de muestreo como el total de las muestras de todas las imágenes y solamente escribir las muestras contenidas en una sola imagen, se dividió el ciclo completo en una iteración por imagen, dándonos la posibilidad de desplegar una imagen por vez, aunque lo anterior trajo como consecuencia el implementar un registro de corrimiento con el cual se controlara la fase de la señal para el eje "Y".

Para el usuario todo este proceso será transparente, ya que solo tendrá que seleccionar entre las opciones de resolución y el  $n^{\circ}$  de imágenes disponibles. El cálculo de todos los par´ametros (Frecuencia de muestreo, n´umero de muestras, frecuencia para cada eje y tama˜no de buffer) se hace de forma autom´atica, (figura [4.15\)](#page-77-0).

<span id="page-77-0"></span>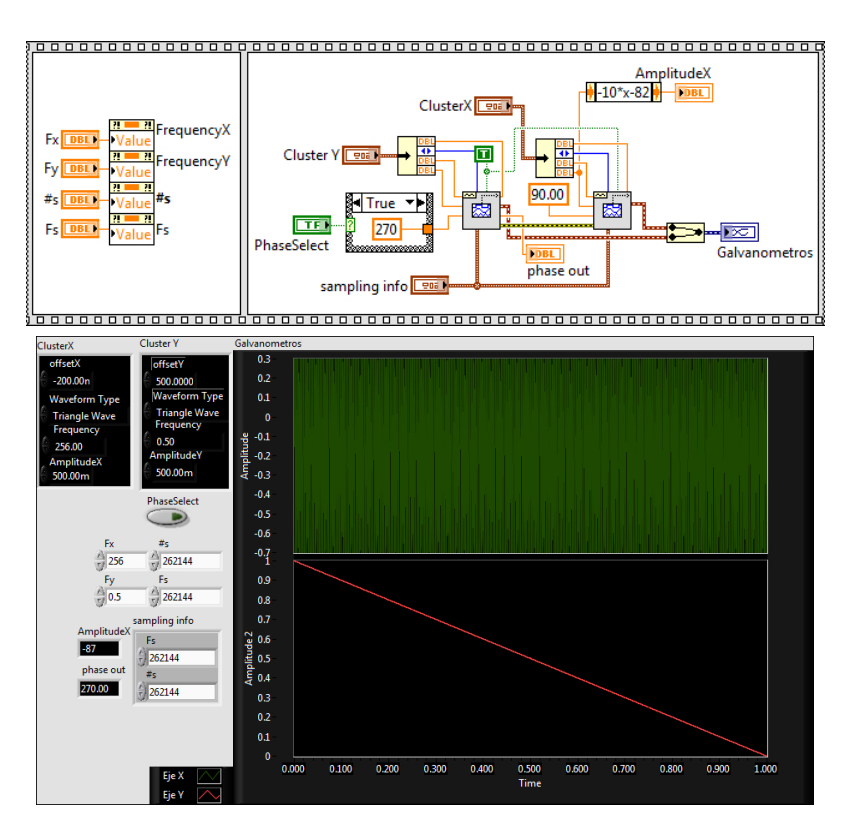

Figura 4.15: Diagrama de bloques y panel frontal del subcódigo signalset.vi, con este código se generan las señales de control

## 4.4.1.2. Formación de Imágenes

La reconstrucción de las imágenes se realiza a partir del voltaje en función del tiempo obtenido con el fotomultiplicador, los datos son ingresados por un canal de entrada sincronizado con los canales de barrido. Se obtiene un arreglo unidimensional de 1x262144, el cual contiene todas las muestras de una sola imagen, es decir, todos lo renglones que componen a la imagen están dispuestos de forma continua. Para interpretar la información y reconstruir las imágenes se tienen que ordenar los datos, ya que como se mencion´o anteriormente, el recorrido de los espejos galvanométricos alterna el sentido de los dos ejes. Además el fotomultiplicador no distingue entre tonalidades cromáticas, así que para visualizar de una forma mas clara las imágenes reconstruidas se les agregará pseudocolor.

Las primeras imágenes obtenidas con los sistemas de barrido y adquisición fueron monocromáticas, reconstruidas con la combinación de 256 tonalidades de azul. En un principio los datos obtenidos con el fotomultiplicador, el cual posee un rango dinámico de  $[0 - 10]v$ , fueron divididos entre 256 valores correspondientes, a los primeros 8 bits de la variable RGB. Se utilizó solamente el primero de los tres Bytes, ya que al intentar utilizar los 24 bits posibles ocurrían discontinuidades en el color. Al tomar los valores del primer Byte de [0−255] en decimal y [00000000− 111111111] en binario podemos decir que existe continuidad cromática, comenzando con tonos en negro y al llegar a los valores entre  $[60 - 65]$ dec.  $[00111100 01000001$ bin. se pueden apreciar las primeras tonalidades de azul hasta llegar al valor de mayor intensidad de color que es el  $[255]$ dec.  $[11111111]bin.$  Pero al sobrepasar este rango e involucrar el segundo Byte, correspondiente al color verde pasando de [255 *a* 256]*dec.* y [11111111 *a* 00000001000000000]*bin.* el color correspondiente a este valor es negro, teniendo que llegar al valor  $[15360]$ dec. y  $[0011110000000000]$ bin. para visualmente poder apreciar una tonalidad en verde, mientras que las 15105 combinaciones entre los valores 256 y 15360 son tonos en negro y azul con ningún o mínimo contenido de verde difícilmente apreciable, pero despu´es de llegar al valor donde los tonos en verde son identificables, hay 255 combinaciones con el color azul entre cada valor de verde, dejando inconsistencias en la continuidad cromática. Por esta razón las primeras imágenes solo tienen tonalidades azules. Con el paso del tiempo se fueron optimizando los m´etodos de funcionamiento del todo el sistema confocal. Entre los de mayor prioridad se encontraba el mejorar la calidad de las im´agenes no solo en cuanto a la velocidad de adquisición y resolución, sino que también era imprescindible aumentar la gama de colores con la que se formaban, ya que facilitaría su comprensión al mejorar su contraste. La nueva escala de colores corresponde al nivel de intensidad lumínica. Los tonos en negro y azul son representativos de niveles bajos de luz proveniente de la muestra, mientras que los colores rojos y anaranjados son producto de altos niveles de luz.

Para obtener continuidad en la escala de colores, se crearon reglas condicionales para omitir combinaciones poco representativas, como las mencionadas anteriormente. Lo que se hizo fue mantener las primeras 256 combinaciones de color tal cual se tenían pues estas no presentaban ningún inconveniente.

- Primera regla condicional: Cuando el valor obtenido es mayor a 255, el valor del Byte azul permanece en 255 y el valor efectivo es recorrido al Byte verde.
- Segunda regla condicional: Cuando el valor es mayor a 511, el valor efectivo es restado a 255 y mandado al Byte azul, el valor del Byte verde permanece en 255.
- Tercera regla condicional: Cuando el valor es mayor a 767, el valor del Byte azul permanece en 0, el Byte verde permanece en 255 y el valor efectivo es enviado al Byte rojo.

## <span id="page-79-0"></span>4. CONSTRUCCIÓN DEL SISTEMA ÓPTICO CONFOCAL

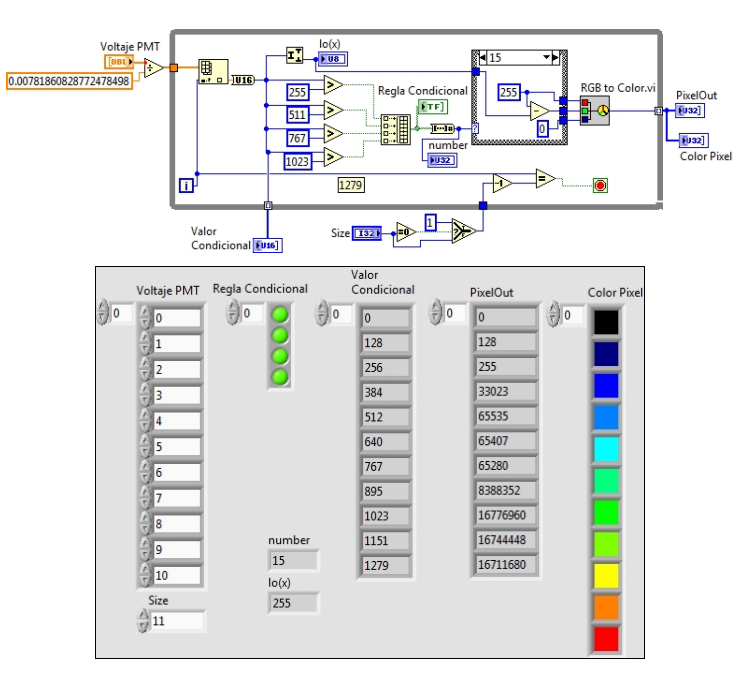

Figura 4.16: Diagrama de bloques y panel frontal del código pseudocolor.vi, usado para asignar una tonalidad a un cierto valor de voltaje

Cuarta regla condicional: Cuando el valor es mayor a 1023, el valor del Byte azul permanece en 0, el valor efectivo es restado a 255 y enviado al Byte verde, el valor del Byte rojo permanece en 255.

Con estas reglas condicionales, apenas garantizamos 1279 combinaciones de colores dando como resultado im´agenes de un poco mas de 10 bits. Si bien estamos lejos de llegar a los millones de combinaciones posibles con los 24 bits disponibles, ésta es una mejora muy significativa y suficiente para nuestro despliegue de imágenes.

Habiendo alcanzado la cantidad de combinaciones posibles, es necesario asegurar que cada una de ellas sea aprovechada para el despliegue de los datos obtenidos, as´ı que ahora se reparte el rango de datos del fotomultiplicador con las 1279 com-binaciones de colores. La figura [4.16](#page-79-0) muestra una simulación con 11 valores de voltaje relacionados con su valor para las reglas condicionales, el valor del color correspondiente, y la tonalidad que representa. Con los valores desplegados en el arreglo "PixelOut" se observa que sus elementos no siguen un orden ascendente estricto en cuanto al valor numérico se refiere, pero si podemos apreciar una continuidad tonal.

## 4.4.1.3. Organización y Almacenamiento de Datos

En secciones anteriores se ha hecho referencia a la forma y dirección del barrido de los espejos galvanométricos, que junto con el aumento en la velocidad de adquisición trae como consecuencia que los datos se tengan que reagrupar para ser interpretados y generar im´agenes coherentes. Un primer paso ya mencionado, fue el agregar una variable con la cual se pudiera determinar el sentido del movimiento del eje "Y". Apoyándonos en esa variable podemos organizar los datos de una imagen completa y girarla de forma vertical, es decir invertir el orden de todo el arreglo que contiene los datos. Esto es necesario para las im´agenes pares, ya que el barrido en el eje "Y" se realiza en sentido contrario al del inicio. Pero esto solo resuelve parte de nuestro problema al momento de ordenar la información obtenida por el fotomultiplicador. A´un queda ordenar los renglones barridos en sentido inverso de cada imagen. En los códigos iniciales se detectó un detalle en la formaci´on de las im´agenes: debido a la gran velocidad a la que oscilan los espejos galvanom´etricos, se genera una fuerza inercial al final de cada recorrido, provocando un ligero desfasamiento entre renglones. La solución para este problema fue recorrer los elementos del arreglo un cierto número de localidades dependiendo de la resoluci´on de las im´agenes. Este corrimiento puede realizarlo el usuario de forma manual según sea necesario.

En este punto los datos de las imágenes ya están ordenados verticalmente en pixeles pseudocoloreados. Debemos recordar que estamos tratando con un arreglo unidimensional de 262144 elementos, as´ı que el primer paso es identificar los límites de cada renglón y seleccionar aquellos que deben ser re-ordenados. Usando una funci´on aritm´etica podemos realizar ambas tareas al mismo tiempo. Solo es necesario relacionar la resolución horizontal de la imagen con la posición par o impar del renglón para delimitar la longitud del mismo. Una vez aislado el segmento de datos correspondiente, se invierte el orden de los elementos utilizando el índice que define el inicio de cada renglón obtenido con la función aritmética. El segmento ya ordenado se vuelve a reincorporar al arreglo original sustituyendo los datos correspondientes. Al final de éste ciclo se tiene el arreglo unidimensional con todos los renglones en la misma dirección de barrido. El último paso es ordenar los datos de forma matricial de acuerdo con la resolución de la imagen. Para esto resultó muy sencillo ocupar la función "Reshape Array" de Labview.

Con los datos ordenados ahora en forma matricial y con el formato "RGB" incluido, es posible generar las im´agenes para su despliegue en pantalla, dejando al usuario la opción de almacenarlas de forma permanente ó simplemente visualizarlas. Si el usuario decide almacenar las imágenes solo deberá activar un control en el panel frontal. De forma automática el software generará una carpeta con una

## 4. CONSTRUCCIÓN DEL SISTEMA ÓPTICO CONFOCAL

<span id="page-81-0"></span>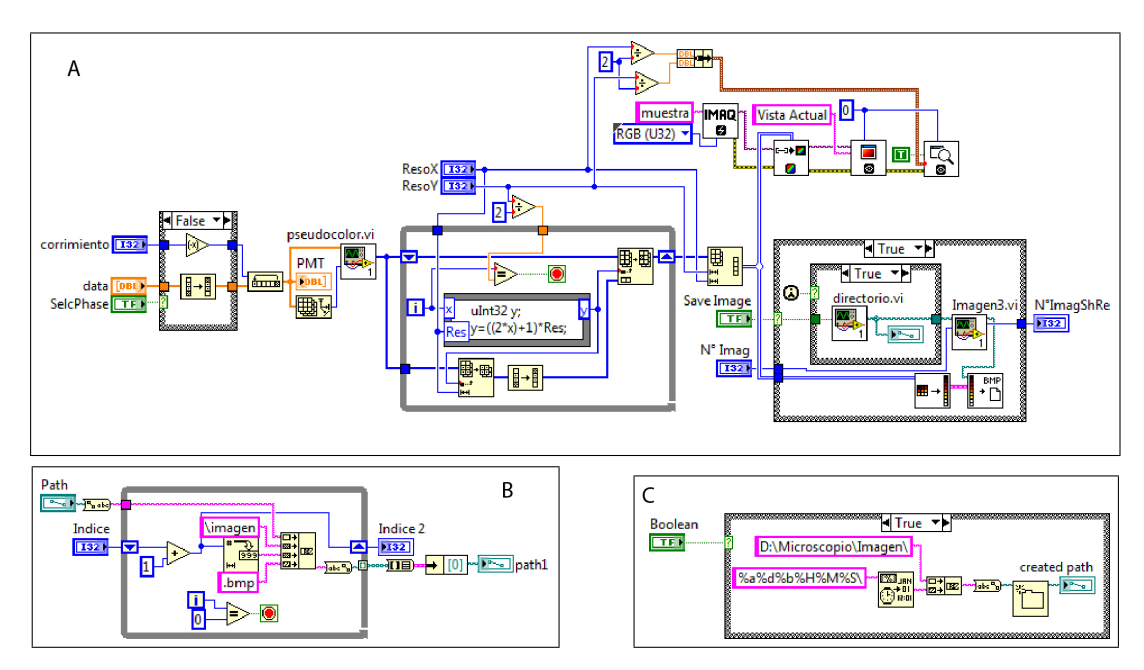

Figura 4.17: -Diagrama de bloques de los subcódigos  $A$ )imagedata.vi, B)imagen3.vi y C)directorio.vi- Estos 3 subVIs son complementarios, por esta razón solo se incluye el diagrama de bloques.

ruta predeterminada, la cual sera fácilmente identificable. Además numerará en orden ascendente todas las im´agenes.

Al iniciar la adquisición de imágenes y habilitar el almacenamiento de datos, el software generará por única vez una carpeta que se identifica con fecha y hora  $(Día/Mes/Año/Hora/Minuto/Segundo)local. Así se evita la duplicación de car$ petas o una sobrescritura de informaci´on previamente almacenada. Este proceso se repite en cada ocasión que se habilite el almacenamiento, (figura  $4.17$ ).

## 4.4.1.4. Método Alterno de Barrido y Adquisición de Imágenes

En la sección  $(4.4.1)$  se menciona el desarrollo de códigos para realizar el barrido y la adquisición de imágenes con una frecuencia menor a la establecida en los requerimientos iniciales. Es posible generar las señales de control de los espejos galvanométricos solamente con funciones aritméticas y registros de corrimiento, aunque por la gran cantidad de iteraciones que se tienen que realizar, el proceso resulta lento para nuestras necesidades. A´un sin cumplir con los requisitos se le puede dar un uso practico a este c´odigo, ya que con las funciones aritm´eticas se calcula el valor de amplitud que debe de tener la señal de control en un instante determinado. Justo en ésta parte podemos adecuar el código para controlar el tiempo en que el haz láser incide sobre un punto de la muestra, agregando una serie de retardos predeterminados los cuales puedan ser elegidos por el usuario.

El control del tiempo de paso del haz láser sobre un punto de la muestra puede utilizarse en eventos donde la velocidad no sea primordial. Se dejará al usuario seleccionar entre realizar un barrido con una intensidad lumínica alta pero con una tasa de adquisición de imágenes muy rápida, ó con intensidad baja y alta excitación en cada punto de la muestra. Este ultimo método cuida a la muestra biol´ogica de la fototoxicidad o incluso puede ser usado para fotoblanqueo.

Este código fue implementado junto con los mismos códigos que complementan al código principal, ya que solo sustituye la forma en que se generan las señales de control para los espejos galvanométricos.

Comparando el comportamiento de los dos códigos mencionados con la generación de imágenes podríamos destacar algunas ventajas entre uno y otro. Por un lado el código principal esta enfocado en una adquisición de imágenes con una alta velocidad, pero al permanecer un tiempo tan corto en cada punto de la muestra la emisión de fluorescencia puede ser muy baja. Por el contrario con el código alterno es posible controlar el tiempo para tener mayor emisión pero no es funcional para experimentos con eventos muy rápidos.

Al reducir la velocidad de adquisición que es nuestro principal objetivo, nos es posible manipular el c´odigo para realizar una gran variedad de formas de barrido, pues solo es necesario cambiar las funciones aritm´eticas por otras funciones matemáticas que describan la forma y el sentido del barrido que mejor convenga.

## 4.4.2. Interfaz de Control para el Diodo Láser

La fuente de alimentación eléctrica para el suministro del diodo láser posee muchas opciones de configuración que afectan directamente a la señal lumínica de excitación. Dichas opciones son manipulables manualmente. Esta característica es muy deseable para el usuario final, ya que podrá aumentar o disminuir la potencia del haz láser o encenderlo y apagarlo en el momento que se desee. Ademas ésta fuente de alimentación presenta una ventaja más a su favor: está equipada con 3 interfases de conexión distintas RS-232, Ethernet y GPIB. Para aprovechar alguna de estas interfaces y controlar la fuente de alimentación vía remota (desde el software desarrollado en Labview) decidimos utilizar inicialmente el estándar RS-232.

Al consultar el manual ubicamos dos cosas fundamentales:

- 1. El proceso para establecer la interconexión entre el software y la fuente de alimentación eléctrica.
- 2. El set de comandos y consultas que admite la fuente.

Como forma de ejercicio y para comprobar el funcionamiento mediante el control remoto de la fuente, en el manual de usuario se propone utilizar algún cliente de "Terminal o Hyperterminal" para realizar la conexión. El primer paso fue establecer la configuración adecuada, ya que la interfaz opera con cadenas de datos de 8 bits, 1 bit de parada, sin paridad, sin control de flujo de datos y con una velocidad de 9600bps para el estándar RS-232. Con el puerto de comunicaciones configurado, el segundo paso fue realizar y verificar la conexión mediante un cliente de "Terminal", el primer comando enviado fue un query con el que se le solicita a la fuente que se identifique. Tanto el envío del query como la respuesta recibida se realizaron de forma exitosa, por lo tanto procedimos a enviar mas comandos para asegurar el funcionamiento del control v´ıa remota de la fuente. Despu´es de enviar algunas instrucciones y queries mas, nos percatamos de un funcionamiento peculiar: existía un retardo en la ejecución o en la respuesta, según era el caso, es decir después de funcionar correctamente a las instrucciones remotas, se enviaba un comando o query cualquiera, pero éste no se ejecutaba o no había respuesta alguna. Si se mandaba otra instrucción se obtenía el resultado esperado con el comando anterior. No se pudieron identificar las causas de este error, ya que su aparición no era siempre bajo circunstancias consistentes. Por este motivo decidimos utilizar la interfaz "Ethernet".

El procedimiento para el uso de la interfaz "Ethernet" es muy similar al anterior, la conexión física se realiza mediante un cable "crossover" con el estandard TIA-568a en un extremo y TIA-568b en el otro, la configuración de parámetros consiste en ajustar la dirección IP, puerta de enlace y máscara de red, tanto en el ordenador como en la fuente de alimentación eléctrica. Usando ahora el cliente "Hyperterminal" con los datos siguientes:

IP: 10.0.0.2

Puerta de enlace: 10.0.0.1 Máscara de subred: 255.255.255.0 Puerto: 8888 Conexión de socket: TCP/IP

<span id="page-84-0"></span>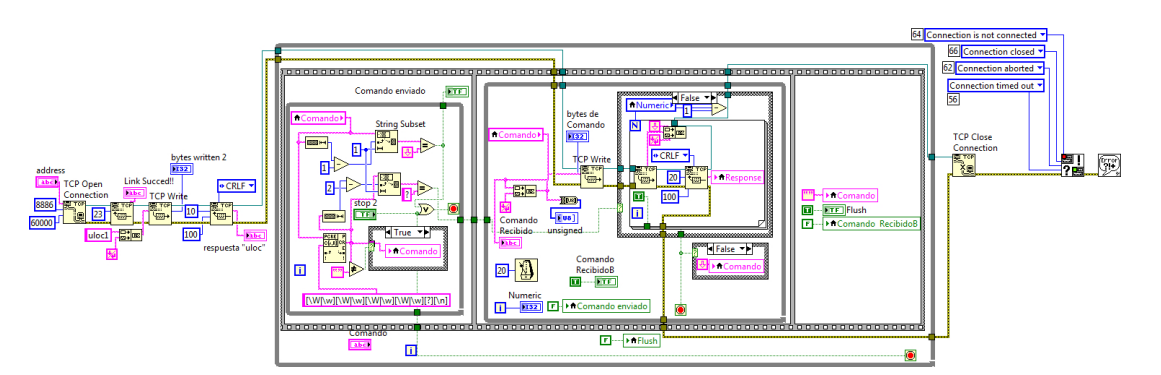

Figura 4.18: Diagrama de bloques del código comando1.vi, usado para el control de la fuente de poder del diodo láser

Al momento de establecer la conexión, la terminal remota responde con el mensaje "220 Welcome DBG server!", lo siguiente inmediato es enviar el comando uloc1 con el fin de habilitar el uso de la interfaz ethernet. Se sugiere realizar una prueba de conexión mediante el query \***idn?**, con lo que la terminal remota responderá identificándose. A partir de este punto podemos empezar a enviar instrucciones de control a la fuente. Realizar éste procedimiento fue de gran ayuda para estructurar paso a paso el desarrollo del código en Labview.

Uno de los principales objetivos al desarrollar nuestro propio software es facilitar lo mas posible el uso del sistema de microscopia, y dejar que el usuario pueda enfocar la mayor atención a parámetros propios del experimento. Es por eso que se automatizó el proceso para establecer correctamente la comunicación entre el software y la fuente de alimentación del láser. Así el usuario solo tendrá que introducir los comandos o consultas que requiera.

Para el desarrollo del código se emplearon herramientas de los protocolos de comunicación TCP/IP, con la dirección remota y el puerto de comunicación como constantes. Después de la apertura del canal con este protocolo se realiza una lectura de datos, esperando el mensaje de bienvenida de la terminal remota. Inmediatamente después se manda el comando **uloc1**, y se recibe la respuesta al comando para saber si la comunicaci´on fue habilitada exitosamente. Debido a que la terminal espera algunos caracteres, terminadores o separadores específicos para identificar el fin de un comando o consulta, el código estará encargado de buscar dichos valores en los caracteres introducidos por el usuario, con el propósito de distinguir entre una instrucción y una consulta, pues al recibir una consulta la terminal debe responder con la información solicitada. El código realizará una lectura en el canal de comunicación y desplegará la información para el usuario, (figura [4.18\)](#page-84-0).

## 4.4.3. Interfaz Gráfica del Sistema Embebido

Como ya se había mencionado, desarrollamos un sistema embebido capaz de controlar el resto de los que componentes del microscopio confocal. De esta forma liberamos al sistema de adquisición de datos de realizar rutinas de menor prioridad a expensas de sus tareas sustanciales. El sistema embebido esta conformado por un microcontrolador PIC, que se comunica mediante el protocolo SPI con el sistema de National Instruments. El usuario podrá controlar los dispositivos conectados al PIC por medio la interfaz desarrollada en Labview.

Mediante Labview se pusieron a disposición del usuario controles de perilla para el pinhole, botones personalizados para el control del eje z, una barra vertical graduada para el control de la iluminación led y otra para la sensibilidad del tubo fotomultiplicador. Por último añadimos un selector con imagen para el intercambiador de filtros. Cada vez que el usuario modifique algún valor de estos controles, se enviará una señal active-low mediante una salida digital del sistema de National Instruments, Ésta señal activará el bit de  $\overline{SS}$  ("Slave Select" del modo SPI) del PIC para despu´es recibir el comando y los datos por medio de SPI. Aprovechando que la comunicación es bastante rápida se agregarán modos de confirmación de datos con el fin de asegurar que se esté controlando el elemento deseado además de que se reciban los datos correctos. Así se reducirá al mínimo la posibilidad de enviar datos incorrectos al PIC y que se realice alguna operación no deseada.

El primer dato que se envía es un identificador único, asociado con cada dispositivo. Una vez que se hizo la distinción acerca de qué dispositivo se desea controlar, se mandan los datos necesarios para que dicho dispositivo efectué las acciones correspondientes a petición del usuario. La comunicación sera necesariamente bidireccional, para que el PIC pueda confirmar mediante el sistema de National Instruments los datos enviados y recibidos.

Pinhole: La rutina principal para el funcionamiento del pinhole, consiste en mover en un sentido u otro el motor a pasos. Es importante recordar la posici´on en la que se encontraba, para lo cual es almacenada en la memoria del dispositivo. El primer paso es leer la posición del pinhole que ha sido previamente almacenada y compararla con la nueva posición enviada desde la interfaz de Labview. Si la diferencia es positiva el motor se moverá a la izquierda y el pinhole se abrirá. En cambio si es una diferencia negativa su movimiento tendrá que ser hacia la derecha y el pinhole se cerrará. En ambas condiciones se moverá tantos pasos como sean necesarios para alcanzar la nueva posición. Por último ésta posición sera almacenada remplazando a la anterior.

- Intrecambiador de Filtros: De nueva cuenta se tiene que controlar un motor a pasos, con la diferencia de que solo se cuenta por el momento con 2 filtros. Es decir que por el momento el motor tendría que moverse únicamente entre 2 posiciones predeterminadas. De igual forma que con el pinhole, la posición actual se almacena en la memoria de microcontrolador para su comparación con la nueva posición y así conocer el sentido del movimiento.
- Eje "Z": Para realizar el desplazamiento en el eje "Z" se utiliza un movilizador motorizado, el cual cuenta con un motor de D.C. para su control el PIC enviará una señal TTL al driver durante un periodo determinado. La duración de este tiempo podrá ser configurada por el usuario. En la interfaz de Labview se tendrán 2 opciones para movilizar el eje "Z"; la primera sera un paso largo, utilizando la duración de tiempo definida en el software; la segunda será un paso corto que se da en la mitad del tiempo configurado para el paso largo.
- Led: La iluminación convencional consta de un led ultra brillante de luz blanca. La intensidad lumínica está controlada por un potenciómetro digital de 8 bits de resolución, el cual puede comunicarse con el microcontrolador por medio del protocolo SPI. En este caso la retención de los valores previos no sera almacenada. Se dejar´a al usuario elegir el nivel de intensidad antes de encender el LED e incluso se puede variar la intensidad lumínica una vez encendida. Este control se tendr´a que deshabilitar por completo asegurando que el LED quede apagado en el momento que se realiza el barrido láser sobre la muestra, pues la luz blanca entraría al camino óptico hasta llegar al tubo fotomultiplicador, interfiriendo con la reconstrucción de la imagen.
- Sensibilidad del Fotomultiplicador: El tubo fotomultiplcador es alimentado eléctricamente por una fuente que genera una gran diferencia de potencial [−1000 a − 250]. Mientras menor sea el voltaje mayor es la sensibilidad de fotomultiplicador. Es posible variar de manera sencilla el voltaje de salida de la fuente. Para ello sólo es necesario conectar un potenciómetro a la entrada de ajuste de la fuente. Por este motivo optamos también por utilizar un potenciómetro digital para controlar la sensibilidad desde Labview a través del PIC.

## 4.5. Diseño de la Interfaz Gráfica

A lo largo del desarrollo de software, los códigos resultantes adquirieron una gran cantidad de indicadores y controles, que proporcionan información acerca del funcionamiento de nuestro sistema. Estos son de mucha utilidad para saber ´ a detalle el comportamiento tanto de nuestro software como del sistema f´ısico. Por ejemplo, utilizamos un indicador gráfico para visualizar la señal de salida del fotomultiplicador y ésto nos ayudó bastante, ya que en muchas ocasiones se pudo identificar la fuente de error casi de inmediato, pues al observar que el comportamiento de la señal era el esperado, puede descartarse que el problema sea de hardware. Así nos enfocamos en la parte del software que interviene en el despliegue y formación de las imágenes. Sin embargo para el usuario final ésto podría provocar mucha confusi´on, pues uno de los objetivos del desarrollo del software es que la mayoría de los procesos sean transparentes y automáticos. Por este motivo tuvimos que tener mucho cuidado con la información que se despliega en pantalla. Seleccionamos los controles mas adecuados, como en el caso de la interfaz del diodo láser. En ella el usuario solo tiene que mover una perilla y el software manda el comando con el valor adecuado para modificar la potencia del diodo láser, sin necesidad de aprender la sintaxis. Esto no excluye que se agregara la capacidad de controlar la fuente del diodo l´aser con los comandos indicados en el manual.

A pesar de haber seleccionado cuidadosamente los controles e indicadores que se desplegarán en la interfaz de usuario, contamos con una gran cantidad de información e instrumentos que se pueden manipular. Hay uno en particular el cual resultó todo un reto definir tanto en su posición como en el tamaño que ocuparía en el panel frontal, ya que sin duda es uno de los mas importantes. Se trata del indicador de despliegue de imágenes. Se tiene que señalar que su tamaño es variable debido a las múltiples resoluciones que se pueden escoger. Para ello tendríamos que reservar el mayor tamaño posible para éste indicador en el panel frontal, y aunque es posible definir la posición y el tamaño de la mayoría de los indicadores y controles mediante nodos de propiedad, resultar´ıa demasiado complicado hacerlo pensando en que tendría que existir un acomodo en la organización de controles para todos los instrumentos con cada resolución posible. Por ello se decidió hacer uso de las herramientas de visión, para eliminar por completo el indicador donde se despliega la imagen del panel frontal. En su lugar creamos una ventana independiente y manipulable. Así el usuario puede definir su posición en la pantalla y tener acceso a los controles que mas necesite en un momento determinado. Otra ventaja de desplegar la imagen en una ventana independiente, es la propiedad de ajustar la imagen al tamaño de la ventana sin tener que modificar su resolución.

Es decir, el usuario podrá modificar las proporciones de la ventana y el tamaño de la imagen se adaptará a ésta forma. Esta condición sería imposible si tuviéramos el indicador anclado al panel frontal. Al hacer uso del toolkit de visión de Labview encontramos la posibilidad de agregar herramientas básicas al despliegue de la imagen, como son el zoom digital, la selección de áreas y listado de propiedades de la imagen.

La mayoría de los códigos fueron desarrollados por separado. Al momento de implementar la interfaz gráfica se integraron todos los VI's en uno solo. Fue en ´este ultimo paso donde se definieron los condicionales necesarios para que cada parte del software funcionara de acuerdo con lo propuesto, sin interferir unos con otros y a la vez trabajando en conjunto.

## 4. CONSTRUCCIÓN DEL SISTEMA ÓPTICO CONFOCAL

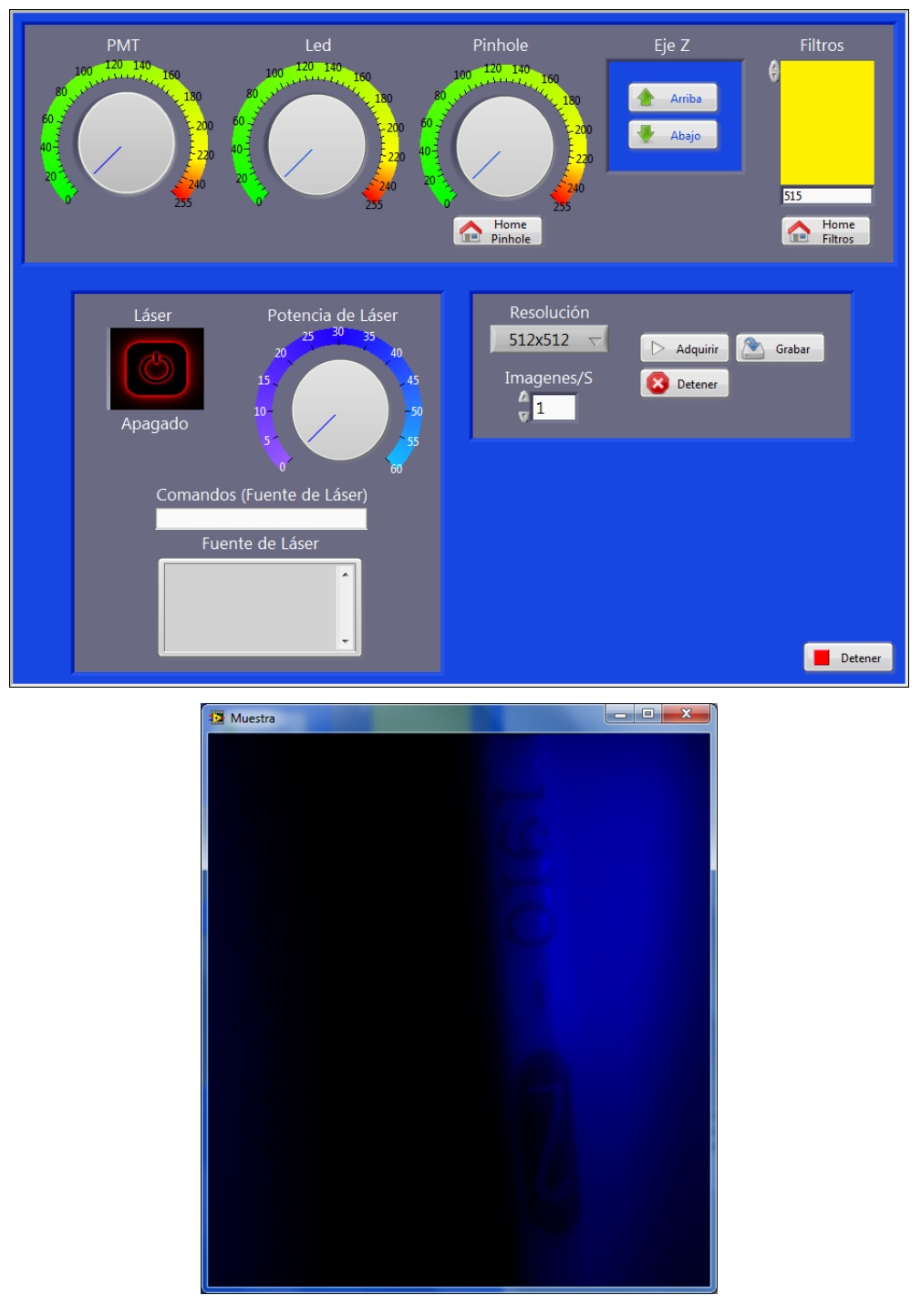

Figura 4.19: -Panel frontal de la interfaz de usuario- De todo el sistema, el despliegue de la imagen adquirida se presenta en una ventana flotante independiente que adapta su tamaño a la resolución indicada.

# $\overline{\text{Capitulo 5}}$ Resultados y Conclusiones

Implementamos un sistema de microscopia confocal con capacidad de obtener imágenes con resoluciones desde  $254x254$  hasta  $1024x1024$  pixeles. Además de las resoluciones que definen áreas rectangulares, la velocidad de adquisición está relacionada con el tama˜no de la imagen. Mientras menor sea el tama˜no de la imagen, la velocidad aumentar´a y viceversa. Logramos conseguir el principal objetivo de poder adquirir 4 im´agenes por segundo, con cada pixel de la imagen barrido y adquirido en  $953.6743ns$ . Esta característica es muy similar a las de sistemas de microscopia confocal comerciales. En la figura [5.1](#page-91-0) se muestra la imagen de una neurona de Retzius adquirida con nuestro sistema y reconstruida con el software desarrollado.

Para la solución de nuestro problema principal, se implementó la posibilidad de barrer áreas rectangulares con resoluciones de  $512x10$  pixeles. Esto da la oportunidad de visualizar áreas limitadas con una velocidad muy alta, adquiriendo 204 imágenes por segundo.

Utilizando Labview programamos el software de control del sistema, dejando a la plataforma de National Instruments las tareas más robustas, como son la generación y adquisición de señales con una gran cantidad de muestras de forma síncrona. Las tareas más elementales fueron delegadas a un microcontrolador PIC y a una interfaz Ethernet, comunicando con un protocolo en serie SPI el puerto digital de la plataforma de National Instruments con el microcontrolador PIC, y por medio del protocolo TCP la interface Ethernet del ordenador y de la fuente de alimentación del diodo láser. El microcontrolador PIC realiza labores de control en sistemas mecánicos y electrónicos de elementos secundarios pero fundamentales en el microscopio confocal como son:

-Motores a pasos los cuales controlan un intercambiador de filtros y el pinhole

-Motor de DC para el control de eje "Z"

<span id="page-91-0"></span>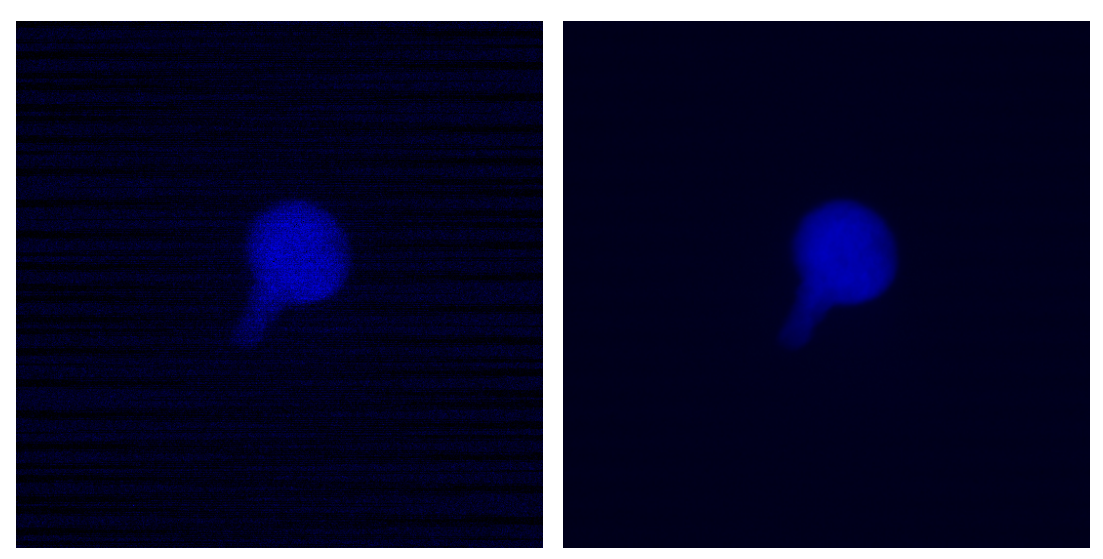

(a) Retzius (b) Promedio

Figura 5.1: -Imagen de una Neurona de Retzius.- La imagen (a) fue adquirida con nuestro sistema (prototipo y software en conjunto) utilizando un objetivo con magnificación de 10x, el tiempo de barrido fue de .250s, esta imagen presenta ruido debido a las condiciones de luz ambiental. La imagen (b) es la media de una serie de 100 imágenes entre las cuales se encuentra la imagen (a), el promedio de la serie de  $im\acute{a}genes se realizó con software desarrollado en labview B.2 y que se$  $im\acute{a}genes se realizó con software desarrollado en labview B.2 y que se$  $im\acute{a}genes se realizó con software desarrollado en labview B.2 y que se$ incluir´a en la interfaz de usuario como principio de las herramientas  $de$  cuantificación y análisis.

-**Potenciómetros digitales** para el control de la sensibilidad del fotomultiplicador y la intensidad lumínica de la fuente de luz convencional.

Durante el diseño y construcción del microscopio confocal, nos enfrentamos a problemas de óptica, mecánica, electrónica y en su mayoría la computación. Esta combinación hizo el proyecto de inicio a fin muy interesante, pues me permitió comprender primero los principios físicos de manera teórica, realizar el diseño de un prototipo, construcción, fase de pruebas y optimizarlo.

El software desarrollado en Labview para el barrido, la adquisición y la formación de imágenes utilizado en el microscopio confocal, también es usado con un microscopio multifotón desarrollado en el laboratorio por Guillermo Hernández Mendoza.

## 5.1. Trabajo a Futuro

Debido a lo extenso y complejo que puede llegar a ser un sistema como el que desarrollamos, aun es posible complementarlo de diversas formas y as´ı poder expandir su alcance y prestaciones al usuario.

Hemos alcanzado una velocidad de adquisición de imágenes muy alta. Es ahora posible que el usuario ubique la zona de interés en la muestra con el barrido. Mas adelante se añadirá un sistema óptico-mecánico para captar la luz transmitida por el led, con una cámara CCD. Para ésta cámara se agregará en la interfaz de Labview un control para todas sus funciones, as´ı como un indicador para el despliegue de las imágenes captadas.

Para las imágenes adquiridas se planea desarrollar en la interfaz de Labview una sección de análisis, cuantificación y procesamiento con las herramientas de Vision y así tener un software mas robusto que le de al usuario una solución mas completa para sus experimentos.

En el caso de la reconstrucción en 3D es necesario tener perfectamente calibrado el control para el eje Z ya que se necesita saber qué distancia hay entre cada plano de la imagen y realizar de manera óptima la reconstrucción de la imagen.

# Apéndice A Hojas de Datos

## A.1. Laser

## **BLUE - VIOLET LASER DIODE DL-5146-101S**

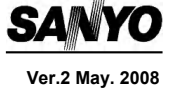

#### Features

- ・Wavelength : 405nm(Typ.)
- ・Output power : 40mW
- ・Threshold current : Ith=35mA(Typ.)
- ・Package : φ5.6mm with PD

・Laser module **Applications** 

・Industrial Use

#### Absolute Maximum Ratings

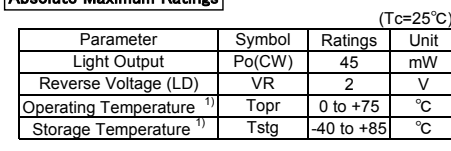

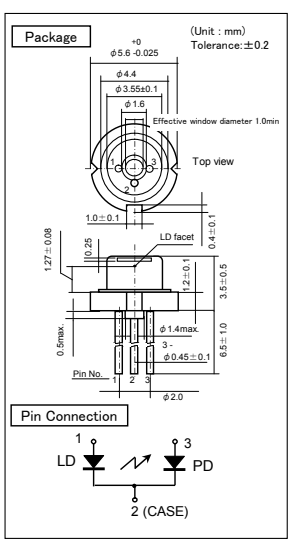

1) Case temperature.

### Electrical and Optical Characteristics  $^{2(3)(4)(5)}$

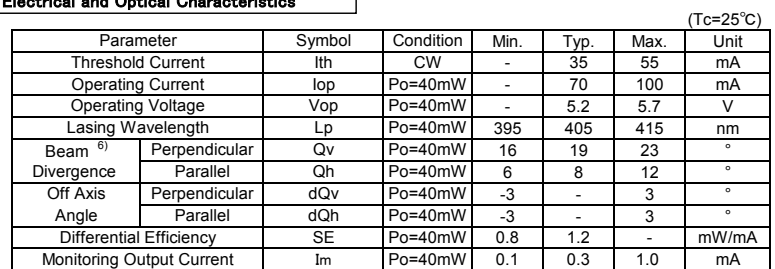

2) Initial Values. 3) All the above values are evaluated with Tottori sanyo's measuring apparatus. 4) It makes a typical value a Reference Value. 5) Measurement condition : CW. 6) Full angle at half maximum.

**Note : The avove product specification are subject to change without notice**

#### **SANYO Electric Co.,Ltd.**

Electronic Device Company Photonics Division URL http://www.sanyo-photonics.com

 ◆CONTACT Electronic Device Company Sales & Marketing Division 1-1-10 Ueno, Taito-ku, Tokyo, 110-8534 JAPAN Tel: +81-3-3837-6272 Fax: +81-3-3837-6390

## A.2. Tubo Fotomultiplicador

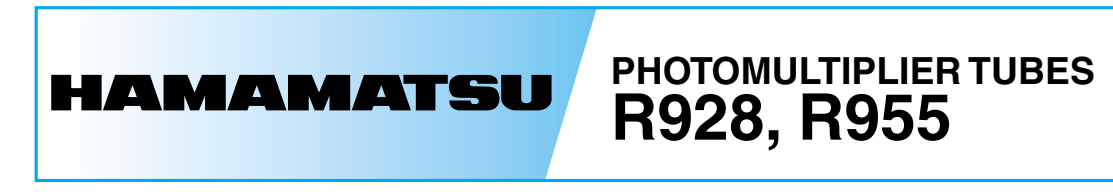

**Extended Red, High Sensitivity, Multialkali Photocathode 28 mm (1-1/8 Inch) Diameter, 9-Stage, Side-On Type**

The R928 and R955 feature extremely high quantum efficiency, high current amplification, good S/N ratio and wide spectral response from UV to near infrared. The R928 employs a UV glass envelope and the R955 has a fused silica envelope for UV sensitivity extension.

The R928 and R955 are well suited for use in broad-band spectrophotometers, atomic absorption spectrophotometers, emission spectrophotometers and other precision photometric instruments.

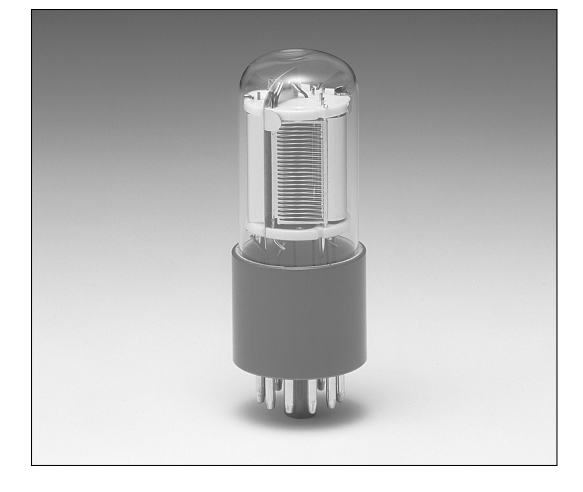

## **FEATURES**

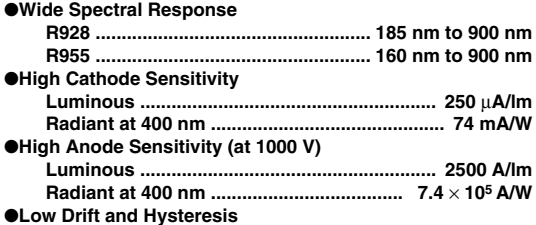

## **SPECIFICATIONS**

#### **GENERAL**

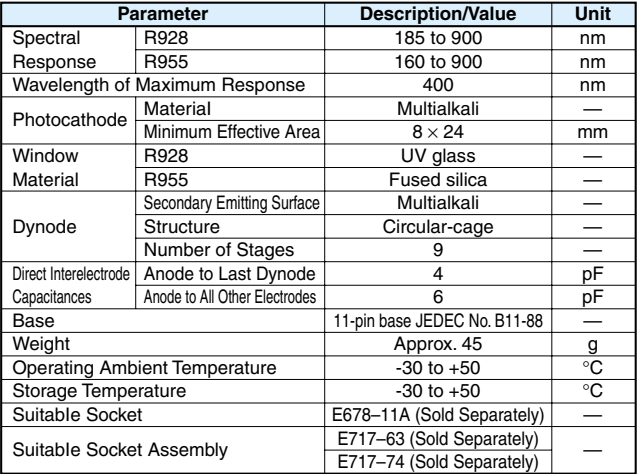

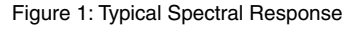

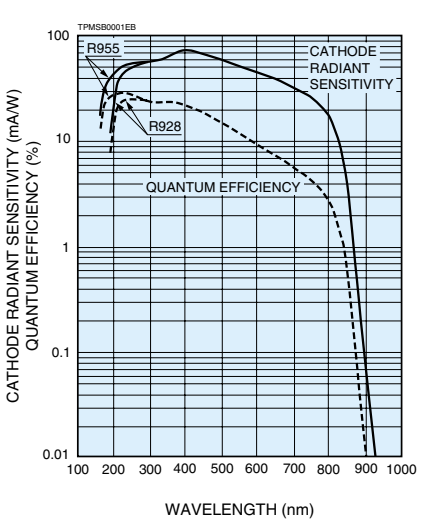

Information furnished by HAMAMATSU is believed to be reliable. However, no responsibility is assumed for possible inaccuracies or omissions. Specifications are<br>subject to change without notice. No patent rights are granted Subject to local technical requirements and regulations, availability of products included in this promotional material may vary. Please consult with our sales office.

## **PHOTOMULTIPLIER TUBES R928, R955**

#### **MAXIMUM RATINGS (Absolute Maximum Values)**

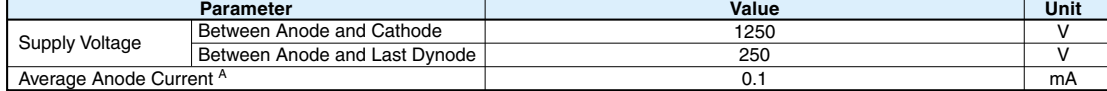

#### **CHARACTERISTlCS (at 25** °**C)**

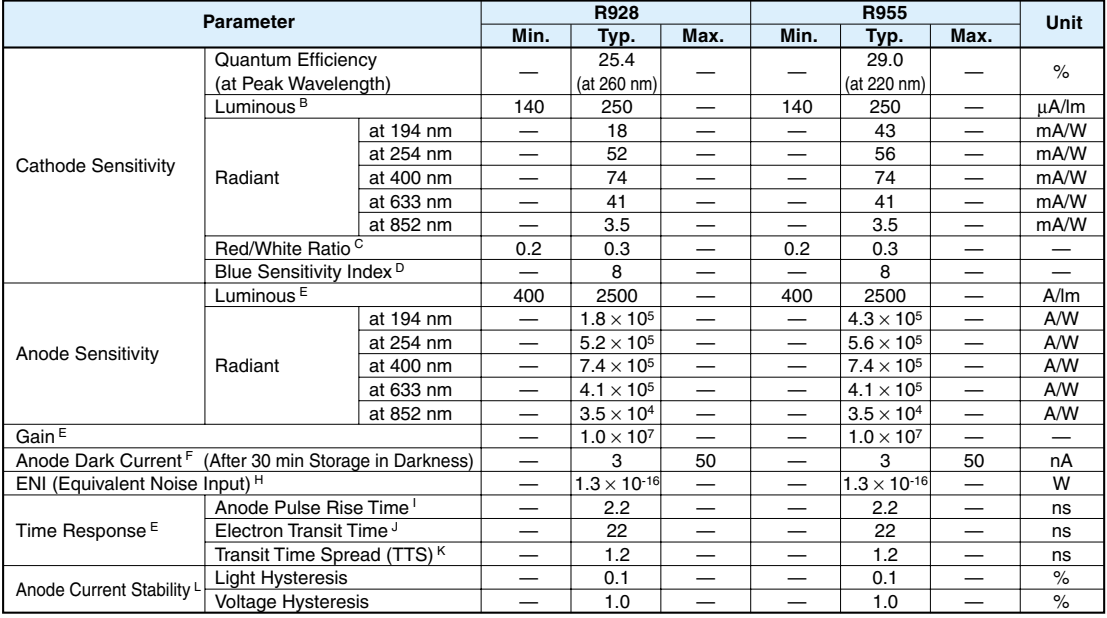

#### **NOTES**

- 
- A: B: Averaged over any interval of 30 seconds maximum. The light source is a tungsten filament lamp operated at a distribution temperature of 2856K. Supply voltage is 100 V between the cathode and all other electrodes connected together as anode.
- C: Red/White ratio is the quotient of the cathode current measured using a red filter(Toshiba R-68) interposed between the light source and the tube by the cathode current measured with the filter removed under the same conditions as Note B.
- D: The value is cathode output current when a blue filter (Corning CS 5-58 polished to 1/2 stock thickness) is interposed between the light source and the tube under the same condition as Note B.
- E: Measured with the same light source as Note B and with the voltage distribution ratio shown in Table 1 below.

**Table 1:Voltage Distribution Ratio**

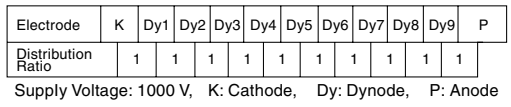

F: Measured with the same supply voltage and voltage distribution ratio as Note E after removal of light.

G: Measured at a supply voltage adjusted to provide an anode sensitivity of 100 A/lm.

H: ENI is an indication of the photon-limited signal-to-noise ratio. It refers to the amount of light in watts to produce a signal-to-noise ratio of unity in the output of a photomultiplier tube.

$$
\text{ENI} = \frac{\sqrt{2q \cdot \text{Idb} \cdot G \cdot \Delta f}}{}
$$

$$
\mathbf{S} = \mathbf{S} \mathbf{S}
$$

where  $q =$  Electronic charge (1.60  $\times$  10<sup>-19</sup> coulomb). ldb = Anode dark current(after 30 minute storage) in amperes.

- $G =$ Gain.
- ∆f = Bandwidth of the system in hertz. 1 hertz is used.<br>S = Anode radiant sensitivity in amperes per watt at the wave length of peak response.
- I: The rise time is the time for the output pulse to rise from 10 % to 90 % of the peak amplitude when the entire photocathode is illuminated by a delta function light pulse.
- J: The electron transit time is the interval between the arrival of delta function light pulse at the entrance window of the tube and the time when the anode output reaches the peak amplitude. In measurement, the whole photocathode is illuminated.
- K: Also called transit time jitter. This is the fluctuation in electron transit time between individual pulses in the signal photoelectron mode, and may be defined as the FWHM of the frequency distribution of electron transit times.

## A. HOJAS DE DATOS

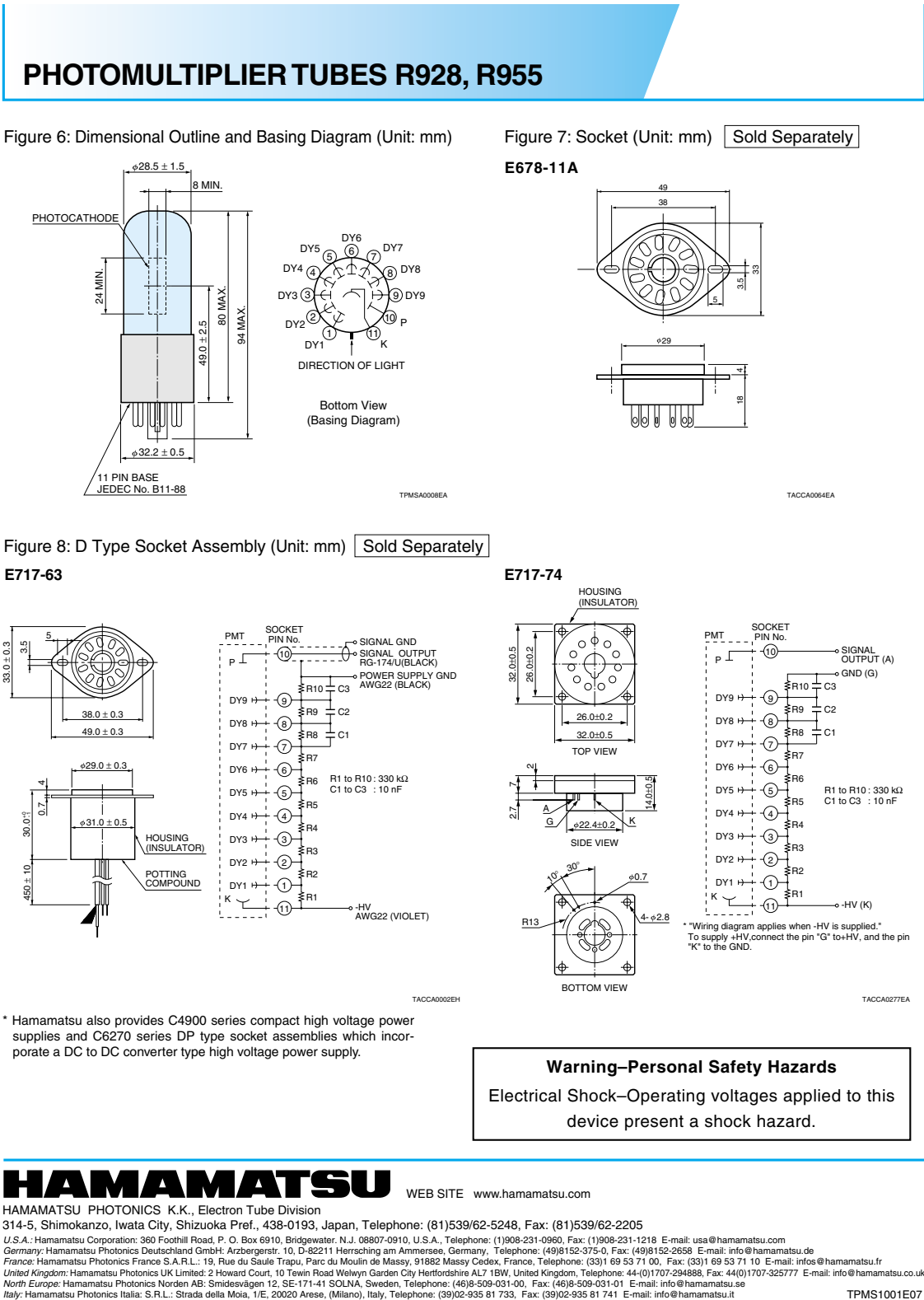

TPMS1001E07 JUL. 2006. IP

## A.3. Fuente Alto voltaje

### **High Voltage Power Supply Unit C2456**

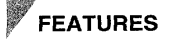

- **Compact and lightweight<br>Allows direct mounting on a PC board.**
- **High stability**  $\bullet$
- Ensures excellent input regulation, load regulation and drift. Fully enclosed metal-shielded package
- Provides effective noise shielding

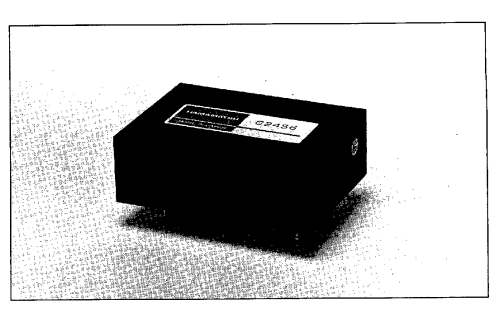

#### Specifications

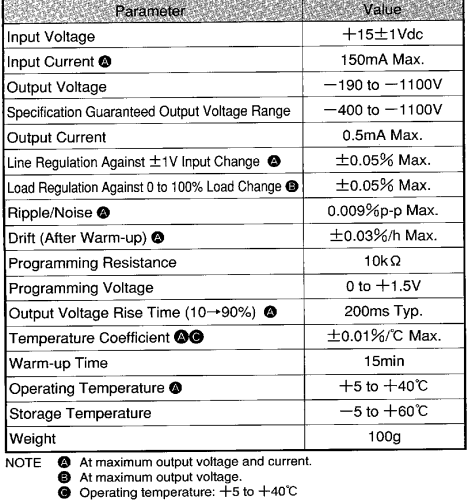

## Programming Characteristics

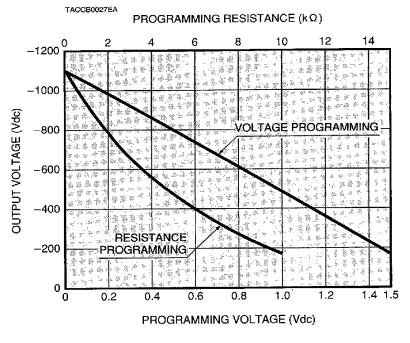

## Dimensional Outlines (Unit: mm)

28

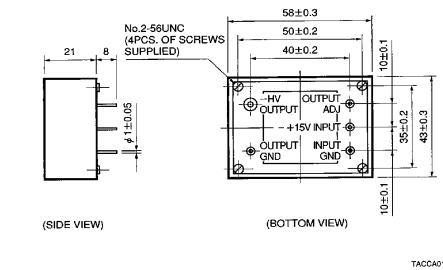

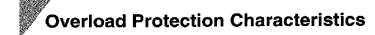

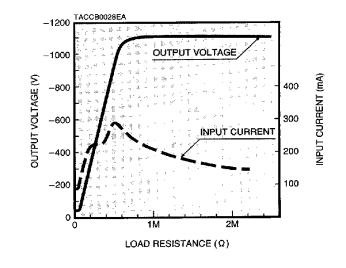

4229609 0004629 28T  $\blacksquare$ 

Powered by ICminer.com Electronic-Library Service CopyRight 2003

## A.4. Galvanómetros

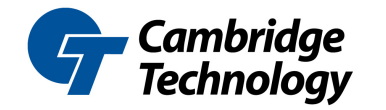

125 Middlesex Turnpike, Bedford, MA 01730 +1-781-266-5700 F +1-781-266-5114 www.camtech.com

## **Model 6210H Optical Scanner**

Mechanical and Electrical Specifications *All position detector specifications apply with Cambridge Technology servo driver after a 30 second warm-up. All angles are in mechanical degrees. Specifications subject to change without notice* 

#### **Mechanical Specifications**

Rated Angular Excursion: 40º Rotor Inertia:  $0.018$  gm·cm<sup>2</sup>,  $\pm 10\%$ Torque Constant:  $2.79x10^4$  dyne·cm/amp,  $+/-10\%$ Maximum Rotor Temperature: 110°C Thermal Resistance (Rotor to Case): 2°C/W

#### **Electrical Specifications/Drive Mechanism**

Coil Resistance: 3.7 Ohms, +/-10% Coil Inductance: 109 µH, +/-10% Back EMF Voltage: 48.7 µV/(deg/sec) RMS Current: 2.4 A at Tcase of 50°C, Max Peak Current: 8 A, Max Small Angle Step Response: 100µs

Shown With Mini-CT Connector

#### **Position Detector**

Linearity: 99.9 %, Minimum over 20 degrees, 99.5% Typical, over 40 degrees Scale Drift: 50 PPM/°C, Maximum Zero Drift: 15µrad/°C, Maximum Repeatability, Short Term: 8 microradians Output Signal, Common Mode: 155µA with an AGC current of 30mA, +/-20% Output Signal, Differential Mode: 12µA/°, at common mode current of 155µA, +/-20%

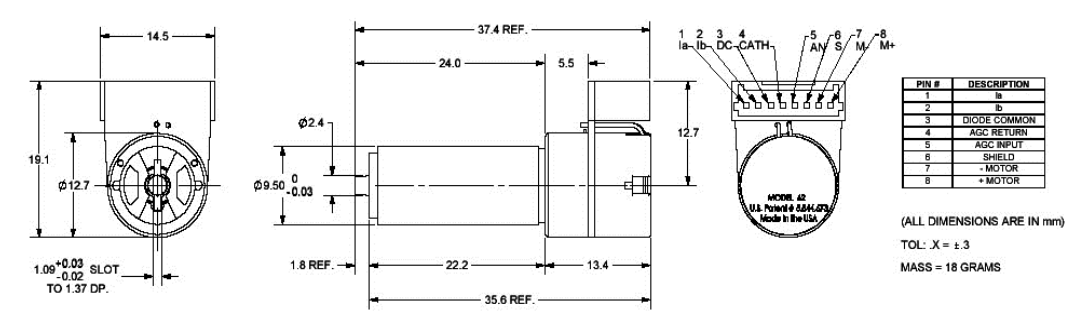

Also, available in 6210HL, 6210HR, 6210HB and 6210HBR connector versions. Specifications are subject to change.

08/14

05/12· OEH

05/12- OEH

# A.5. Objetivo

Data Sheet

PLAPON 60XO

#### PLAPON Series

These Apochromat objectives feature UW multi-coating to provide flat images from high transmission factors up to the near infrared region of the spectrum. They are also fully suitable for low (1.25x and 2x) magnification observations.

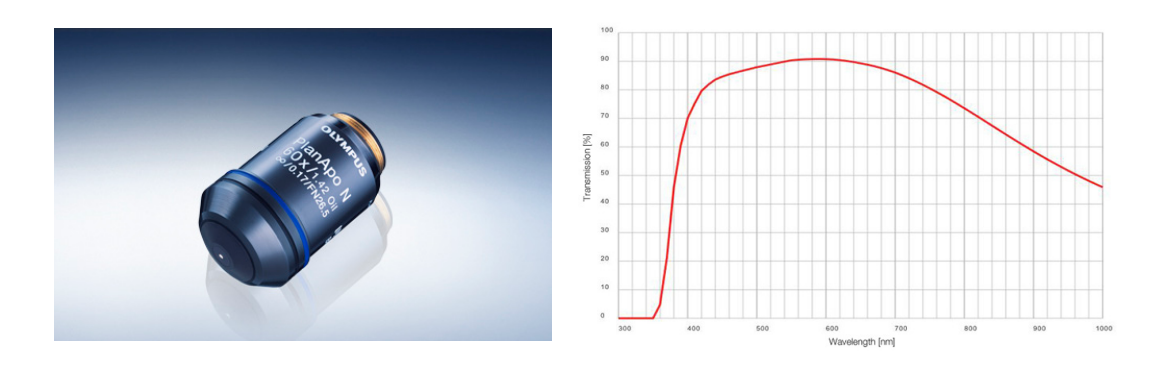

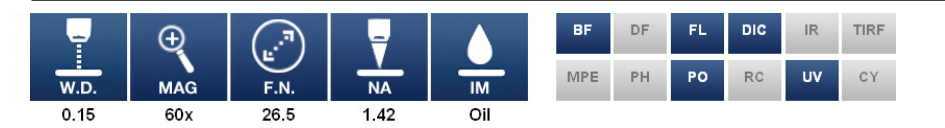

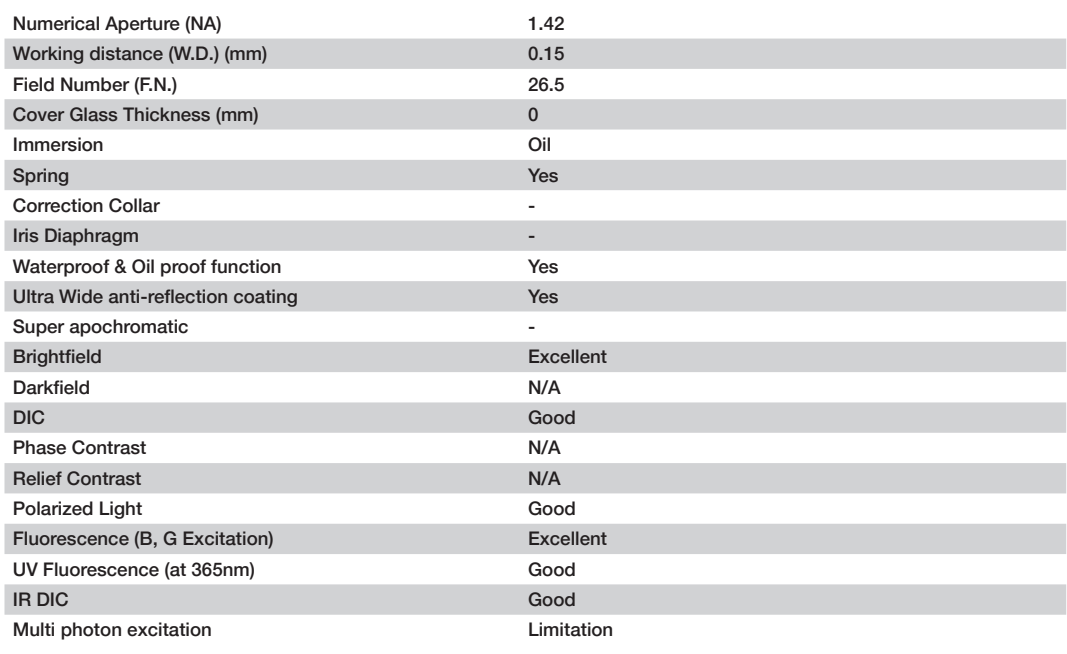

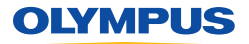

ons, design and accessories are subject to change without any notice or obligation on the part of the manufacturer.

## A. HOJAS DE DATOS

Data Sheet

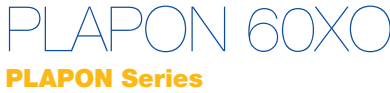

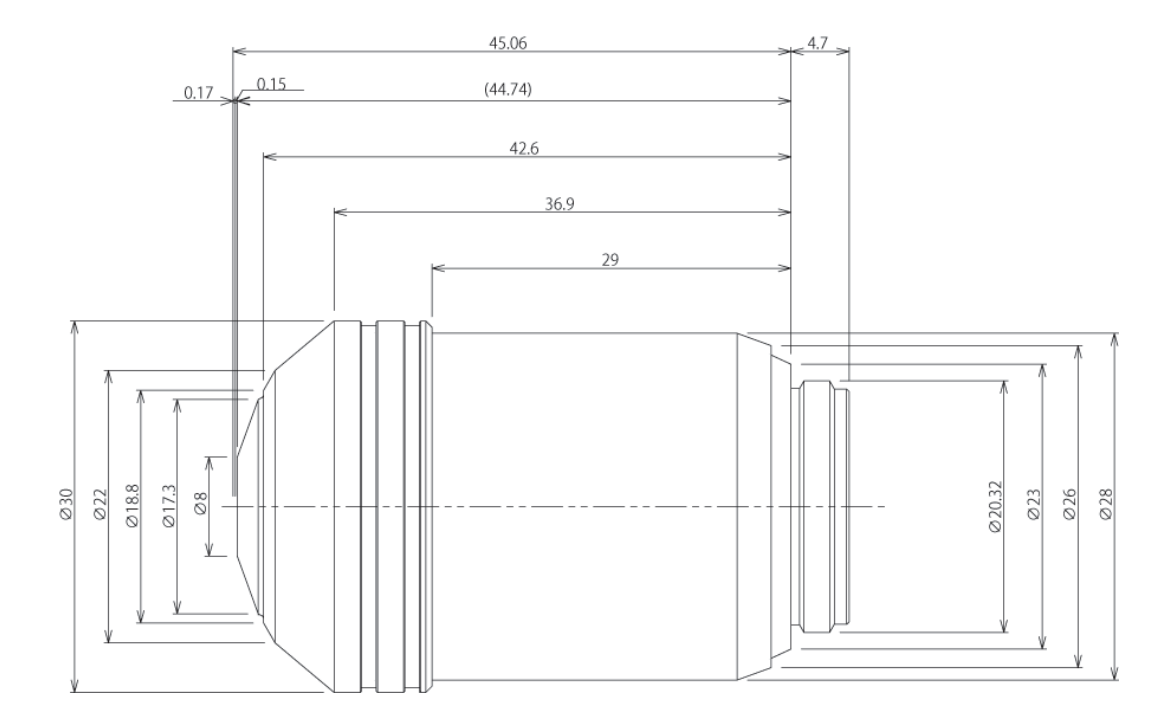

## **OLYMPUS**

Specifications, design and accessories are subject to change without any notice or obligation on the part of the manufacturer.

05/12- OEH 05/12· OEH

## A.6. Pic18f452

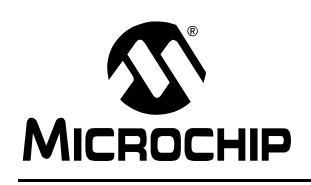

# **PIC18FXX2**

## **28/40-pin High Performance, Enhanced FLASH Microcontrollers with 10-Bit A/D**

#### **High Performance RISC CPU:**

- C compiler optimized architecture/instruction set Source code compatible with the PIC16 and PIC17 instruction sets
- Linear program memory addressing to 32 Kbytes
- Linear data memory addressing to 1.5 Kbytes

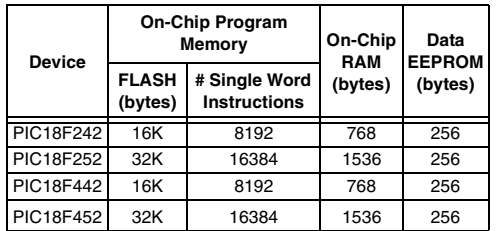

• Up to 10 MIPs operation:

- DC 40 MHz osc./clock input
- 4 MHz 10 MHz osc./clock input with PLL active
- 16-bit wide instructions, 8-bit wide data path
- Priority levels for interrupts
- 8 x 8 Single Cycle Hardware Multiplier

#### **Peripheral Features:**

- High current sink/source 25 mA/25 mA
- Three external interrupt pins
- Timer0 module: 8-bit/16-bit timer/counter with 8-bit programmable prescaler
- Timer1 module: 16-bit timer/counter
- Timer2 module: 8-bit timer/counter with 8-bit period register (time-base for PWM)
- Timer3 module: 16-bit timer/counter
- Secondary oscillator clock option Timer1/Timer3
- Two Capture/Compare/PWM (CCP) modules.
- CCP pins that can be configured as: Capture input: capture is 16-bit, max. resolution 6.25 ns (TCY/16)
- Compare is 16-bit, max. resolution 100 ns (TCY)
- PWM output: PWM resolution is 1- to 10-bit, max. PWM freq. @: 8-bit resolution = 156 kHz
- 10-bit resolution = 39 kHz • Master Synchronous Serial Port (MSSP) module,
- Two modes of operation:
	- 3-wire SPI™ (supports all 4 SPI modes)
	- I<sup>2</sup>C™ Master and Slave mode

#### **Peripheral Features (Continued):**

- Addressable USART module:
- Supports RS-485 and RS-232
- Parallel Slave Port (PSP) module

#### **Analog Features:**

- Compatible 10-bit Analog-to-Digital Converter module (A/D) with:
	- Fast sampling rate
	- Conversion available during SLEEP
	- Linearity ≤ 1 LSb
- Programmable Low Voltage Detection (PLVD) Supports interrupt on-Low Voltage Detection
- Programmable Brown-out Reset (BOR)

#### **Special Microcontroller Features:**

- 100,000 erase/write cycle Enhanced FLASH
- program memory typical • 1,000,000 erase/write cycle Data EEPROM memory
- FLASH/Data EEPROM Retention: > 40 years
- Self-reprogrammable under software control
- Power-on Reset (POR), Power-up Timer (PWRT) and Oscillator Start-up Timer (OST)
- Watchdog Timer (WDT) with its own On-Chip RC Oscillator for reliable operation
- Programmable code protection
- Power saving SLEEP mode
- Selectable oscillator options including:
	- 4X Phase Lock Loop (of primary oscillator)
	- Secondary Oscillator (32 kHz) clock input
- Single supply 5V In-Circuit Serial Programming™ (ICSP™) via two pins
- In-Circuit Debug (ICD) via two pins

#### **CMOS Technology:**

- Low power, high speed FLASH/EEPROM technology
- Fully static design
- Wide operating voltage range (2.0V to 5.5V)
- Industrial and Extended temperature ranges
- Low power consumption:
	- $-$  < 1.6 mA typical @ 5V, 4 MHz
	- 25 μA typical @ 3V, 32 kHz
	- < 0.2 μA typical standby current

# **PIC18FXX2**

**Pin Diagrams (Cont.'d)** 

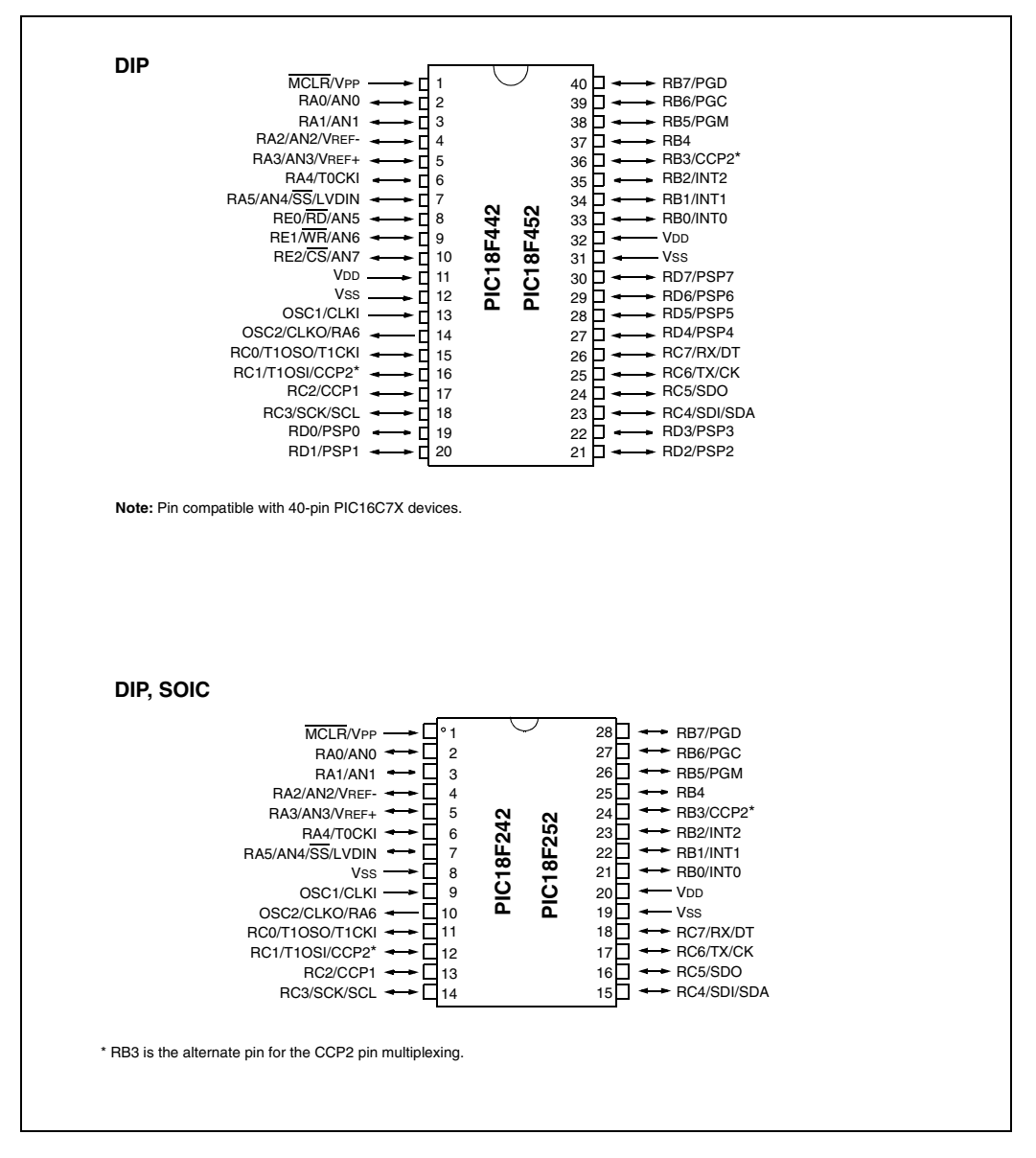

# **PIC18FXX2**

#### **1.0 DEVICE OVERVIEW**

This document contains device specific information for the following devices:

- PIC18F242 PIC18F442
- PIC18F252 PIC18F452

These devices come in 28-pin and 40/44-pin packages. The 28-pin devices do not have a Parallel Slave Port (PSP) implemented and the number of Analog-to-Digital (A/D) converter input channels is reduced to 5. An overview of features is shown in Table 1-1.

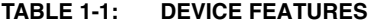

The following two figures are device block diagrams sorted by pin count: 28-pin for Figure 1-1 and 40/44-pin for Figure 1-2. The 28-pin and 40/44-pin pinouts are listed in Table 1-2 and Table 1-3, respectively.

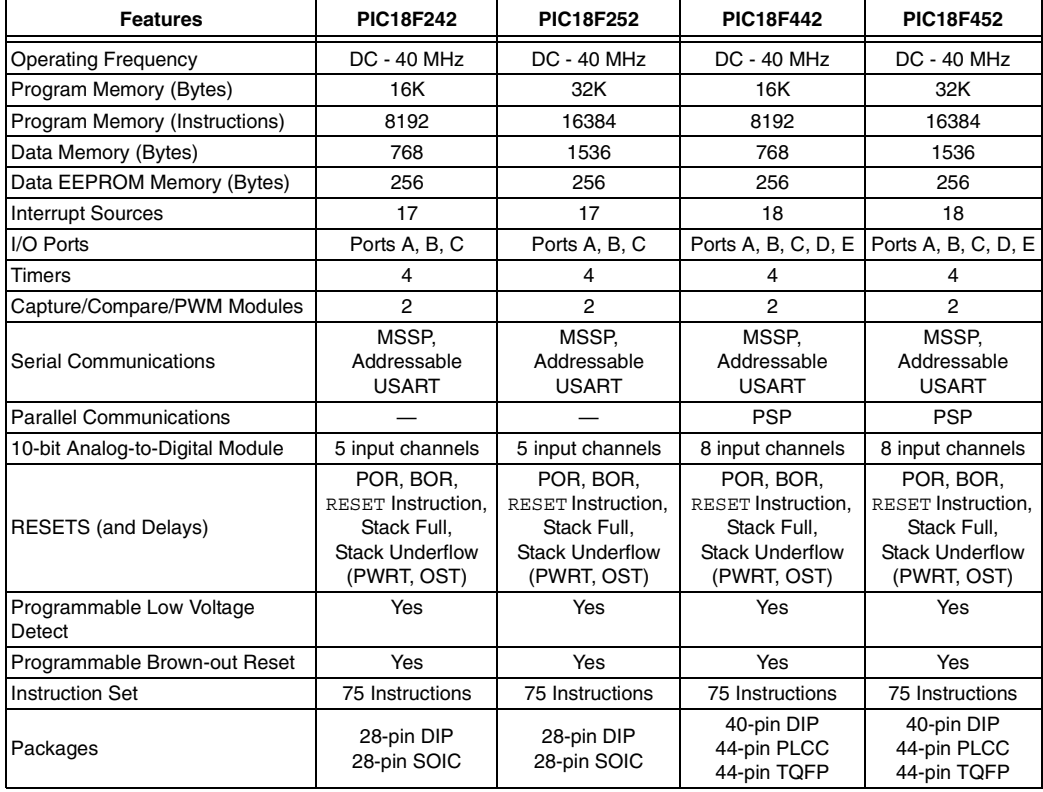

## A. HOJAS DE DATOS

## **PIC18FXX2**

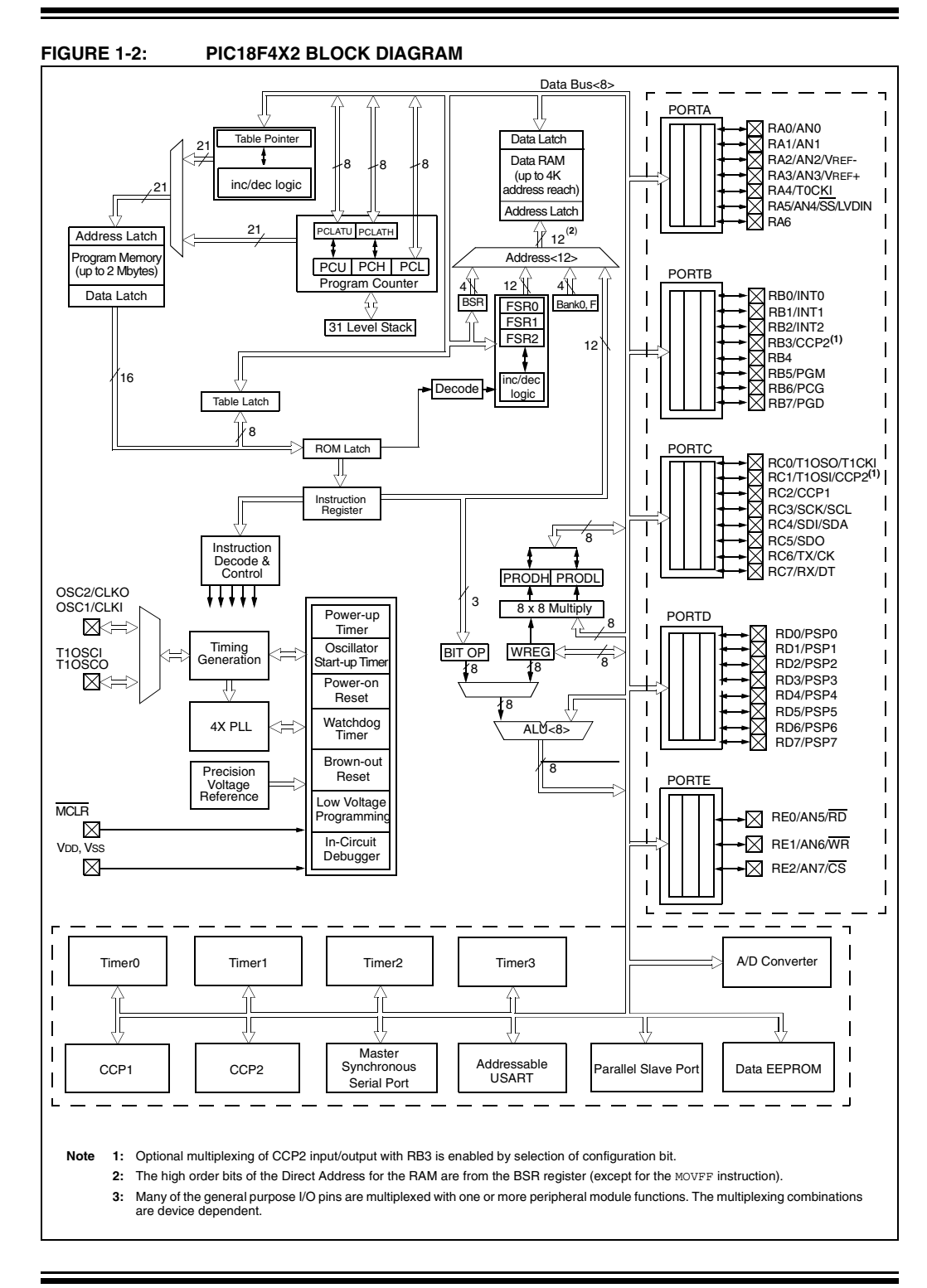

# **PIC18FXX2**

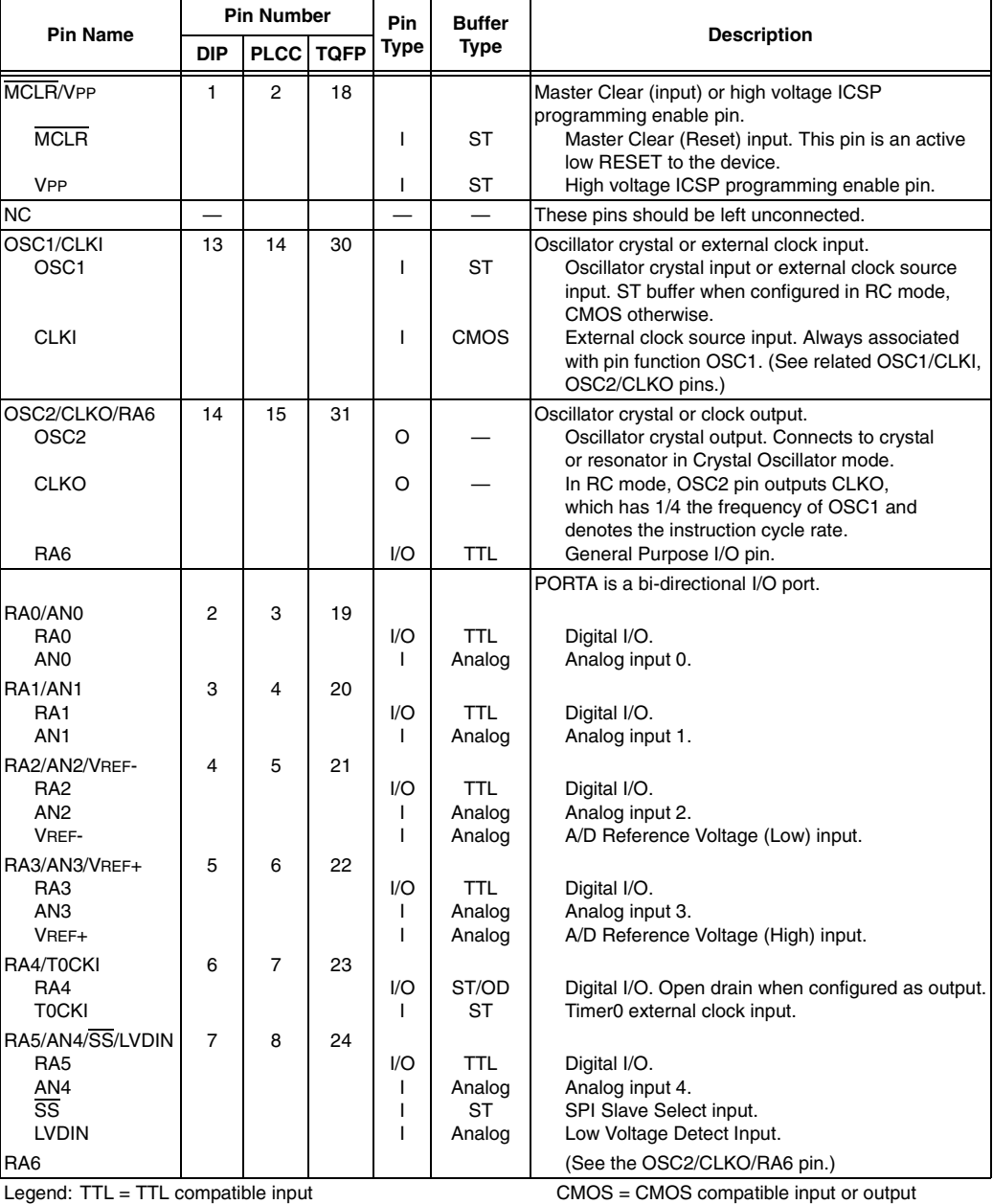

#### **TABLE 1-3: PIC18F4X2 PINOUT I/O DESCRIPTIONS**

 $ST =$  Schmitt Trigger input with CMOS levels  $I =$  Input

 $O =$  Output P = Power

OD = Open Drain (no P diode to VDD)

# **PIC18FXX2**

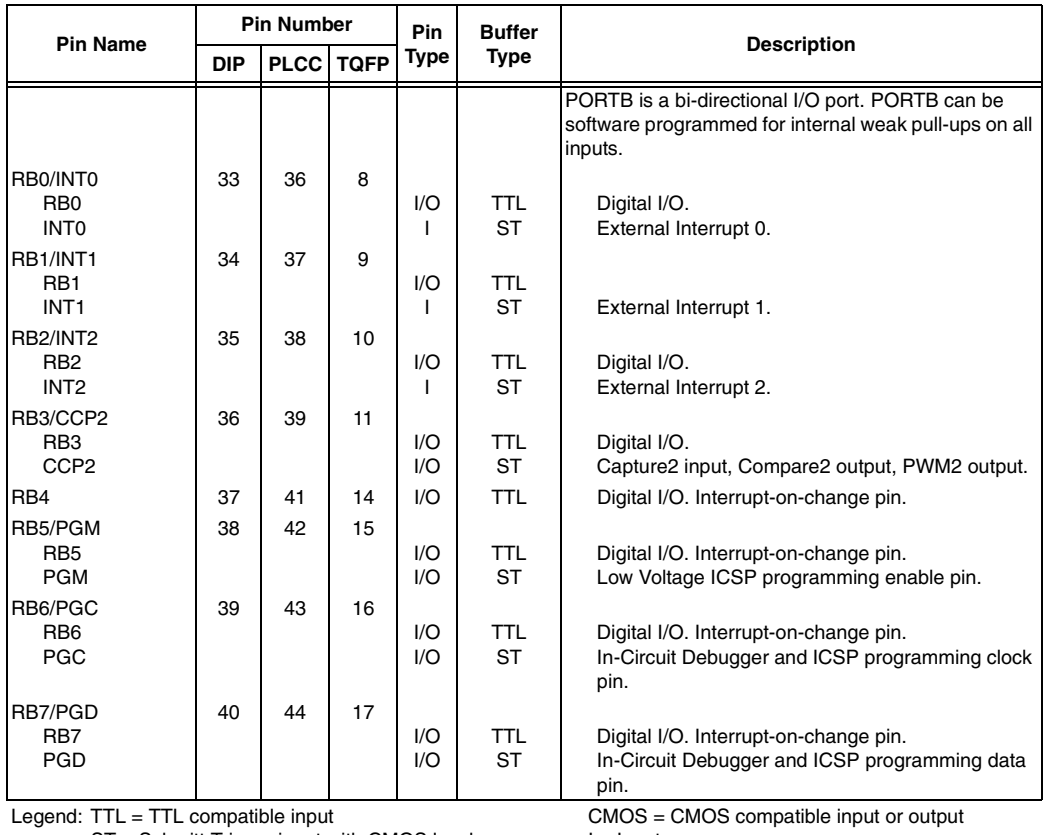

### **TABLE 1-3: PIC18F4X2 PINOUT I/O DESCRIPTIONS (CONTINUED)**

 $ST =$  Schmitt Trigger input with CMOS levels  $I =$  I = Input<br>O = Output P = Power

 $O =$  Output P = Power

OD = Open Drain (no P diode to VDD)

DS39564C-page 14 **DS39564C-page 14** CONSERVITED STATES CONSERVENT OF 2006 Microchip Technology Inc.

 $\equiv$
# **PIC18FXX2**

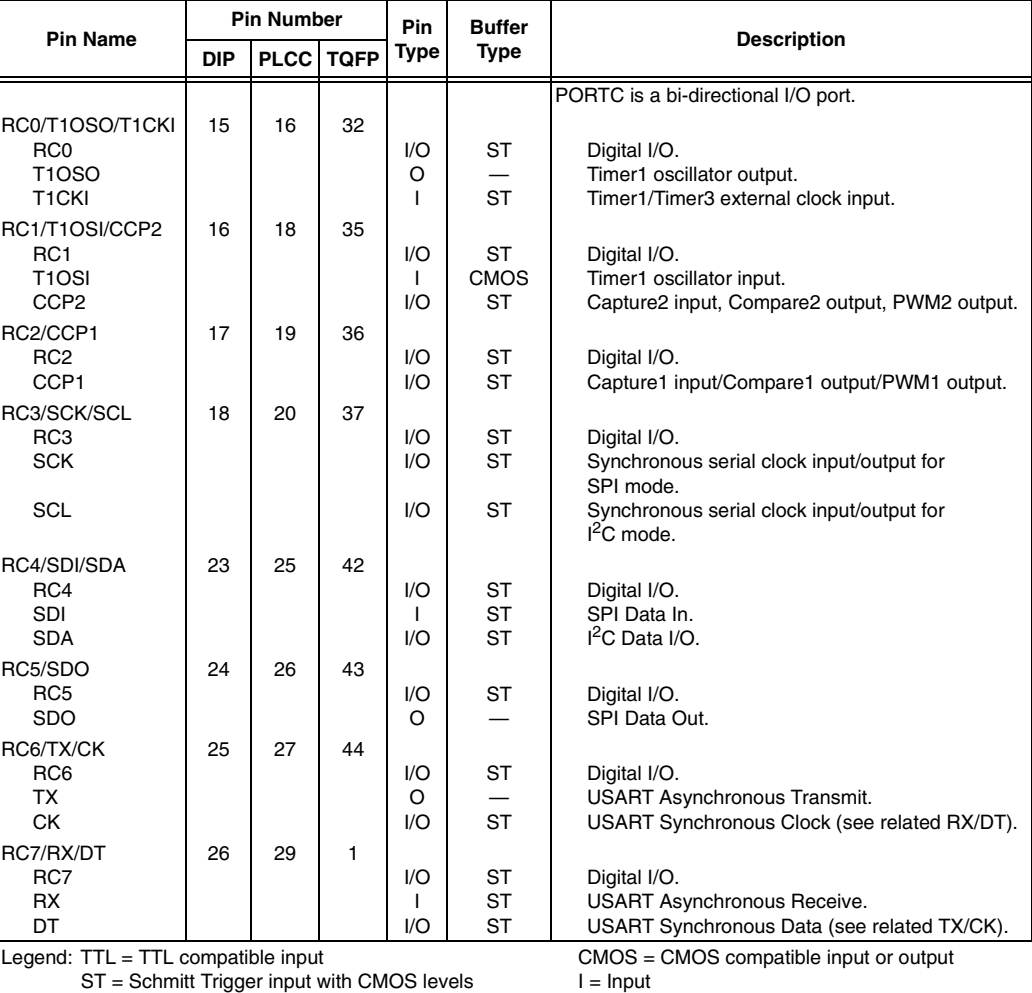

## **TABLE 1-3: PIC18F4X2 PINOUT I/O DESCRIPTIONS (CONTINUED)**

 $ST = Schmitt Trigger input with CMOS levels$   $I = Input$ <br>  $D = Output$   $P = Power$ 

 $O =$  Output P = Power

OD = Open Drain (no P diode to VDD)

© 2006 Microchip Technology Inc. DS39564C-page 15

# **PIC18FXX2**

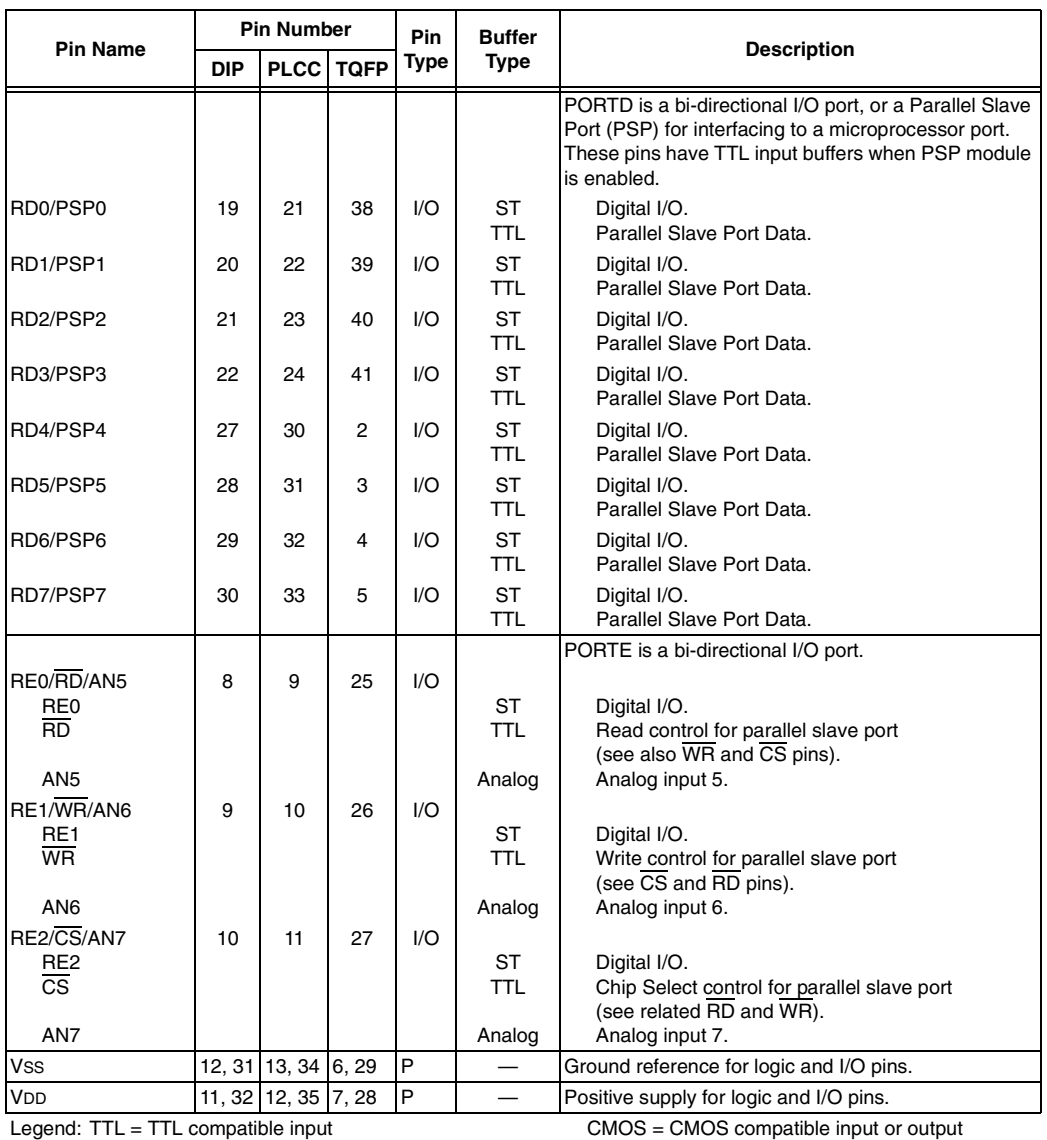

## **TABLE 1-3: PIC18F4X2 PINOUT I/O DESCRIPTIONS (CONTINUED)**

 $ST =$  Schmitt Trigger input with CMOS levels  $I =$  Input  $O =$  Output  $P =$  Power

OD = Open Drain (no P diode to VDD)

DS39564C-page 16 © 2006 Microchip Technology Inc.

\_\_\_\_\_\_

# A.7. Potenciómetro Digital

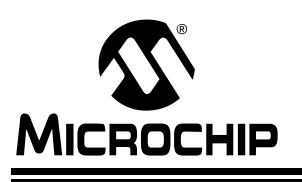

# MICROCHIP MCP41XXX/42XXX

**Single/Dual Digital Potentiometer with SPI™ Interface**

#### **Features**

- 256 taps for each potentiometer
- Potentiometer values for 10 k $\Omega$ , 50 k $\Omega$  and 100 kΩ
- Single and dual versions
- SPI™ serial interface (mode 0,0 and 1,1)
- ±1 LSB max INL & DNL
- Low power CMOS technology
- 1 µA maximum supply current in static operation
- Multiple devices can be daisy-chained together (MCP42XXX only)
- Shutdown feature open circuits of all resistors for maximum power savings
- Hardware shutdown pin available on MCP42XXX only
- Single supply operation (2.7V 5.5V)
- Industrial temperature range: -40°C to +85°C
- Extended temperature range: -40°C to +125°C

#### **Block Diagram**

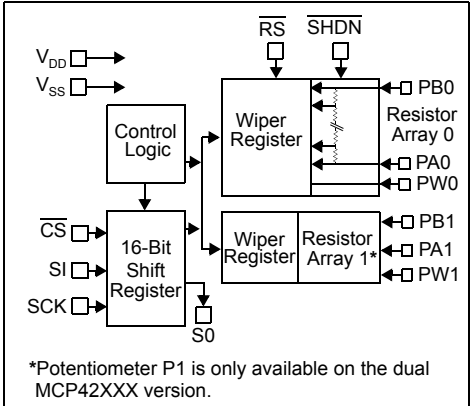

#### **Description**

The MCP41XXX and MCP42XXX devices are 256 position, digital potentiometers available in 10 kΩ, 50 kΩ and 100 kΩ resistance versions. The MCP41XXX is a single-channel device and is offered in an 8-pin PDIP or SOIC package. The MCP42XXX contains two independent channels in a 14-pin PDIP, SOIC or TSSOP package. The wiper position of the MCP41XXX/42XXX varies linearly and is controlled via an industry-standard SPI interface. The devices consume <1 µA during static operation. A software shutdown feature is provided that disconnects the "A" terminal from the resistor stack and simultaneously connects the wiper to the "B" terminal. In addition, the dual MCP42XXX has a SHDN pin that performs the same function in hardware. During shutdown mode, the contents of the wiper register can be changed and the potentiometer returns from shutdown to the new value. The wiper is reset to the mid-scale position (80h) upon power-up. The RS (reset) pin implements a hardware reset and also returns the wiper to mid-scale. The MCP42XXX SPI interface includes both the SI and SO pins, allowing daisy-chaining of multiple devices. Channel-to-channel resistance matching on the MCP42XXX varies by less than 1%. These devices operate from a single 2.7 - 5.5V supply and are specified over the extended and industrial temperature ranges.

#### **Package Types**

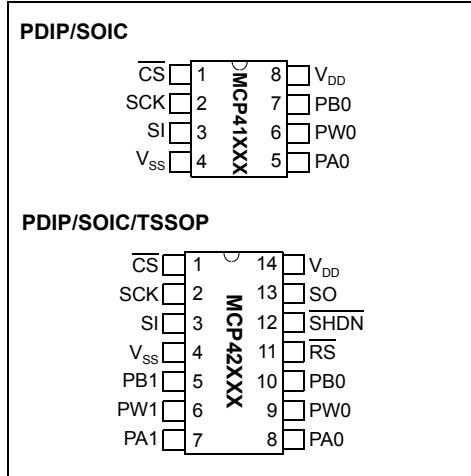

2003 Microchip Technology Inc. DS11195C-page 1

## **1.0 ELECTRICAL CHARACTERISTICS**

#### **DC CHARACTERISTICS: 10 k**Ω **VERSION**

Electrical Characteristics: Unless otherwise indicated, V<sub>DD</sub> = +2.7V to 5.5V, T<sub>A</sub> = -40°C to +85°C (TSSOP devices are only specified at +25°C and<br>+85°C). Typical specifications represent values for V<sub>DD</sub> = 5V, V<sub>SS</sub> = 0

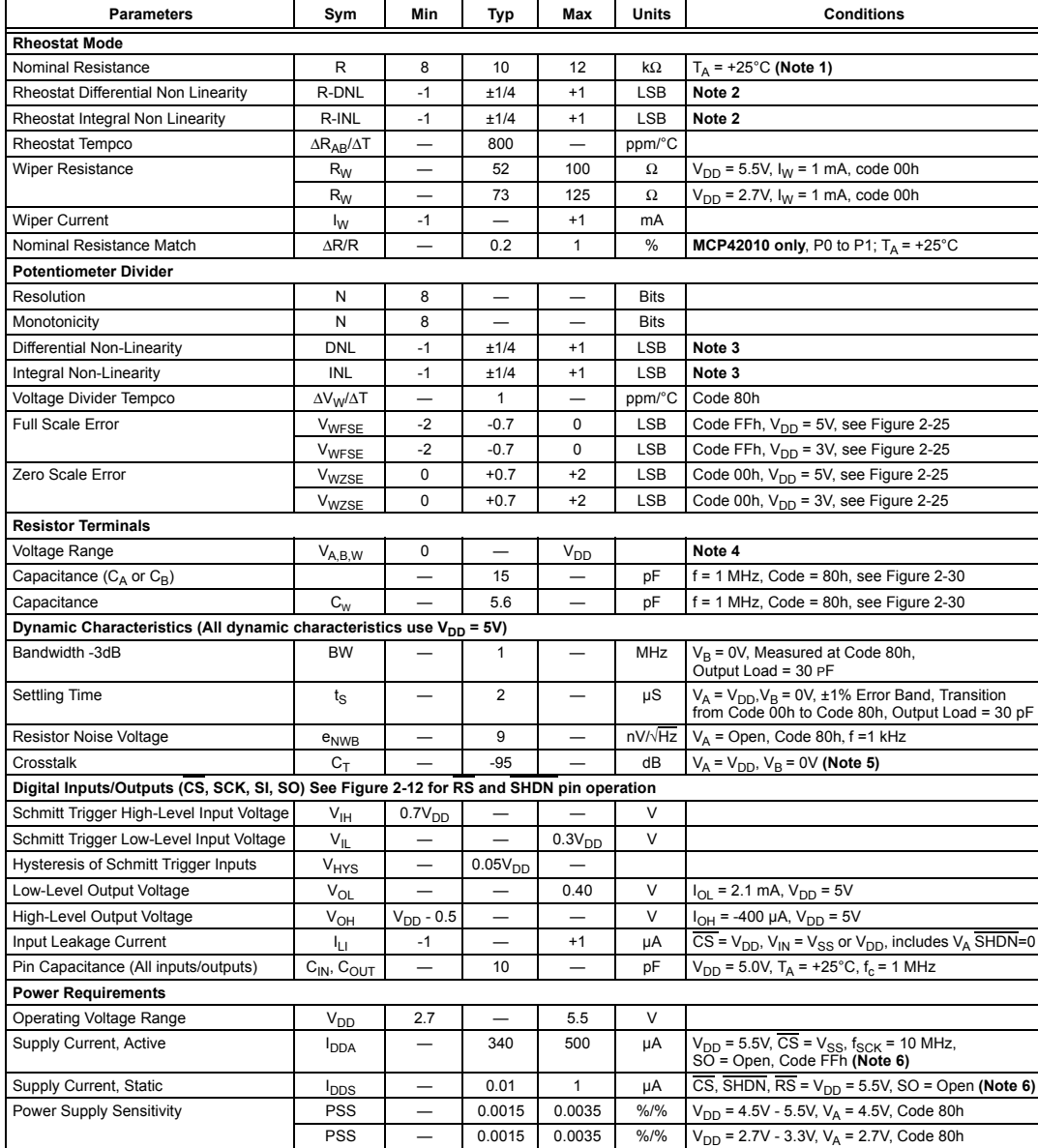

**Note** 1:  $V_{AB} = V_{DD}$ , no connection on wiper.<br>
2: Rheostat positions connection on wiper Selection from an ideal value measured between the maximum resistance and the minimum<br>
resistance wiper positions. R-DNL measures t

**4:** Resistor terminals A,B and W have no restrictions on polarity with respect to each other. Full-scale and zero-scale error were measured using Figure 2-25.

**5:** Measured at V<sub>W</sub> pin where the voltage on the adjacent V<sub>W</sub> pin is swinging full-scale.<br>**6:** Supply current is independent of current through the potentiometers.

DS11195C-page 2 2003 Microchip Technology Inc.

#### **3.0 PIN DESCRIPTIONS**

#### **3.1 PA0, PA1**

Potentiometer Terminal A Connection.

#### **3.2 PB0, PB1**

Potentiometer Terminal B Connection.

#### **3.3 PW0, PW1**

Potentiometer Wiper Connection.

## **3.4 Chip Select (CS)**

This is the SPI port chip select pin and is used to execute a new command after it has been loaded into the shift register. This pin has a Schmitt Trigger input.

#### **3.5 Serial Clock (SCK)**

This is the SPI port clock pin and is used to clock-in new register data. Data is clocked into the SI pin on the rising edge of the clock and out the SO pin on the falling edge of the clock. This pin is gated to the  $\overline{\text{CS}}$  pin (i.e., the device will not draw any more current if the SCK pin is toggling when the  $\overline{CS}$  pin is high). This pin has a Schmitt Trigger input.

#### **3.6 Serial Data Input (SI)**

This is the SPI port serial data input pin. The command and data bytes are clocked into the shift register using this pin. This pin is gated to the  $\overline{\text{CS}}$  pin (i.e., the device will not draw any more current if the SI pin is toggling when the  $\overline{\text{CS}}$  pin is high). This pin has a Schmitt Trigger input.

#### **3.7 Serial Data Output (SO) (MCP42XXX devices only)**

This is the SPI port serial data output pin used for daisy-chaining more than one device. Data is clocked out of the SO pin on the falling edge of clock. This is a push-pull output and **does not** go to a high-impedance state when  $\overline{\text{CS}}$  is high. It will drive a logic-low when  $\overline{\text{CS}}$ is high.

### **3.8 Reset (RS) (MCP42XXX devices only)**

The Reset pin will set all potentiometers to mid-scale (Code 80h) if this pin is brought low for at least 150 ns. This pin should not be toggled low when the  $\overline{\text{CS}}$  pin is low. It is possible to toggle this pin when the SHDN pin is low. In order to minimize power consumption, this pin has an active pull-up circuit. The performance of this circuit is shown in Figure 2-12. This pin will draw negligible current at logic level '0' and logic level '1'. Do not leave this pin floating.

#### **3.9 Shutdown (SHDN) (MCP42XXX devices only)**

The Shutdown pin has a Schmitt Trigger input. Pulling this pin low will put the device in a power-saving mode where A terminal is opened and the B and W terminals are connected for all potentiometers. This pin should not be toggled low when the CS pin is low. In order to minimize power consumption, this pin has an active pull-up circuit. The performance of this circuit is shown in Figure 2-12. This pin will draw negligible current at logic level '0' and logic level '1'. Do not leave this pin floating.

#### **TABLE 3-1: MCP41XXX Pins**

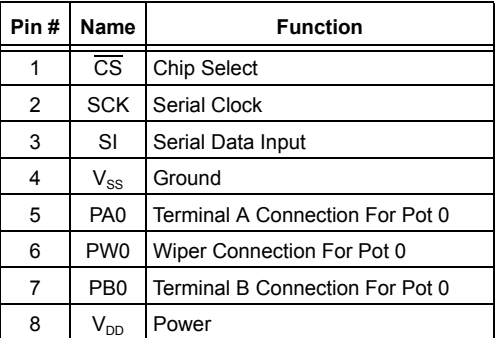

#### **TABLE 3-2: MCP42XXX Pins**

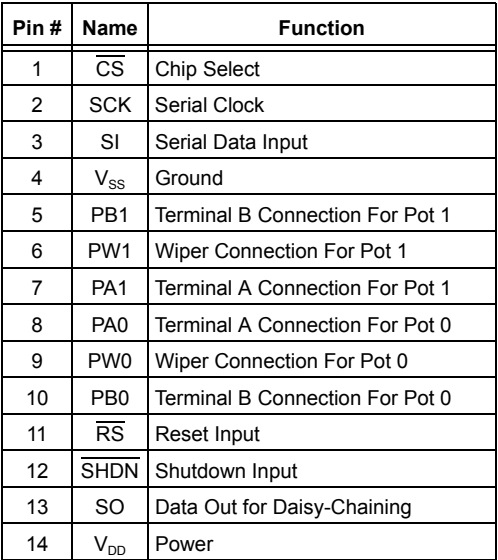

DS11195C-page 12 2003 Microchip Technology Inc.

## **4.0 APPLICATIONS INFORMATION**

The MCP41XXX/42XXX devices are 256 position single and dual digital potentiometers that can be used in place of standard mechanical pots. Resistance values of 10 kΩ, 50 kΩ and 100 kΩ are available. As shown in Figure 4-1, each potentiometer is made up of a variable resistor and an 8-bit (256 position) data register that determines the wiper position. There is a nominal wiper resistance of 52Ω for the 10 kΩ version, 125Ω for the 50 kΩ and 100 kΩ versions. For the dual devices, the channel-to-channel matching variation is less than 1%. The resistance between the wiper and either of the resistor endpoints varies linearly according to the value stored in the data register. Code 00h effectively connects the wiper to the B terminal. At power-up, all data registers will automatically be loaded with the mid-scale value (80h). The serial interface provides the means for loading data into the shift register, which is then transferred to the data registers. The serial interface also provides the means to place individual potentiometers in the shutdown mode for maximum power savings. The SHDN pin can also be used to put all potentiometers in shutdown mode and the RS pin is provided to set all potentiometers to mid-scale (80h).

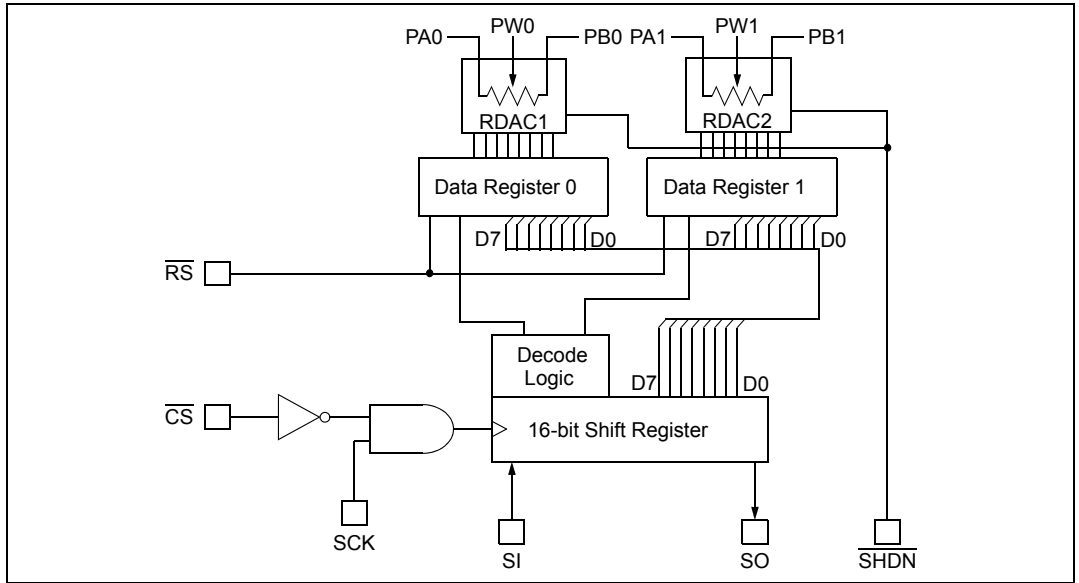

*FIGURE 4-1: Block diagram showing the MCP42XXX dual digital potentiometer. Data register 0 and data register 1 are 8-bit registers allowing 256 positions for each wiper. Standard SPI pins are used with the addition of the Shutdown (SHDN) and Reset (RS) pins. As shown, reset affects the data register and wipers, bringing them to mid-scale. Shutdown disconnects the A terminal and connects the wiper to B, without changing the state of the data registers.*

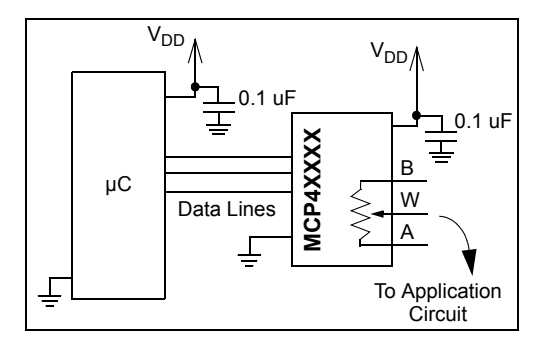

When laying out the circuit for your digital potentiometer, bypass capacitors should be used. These capacitors should be placed as close as possible to the device pin. A bypass capacitor value of 0.1 µF is recommended. Digital and analog traces should be separated as much as possible on the board, with no traces running underneath the device or the bypass capacitor. Extra precautions should be taken to keep traces with high-frequency signals (such as clock lines) as far as possible from analog traces. Use of an analog ground plane is recommended in order to keep the ground potential the same for all devices on the board.

2003 Microchip Technology Inc. DS11195C-page 13

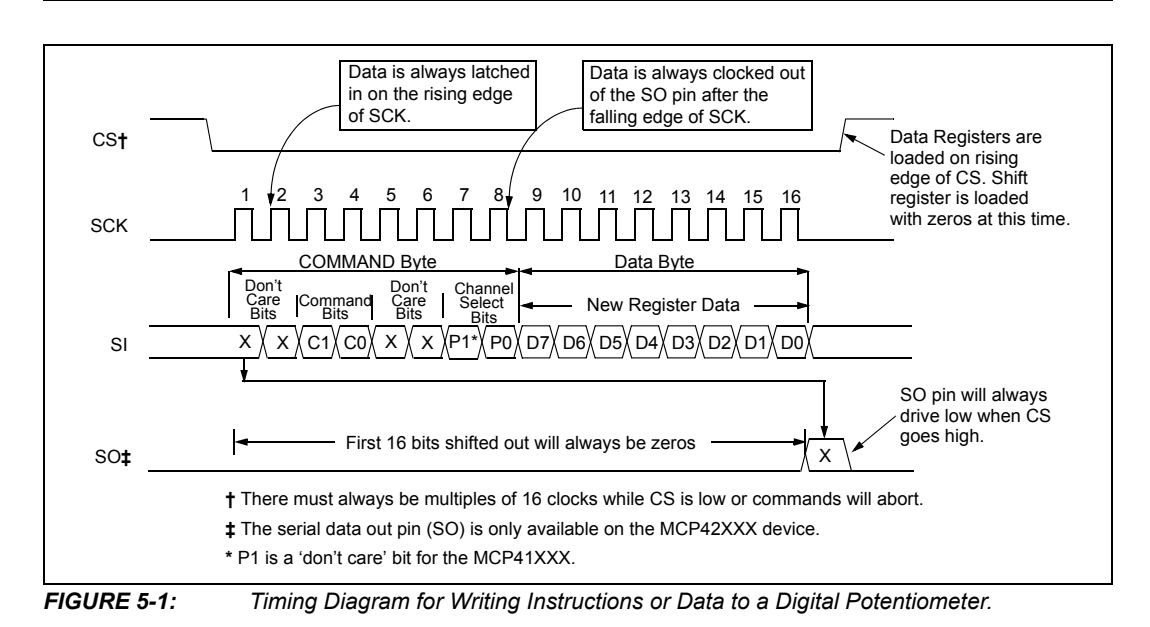

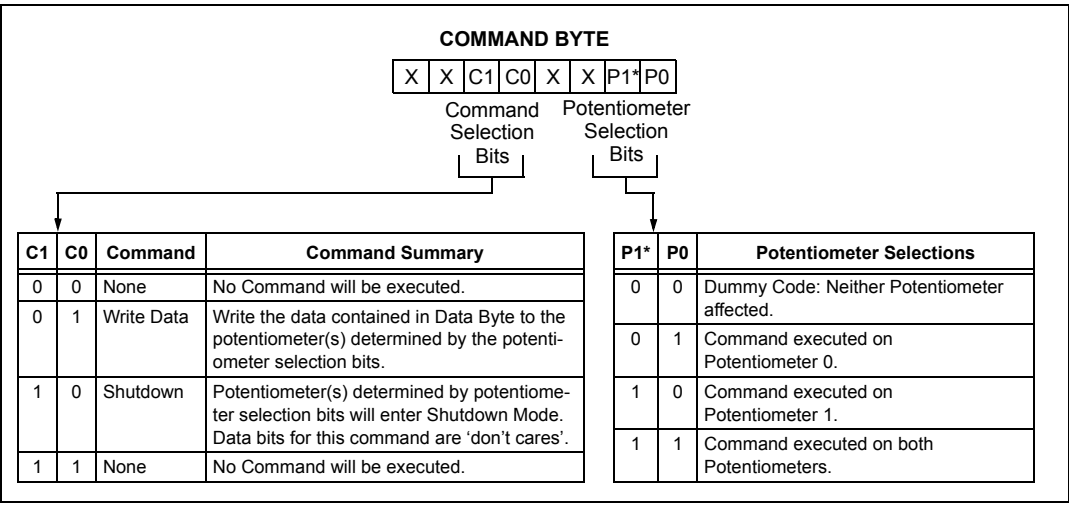

*FIGURE 5-2: Command Byte Format.*

DS11195C-page 18 2003 Microchip Technology Inc.

# A.8. L298D

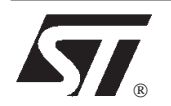

# **L298**

- . OPERATING SUPPLY VOLTAGE UP TO 46 V ■ OPERATING SUPPLY VOLTAGE<br>■ TOTAL DC CURRENT UP TO 4 A
- **DE TOTAL DC CURRENT UP TO 4 A<br>LOW SATURATION VOLTAGE**
- 
- **DIVERTEMPERATURE PROTECTION**
- . LOGICAL "0" INPUT VOLTAGE UP TO 1.5 V (HIGH NOISE IMMUNITY)

#### **DESCRIPTION**

The L298 is an integrated monolithic circuit in a 15 lead Multiwatt and PowerSO20 packages. It is a high voltage, high current dual full-bridge driver designed to accept standard TTL logic levels and drive inductive loads such as relays, solenoids, DC and stepping motors. Two enable inputs are provided to enableor disablethe deviceindependentlyof theinput signals. The emitters of the lower transistors of each bridge are connected togetherand the corresponding external terminal can be used for the con-

# **Multiwatt15 ORDERING NUMBERS :** L298N (Multiwatt Vert.) L298HN (Multiwatt Horiz.) L298P (PowerSO20) **PowerSO20**

DUAL FULL-BRIDGE DRIVER

nectionofanexternalsensingresistor.Anadditional supplyinput is provided so that the logic works at a lower voltage.

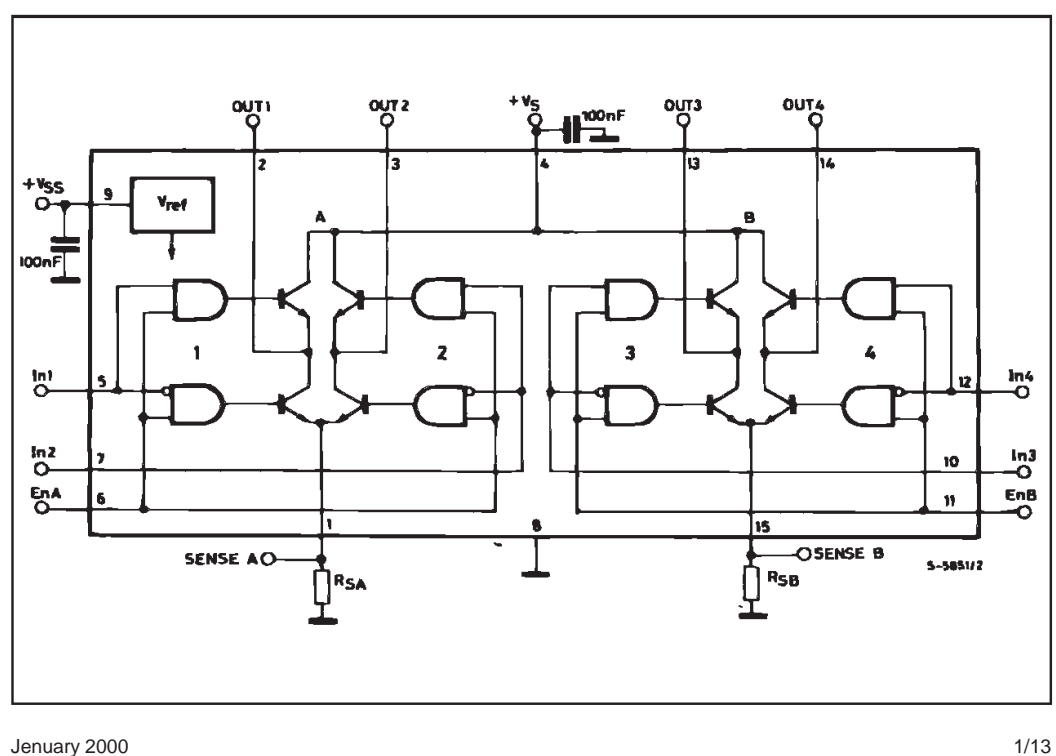

#### **BLOCK DIAGRAM**

#### **L298**

### **ABSOLUTE MAXIMUM RATINGS**

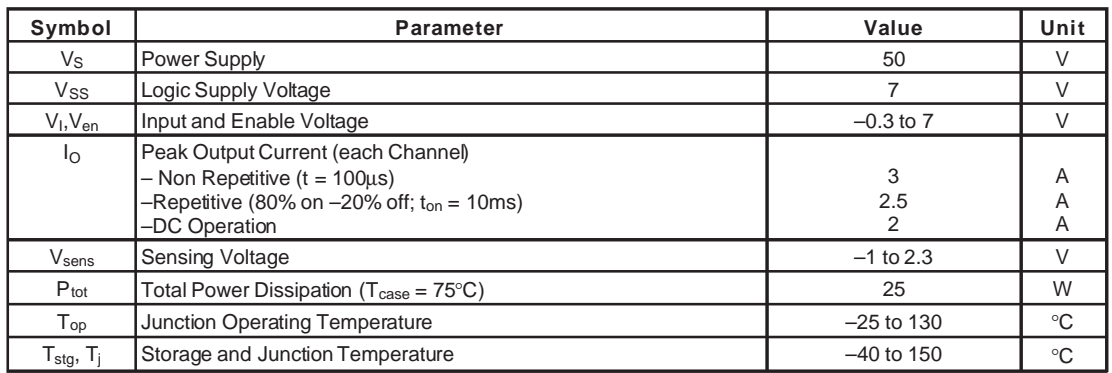

## **PIN CONNECTIONS** (top view)

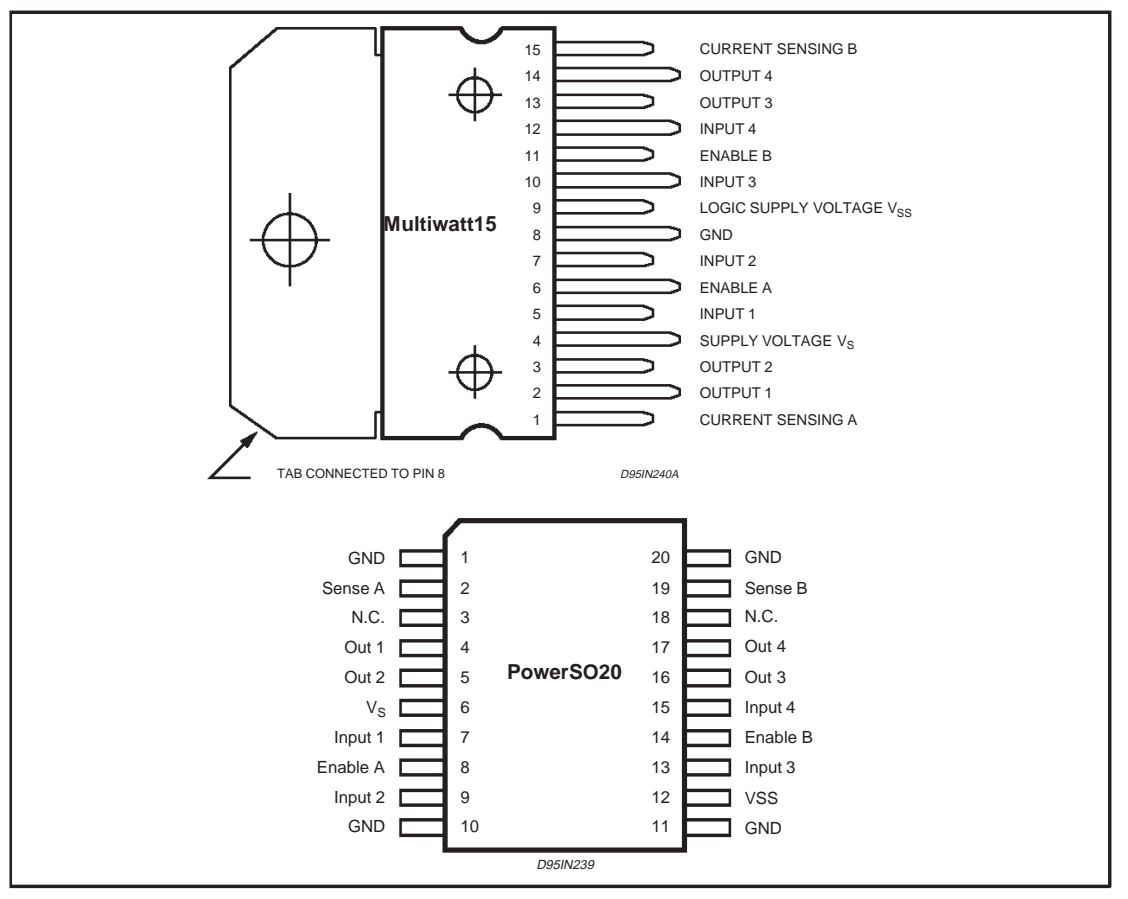

## **THERMAL DATA**

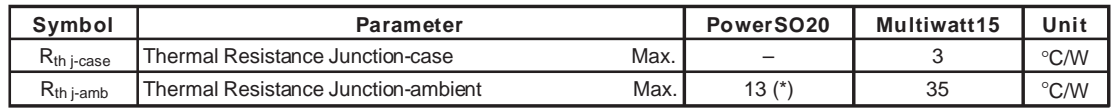

(\*) Mounted on aluminum substrate

2/13

## **PIN FUNCTIONS** (refer to the block diagram)

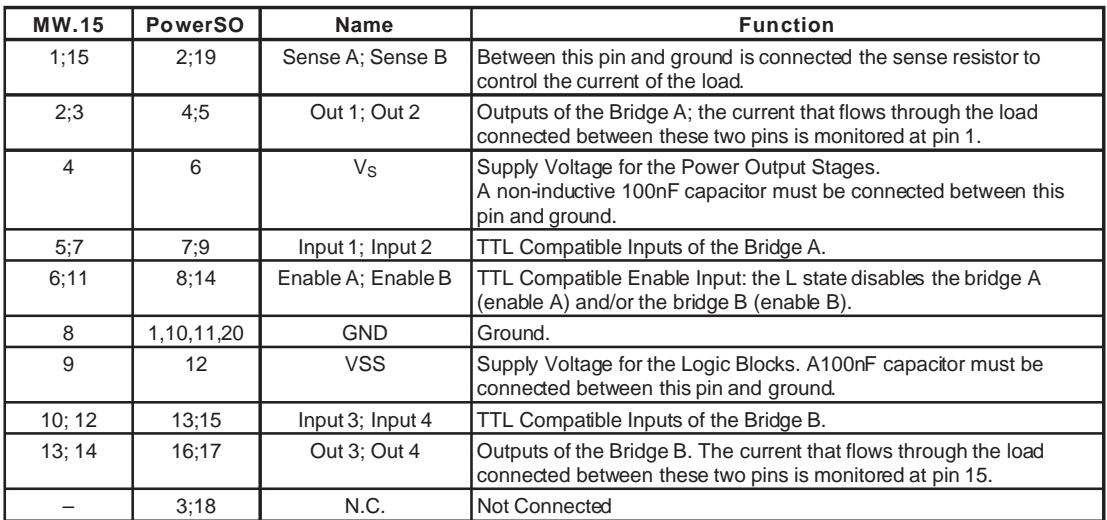

## **ELECTRICAL CHARACTERISTICS** ( $V_S = 42V$ ;  $V_{SS} = 5V$ ,  $T_j = 25^{\circ}C$ ; unless otherwise specified)

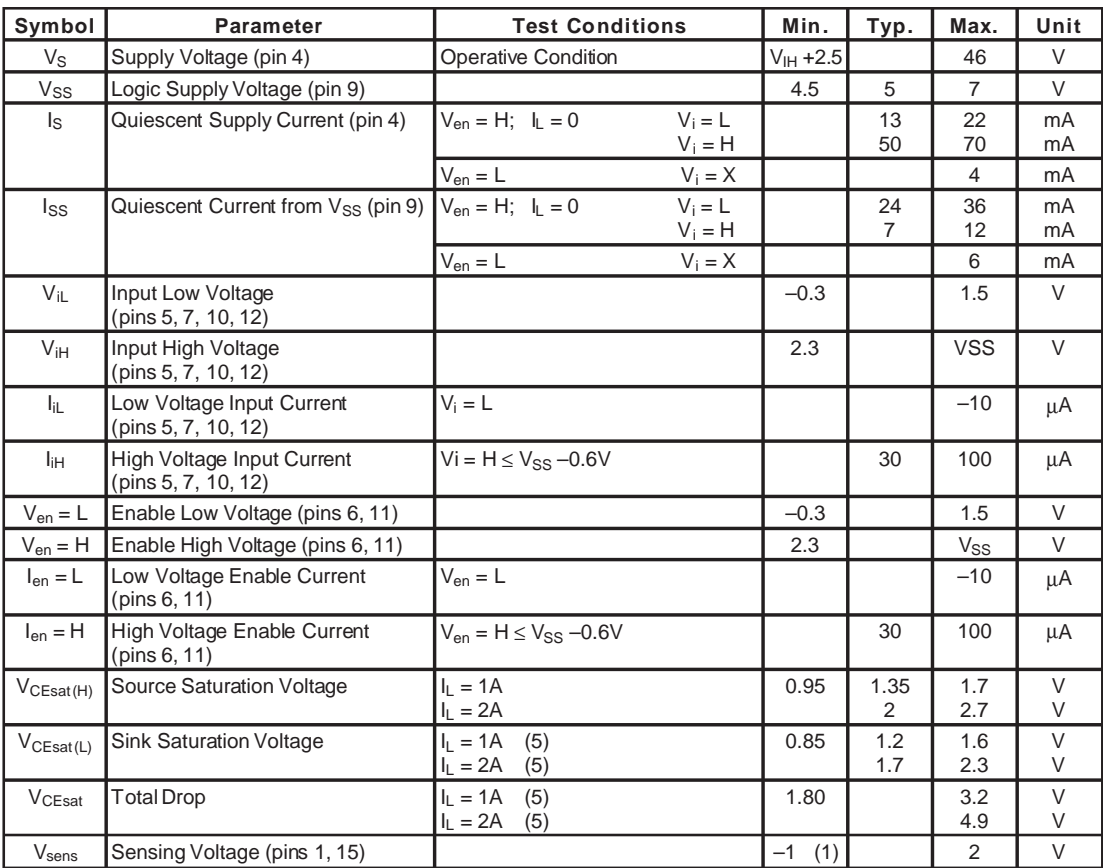

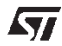

3/13

#### **L298**

### **ELECTRICAL CHARACTERISTICS** (continued)

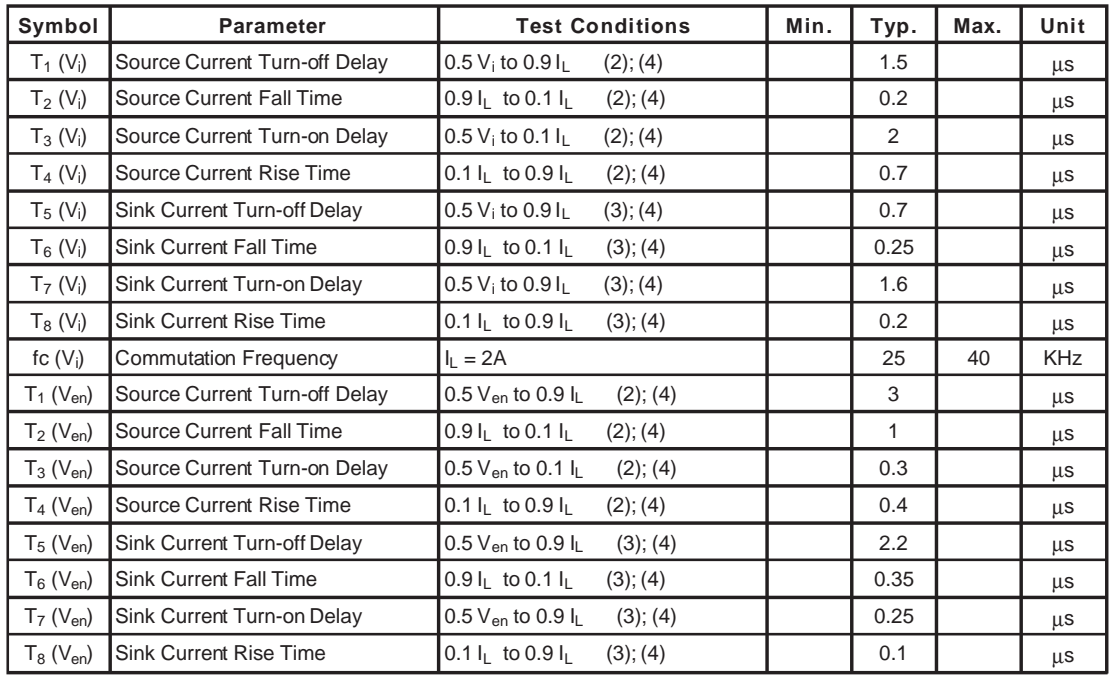

1) 1)Sensing voltage can be –1 V for t ≤ 50 µsec; in steady state V<sub>sens</sub> min ≥ −0.5 V.<br>2) See fig. 2.<br>3) See fig. 4.

4) The load must be a pure resistor.

**Figure 1 : Typical Saturation Voltagevs. Output** Current.

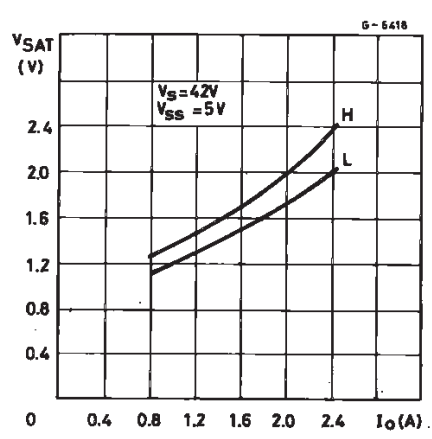

**Figure 2 :** Switching Times Test Circuits.

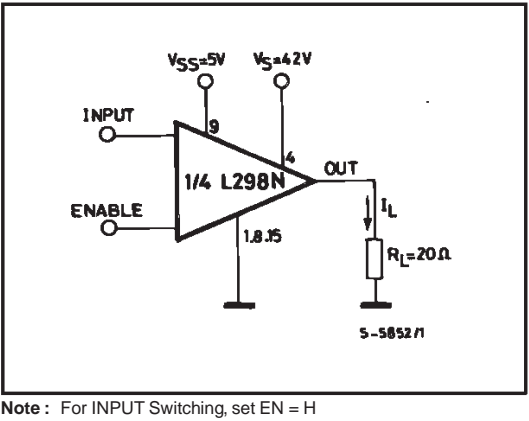

勾

For ENABLE Switching, set IN = H

4/13

# $\overline{\operatorname{Apéndice}\, B}$ Códigos

## $B.1.$ Código PIC

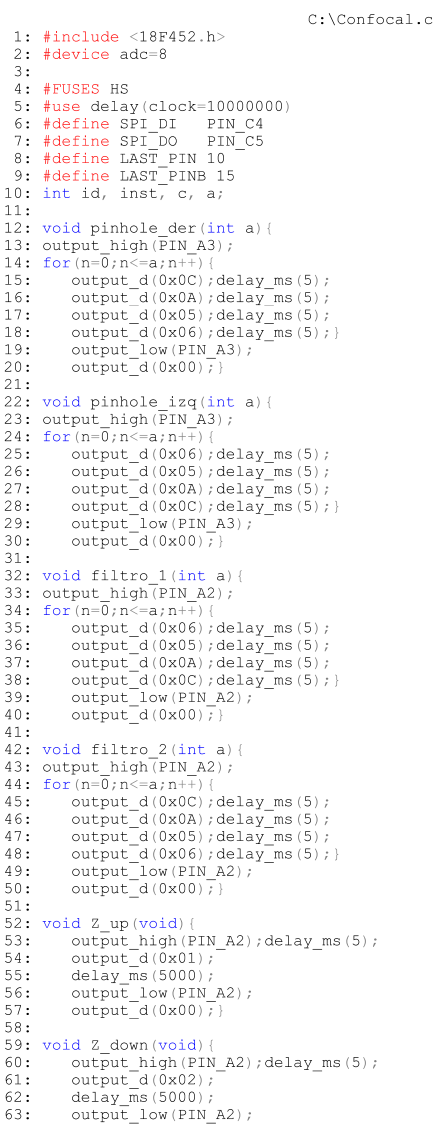

 $\bar{1}$ 

# B. CÓDIGOS

```
C:\Confocal.c
         output_d(0x00);64:
 65:
 66: void homep (void) {
 67: while (!PIN D6) {
              output_d(0x0C); delay_ms(5);<br>output_d(0x0A); delay_ms(5);
 68:
 69:
 70:output d(0x05); delay ms (5);
 71:output^-d(0x06); delay ms(5);
 72:73:74:75: void homef (void) {
 76: while(!PIN D7) {
              output_d(0x0C); delay_ms(5);<br>output_d(0x0A); delay_ms(5);
 77:78:output-d(0x05); delay ms(5);
 79:80:
              output_d(0x06); delayms(5);
 81:82:83:
 84: void main()
 85: {
 86:
 87:setup_spi(spi_slave | spi_l_to_h); //|SPI_SS_DISABLED);
 88:
 89:while(true)90:ч.
 91:output b(0x00);92:while (\overline{!}spi data is in());
 93:id = spi\_read();
 94:spi write(id);
 95:96:
             while (!spi_data_is_in());
 97:inst = spi\_read();
             \text{spi\_write}(\overline{\text{inst}});
 98:
 99:100:
             switch (id) {
101:case 0x01:
102://Pinhole
                output_high(PIN_B5);<br>c=read_eeprom(LAST_PIN);
103:104:105:a = abs(\overline{inst}-c);if(inst<=c){pinhole_der(a);}<br>if(inst>=c){pinhole_izq(a);}
106:107:108:write eeprom (LAST PIN, inst);
109:break;
110:111:case 0x02:
112://Led
113:output high (PIN B6);
114:
                    output<sup>-</sup>low(PIN A0); spi write(0x11); spi write(inst); output h
115:break;
116:117:case 0x03:
118://Fuente
119:
                       output high (PIN B3);
120:output low(PIN A1); spi write(0x11); spi write(inst); outpu
121:break;
122:123.case 0x04:
124://Eje Z up
125:output high (PIN B4);
126:if (inst==0x02) {Z-down();}
```
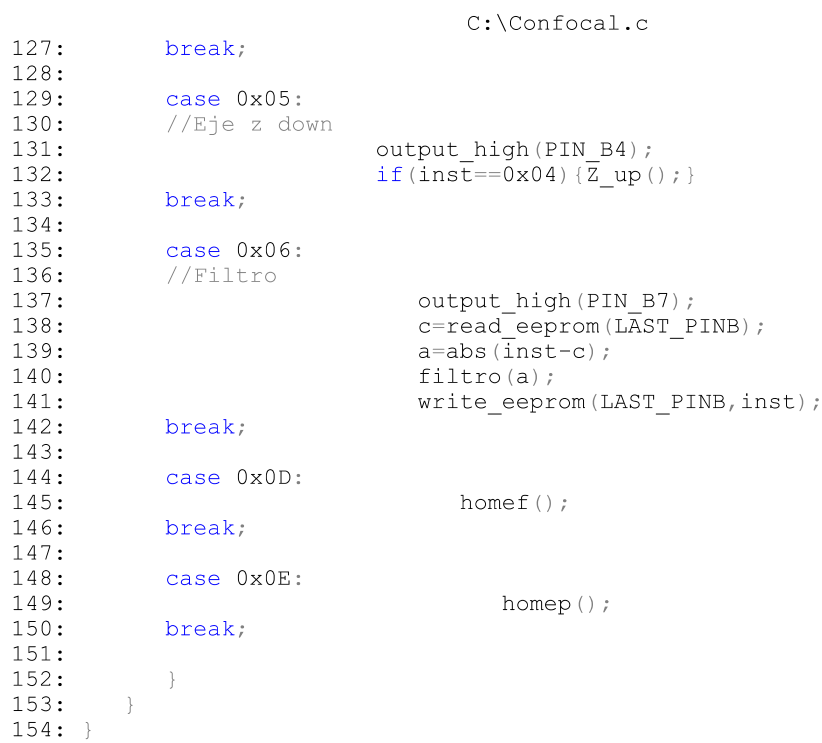

#### $B.2.$ Promediación de Imágenes

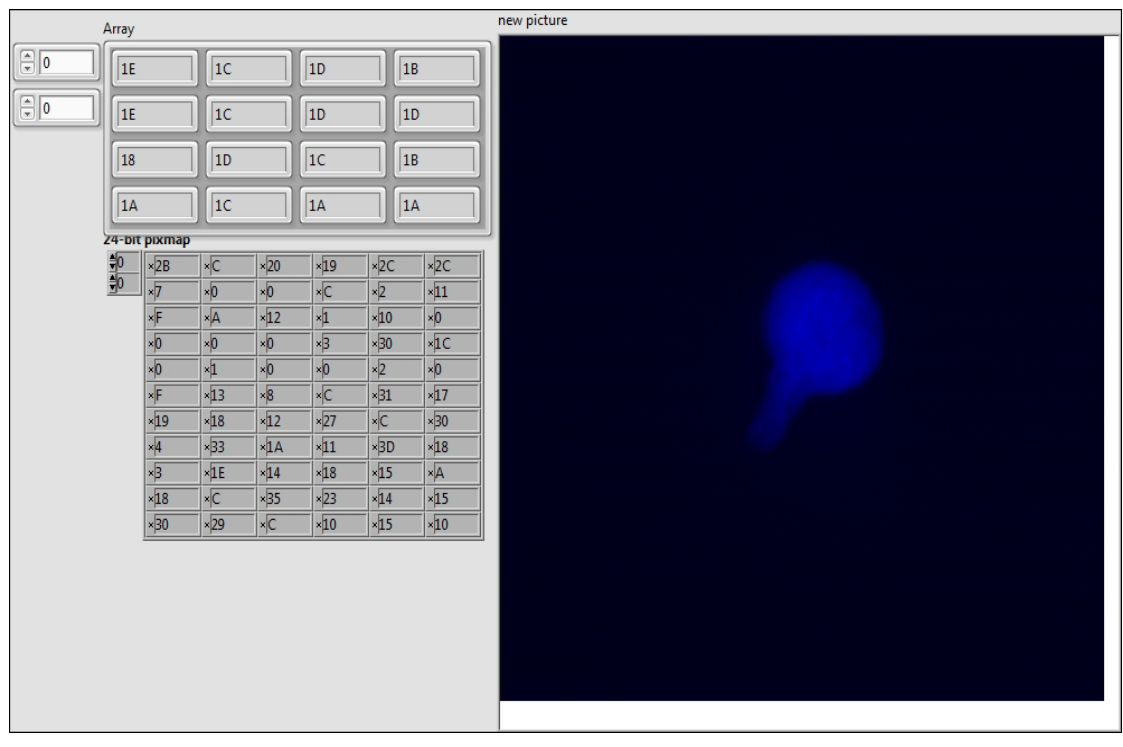

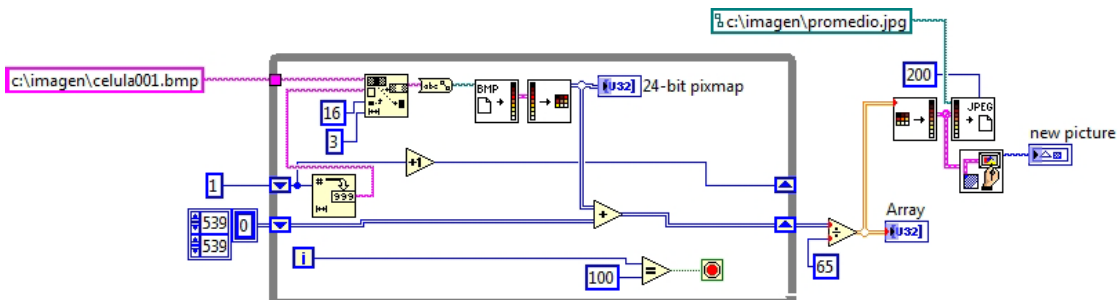

# Bibliografía

- [1] F. F. de Miguel, El Cerebro Estudia al Cerebro. El Manual Moderno, 2003. [7,](#page-22-0) [8,](#page-23-0) [9,](#page-24-0) [10](#page-25-0)
- [2] M. L. Fanjul, M. Hiriart, and F. F. de Miguel, *Biología Funcional de los* Animales. Siglo XXI editores, 1998. [7](#page-22-0)
- [3] E. R. Kandel, J. H. Schwartz, T. M. Jessell, S. A. Siegelbaum, and A. J. Hudspeth, Principles of Neural Science. McGrawHill, 2013. [7,](#page-22-0) [10](#page-25-0)
- [4] J. G. Nicholls, A. R. Martin, P. A. Fuchs, D. A. Brown, M. E. Diamond, and D. A. Weistblat, From neuron to brain: a cellular and molecular approach to the function of the nervous system. Sinauer Associates, 2012. [8,](#page-23-0) [9](#page-24-0)
- [5] F. F. de Miguel and C. Trueta, "Synaptic and Extrasynaptic Secretion of Serotonin," Cellular and Molecular Neurobiology, vol. 25, pp. 297–312, 2005. [11](#page-26-0)
- [6] T. C. Südhof, *Neurotransmitter Release*. Springer-Verlag, 2008. [11](#page-26-0)
- [7] C. Trueta, S. S. Armass, M. A. Morales, and F. F. de Miguel, "Calcium-Induced Calcium Realease Contributes to Somatic Secretion of Serotonin in Leech Retzius Neurons," Journal of Neurobiology, vol. 61, pp. 309–316, 2004. [11](#page-26-0)
- [8] M. G. Cercós, C. L. Pinzón, F. F. de Miguel, and C. Trueta, "Contribution of Intracellular Calcium Stores to Serotonin Release from Different Vesicle Pools." Ilustración hecha por Ricardo Cruz Garduño. [12](#page-27-0)
- [9] M. Abramowitz, Microscope Basics and Beyond. Olympus America Inc., First ed., 2003. [13](#page-28-0)
- [10] E. Soto-Eguibar, "La Microscopia Confocal," Elementos, vol. N 18 vol.3, pp. 35–39, 1993. [14](#page-29-0)
- [11] Leica Microsystems Inc., Teor´ıa del Microscopio. Educational and Analytical Division, 2000. [14,](#page-29-0) [15](#page-30-0)
- [12] M. W. Davidson and M. Abramowitz, "Optical Microscopy," Encyclopedia of Imaging Science and Technology, 2002. [14,](#page-29-0) [15,](#page-30-0) [34,](#page-49-0) [35](#page-50-0)
- [13] Olympus, 2015. [http://olympus.magnet.fsu.edu/primer/java/](http://olympus.magnet.fsu.edu/primer/java/microscopy/transmitted/index.html) [microscopy/transmitted/index.html](http://olympus.magnet.fsu.edu/primer/java/microscopy/transmitted/index.html). [16](#page-31-0)
- [14] J. R. Lakowicz, Principles of Fluorescence Spectroscopy. University of Maryland School of Medicine, 2006. [17](#page-32-0)
- [15] Science in school, 2011. [http://www.scienceinschool.org/sites/](http://www.scienceinschool.org/sites/default/files/teaserPdf/issue19_chemiluminescence.pdf) [default/files/teaserPdf/issue19\\_chemiluminescence.pdf](http://www.scienceinschool.org/sites/default/files/teaserPdf/issue19_chemiluminescence.pdf). [17](#page-32-0)
- [16] M. Minsky, "Memoir on Inventing the Confocal Scanning Microscope," Scanning, vol. 10, pp. 128–138, 1988. [18](#page-33-0)
- [17] M. Minsky. [https://web.media.mit.edu/~minsky/papers/](https://web.media.mit.edu/~minsky/papers/ConfocalMemoir.html) [ConfocalMemoir.html](https://web.media.mit.edu/~minsky/papers/ConfocalMemoir.html). [19](#page-34-0)
- [18] N. S. Claxton, T. J. Fellers, and M. W. Davidson, "Laser Scanning Confocal Microscopy." Department of Optical Microscopy and Digital Imaging, Florida State University, Tallahassee, 2006. [http://www.olympusconfocal.com/](http://www.olympusconfocal.com/theory/LSCMIntro.pdf) [theory/LSCMIntro.pdf](http://www.olympusconfocal.com/theory/LSCMIntro.pdf). [18](#page-33-0)
- [19] D. B. Murphy, Fundamentals of Light Microscopy and Electronic Imaging. Wiley-Liss, 2001. [21](#page-36-0)
- [20] S. J. Wright and D. J. Wright, "Introduction to confocal microscopy," Cell Biological Applications of Confocal Microscopy, vol. 70, pp.  $1 - 85$ , 2002. [21](#page-36-0)
- [21] D. Semwogerere and E. R. Weeks, "Confocal Microscopy," Encyclopedia of Biomaterials and Biomedical Engineering, 2005. Emory University, Atlanta, Georgia, U.S.A. [21](#page-36-0)
- [22] Thorlabs, 2015. [https://www.thorlabs.de/newgrouppage9.cfm?](https://www.thorlabs.de/newgrouppage9.cfm?objectgroup_id=7) [objectgroup\\_id=7](https://www.thorlabs.de/newgrouppage9.cfm?objectgroup_id=7). [25](#page-40-0)
- [23] Cambridge Technology, 2013. The MicroMax® Model 671XX User Manual. [26](#page-41-0)
- [24] Hammamatsu Photonics, "Photomultiplier tubes –basics and applications–," 2007. Third Edition. [26](#page-41-0)
- [25] Oldham Optical UK, 2013. [http://www.oldhamoptical.com/#!](http://www.oldhamoptical.com/#!mirror-coatings/c1r0h) [mirror-coatings/c1r0h](http://www.oldhamoptical.com/#!mirror-coatings/c1r0h). [27](#page-42-0)
- [26] ChromaTechnologyCorp., 2013. [http://www.chroma.com/product/](http://www.chroma.com/product/individual-filters-mirrors/widefield-microscopy/420dclp-BS#) [individual-filters-mirrors/widefield-microscopy/420dclp-BS#](http://www.chroma.com/product/individual-filters-mirrors/widefield-microscopy/420dclp-BS#). [28](#page-43-0)
- [27] P. S. Tsai and D. Kleinfeld, In Vivo Two-Photon Laser Scanning Microscopy with Concurrent Plasma-Mediated Ablation, Principles and Hardware Realization. Frontiers in Neuroscience, in Vivo Optical Imaging of Brain Function, second ed., 2009. [32,](#page-47-0) [33](#page-48-0)